# UNIVERZITA PALACKÉHO V OLOMOUCI PŘÍRODOVĚDECKÁ FAKULTA

# BAKALÁŘSKÁ PRÁCE

Numerická integrace

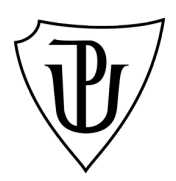

Katedra matematické analýzy a aplikací matematiky Vedoucí bakalářské práce: RNDr. Jitka Machalová, Ph.D. Vypracovala: Marie Vítová Studijní program: B1103 Aplikovaná matematika Studijní obor: Matematika–ekonomie se zaměřením na bankovnictví/pojišťovnictví Forma studia: prezenční Rok odevzdání: 2018

## BIBLIOGRAFICKÁ IDENTIFIKACE

Autor: Marie Vítová

Název práce: Numerická integrace

Typ práce: Bakalářská práce

Pracoviště: Katedra matematické analýzy a aplikací matematiky

Vedoucí práce: RNDr. Jitka Machalová, Ph.D.

Rok obhajoby práce: 2018

Abstrakt: Tato práce je zaměřena na chyby základních typů Newtonových-Cotesových kvadraturních formulí a jejich vzájemné vztahy. V teoretické části jsou tyto typy kvadraturních formulí popsány. Dále jsou zde uvedeny zmíněné vzájemné vztahy mezi chybami těchto formulí, přesněji řečeno mezi chybami složeného obdélníkového a lichoběžníkového pravidla. Nakonec je zde ukázáno, že je možné za určitých podmínek běžné složené obdélníkové pravidlo vylepšit. Součástí práce jsou také kódy z programu Matlab, vlastní příklady s názornými ukázkami všech zmíněných tvrzení a ilustrativní obrázky.

Klíčová slova: numerická integrace, Newtonovy-Cotesovy formule, chyba, Matlab

Počet stran: 79

Počet příloh: 1

Jazyk: český

### BIBLIOGRAPHICAL IDENTIFICATION

Author: Marie Vítová

Title: Numerical Integration

Type of thesis: Bachelor's

Department: Department of Mathematical Analysis and Application of Mathematics

Supervisor: RNDr. Jitka Machalová, Ph.D.

The year of presentation: 2018

Abstract: This bachelor thesis is focused on the errors of the basic types of Newton-Cotes quadrature formulae, and on their mutual relations. These types of quadrature formulae are described in theoretical section. Further, there are shown the relations between the errors of the composite midpoint and trapezoidal formulae. And lastly, there is shown that under certain conditions it is possible to improve the composite midpoint formula. This thesis also contains Matlab codes, examples with demonstrations supporting all mentioned theorems, and graphic images.

Key words: numerical integration, Newton-Cotes formulae, error, Matlab

Number of pages: 79

Number of appendices: 1

Language: Czech

### Prohlášení

Prohlašuji, že jsem bakalářskou práci zpracovala samostatně pod vedením paní RNDr. Jitky Machalové, Ph.D., a všechny použité zdroje jsem uvedla v seznamu literatury.

V Olomouci dne . . . . . . . . . . . . . . . . . . . . . . . . . . . . . . . . . . . . . . . . . . . . . . . . . . . . . . . . . . . . . . . . . . . . . . . . . . . . . .

podpis

# Obsah

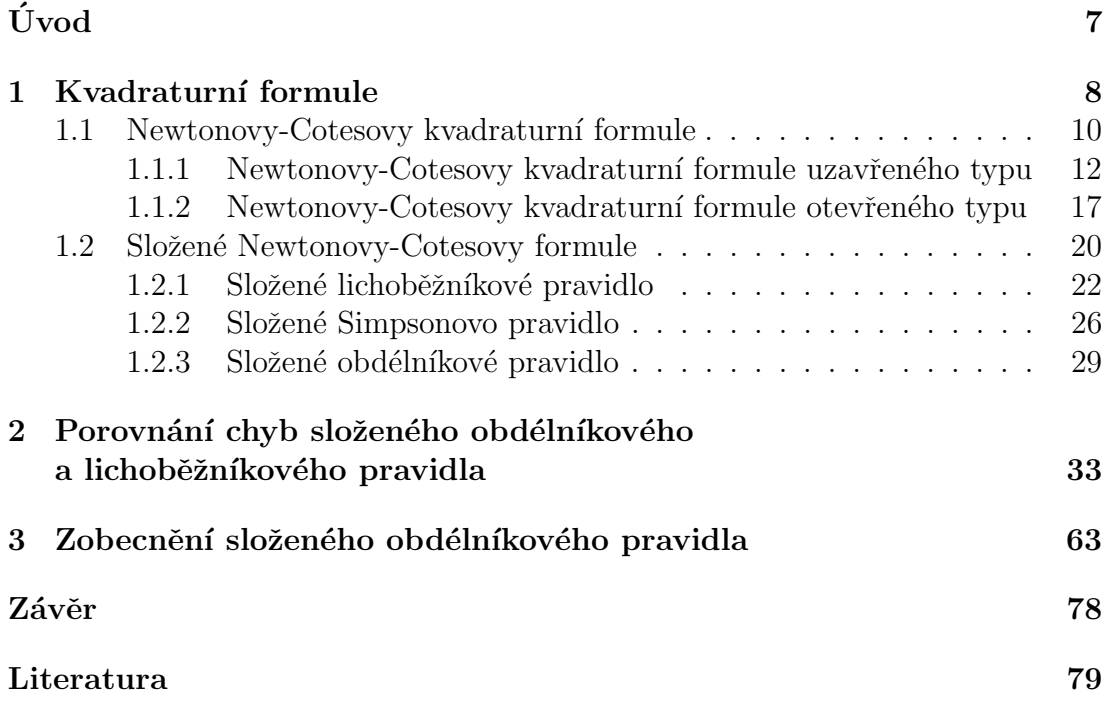

### Poděkování

Ráda bych na tomto místě poděkovala vedoucí mé bakalářské práce RNDr. Jitce Machalové, Ph.D., za odborné vedení, cenné rady, trpělivost a čas, který mi věnovala při konzultacích.  $\,$ 

# <span id="page-6-0"></span>Uvod ´

Numerická integrace je nedílnou součástí numerické matematiky. V učebnicích se můžeme setkat hned s několika typy kvadraturních formulí, které jsou určeny právě pro numerické integrování. V této práci se budeme zabývat pouze jednou ze skupin takových formulí, a to Newtonovými-Cotesovými kvadraturními formulemi. Je třeba poznamenat, že předpokladem pro snadné pochopení tohoto textu je znalost učiva dle sylabů pro předměty Matematika 1 [\[1\]](#page-78-1) a Matematika 2 [\[2\]](#page-78-2).

Cílem této bakalářské práce je nastudovat teorii týkající se Newtonových-Cotesových kvadraturních formulí, dále ukázat vzájemné vztahy mezi chybami složeného obdélníkového a lichoběžníkového pravidla a nakonec ukázat to, že je za určitých podmínek možné vylepšit složené obdélníkové pravidlo. Při plnění druhého a třetího cíle bude klíčovým zdrojem informací článek [\[9\]](#page-78-3), v jehož úvodu autoři výstižně vystihli motivaci jak své, tak této práce: " $V$ ýuka matematiky je hezká. Jedním z důvodů je i skutečnost, že věci občas nejsou takové, jaké se jeví."

Celá práce je dle cílů rozdělena do tří kapitol. První kapitola se zabývá teorií kvadraturních formulí se zaměřením na Newtonovy-Cotesovy kvadraturní formule. Důraz je kladen zejména na formule složené, které jsou zde uvedeny včetně vlastních algoritmů z programu Matlab a vzorových příkladů. Druhá kapitola představuje a dále zkoumá vztahy, které je možné nalézt mezi chybami složeného obdélníkového a lichoběžníkového pravidla. Třetí a zároveň poslední kapitola popisuje postup, na jehož základě můžeme běžné složené obdélníkové pravidlo "zobecnit", a dále díky tomuto kroku nalézt i cestu k jeho vylepšení.

Jednotlivé kapitoly jsou doplněny ilustrativními obrázky a příklady. V rámci jednotlivých příkladů budou primitivní funkce počítány za pomoci aplikace WolframAlpha. Dále při jednotlivých výpočtech nebudeme pracovat s přesnými hodnotami, ale s hodnotami skládajícími se z patnácti platných cifer. Výsledné hodnoty uvedené v průběhu práce budeme zaokrouhlovat na pět desetinných míst. Veškeré hodnoty, které budeme v této práci uvádět nebo vykreslovat, jsou ve svém plném rozsahu uloženy na přiloženém CD.

## <span id="page-7-0"></span>1. Kvadraturní formule

Cílem numerické integrace je určit přibližnou hodnotu určitého integrálu

$$
I(f) = \int_{a}^{b} f(x) \, dx,
$$

a to například v situacích, kdy je nalezení primitivní funkce k  $f(x)$  obtížné, či dokonce nemožné. Pro zpracování teorie zabývající se danou problematikou bylo čerpáno z následujících zdrojů – [\[3\]](#page-78-4),[\[4\]](#page-78-5),[\[6\]](#page-78-6),[\[7\]](#page-78-7),[\[8\]](#page-78-8).

Výchozí integrál  $I(f)$ , se kterým nemůžeme nebo nechceme dále pracovat, se snažíme vhodně aproximovat. Jako příhodná náhrada se jeví výraz ve tvaru

$$
Q_n(f) = \sum_{i=0}^n a_i f(x_i),
$$

kde  $a_i, i = 0, 1, \ldots, n$ , jsou reálná čísla, která nezávisí na  $f(x)$ , a  $x_i \in \langle a, b \rangle$ ,  $x_i \neq$  $x_j$  pro $i \neq j$ , kde $i, j = 0, 1, \ldots, n$ . Tento výraz $Q_n(f)$ se nazývá kvadraturní formule nebo také numerická integrální formule a její tvar plyne z definice Rie-mannova integrálu a jeho geometrického významu, viz Obrázek [1,](#page-7-1) na němž je graficky vyjádřen integrální součet a Riemannův integrál.

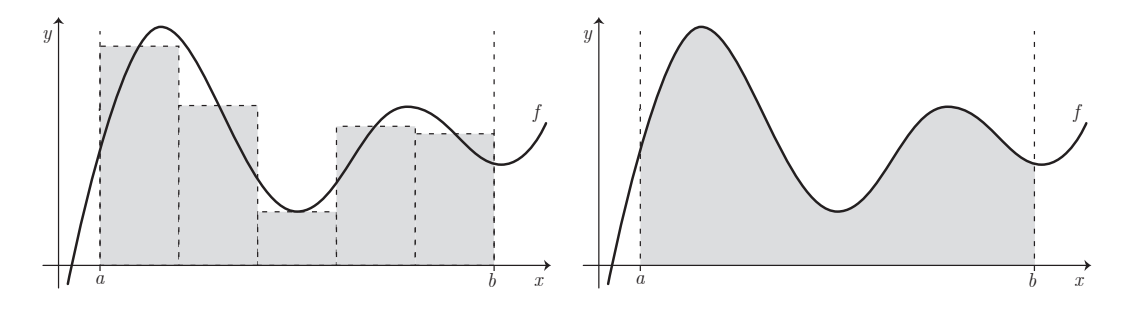

<span id="page-7-1"></span>Obrázek 1: Vlevo integrální součet a vpravo Riemannův integrál.

Můžeme tedy psát, že

<span id="page-7-2"></span>
$$
\int_{a}^{b} f(x)dx \approx \sum_{i=0}^{n} a_{i} f(x_{i})
$$
\n(1)

a odsud plynoucí rozdíl

<span id="page-8-0"></span>
$$
R_n(f) = \int_a^b f(x)dx - \sum_{i=0}^n a_i f(x_i)
$$
 (2)

nazýváme chybou kvadraturní formule.

**Definice 1.** Výraz  $Q_n(f) = \sum_{i=0}^n a_i f(x_i)$  se nazývá kvadraturní formule, čísla  $a_i, i = 0, 1, \ldots, n$ , váhy nebo koeficienty kvadraturní formule a navzájem různé body  $x_i$ ,  $i = 0, 1, \ldots, n$ , uzly kvadraturní formule.

Jak bylo výše ukázáno, pomocí numerické integrace získáváme pouze přibližná rešení, viz [\(1\)](#page-7-2) a [\(2\)](#page-8-0), tudíž je třeba mít představu o jejich přesnosti:

<span id="page-8-1"></span>**Definice 2.** Rekneme, že kvadraturní formule má stupeň, resp. řád přesnosti  $N$ ,  $N \in \mathbb{N}$ , jestliže

$$
R_n(x^i) = 0, \qquad \forall i = 0, 1, \dots, N
$$

$$
R_n(x^{N+1}) \neq 0.
$$

Poznámka 1. Lze ukázat, že kvadraturní formule užívající  $(n + 1)$  uzlů má stupeň přesnosti nejvýše  $2n+1$ , viz [\[4\]](#page-78-5), a že kvadraturní formule získaná integrací interpolačního polynomu pro data  $x_i$ ,  $f(x_i)$ ,  $i = 0, 1, \ldots, n$  má stupeň přesnosti alespoň  $n$ , viz [\[4\]](#page-78-5).

**Poznámka [2](#page-8-1).** Je třeba poznamenat, že v Definici 2 se mluví pouze o algebraickém stupni přesnosti formule, nikoliv o její chybě.

Dále uvažujme zobecněný případ numerického integrování, do něhož je zahrnuta i tzv. vahová funkce  $v(x)$ . Tento přístup nám umožňuje aplikovat kvadraturní formule i v případech, kdy funkce  $f(x)$  není v jednom či více uzlech  $x_i$ definována, viz následující Poznámka [3.](#page-9-1) O vahové funkci předpokládáme, že je integrovatelná, nezáporná na intervalu  $\langle a, b \rangle$  a  $v(x) > 0$  skoro všude na  $\langle a, b \rangle$ . Pokud jsou tyto předpoklady splněny, můžeme psát, že

$$
I(f) = \int_{a}^{b} v(x)f(x) dx
$$

$$
\int_a^b v(x)f(x) dx \approx \sum_{i=0}^n a_i f(x_i).
$$

<span id="page-9-1"></span>Poznámka 3. Výhodnost zavedení vahové funkce můžeme demonstrovat na příkladě:

$$
\int_{a}^{b} f(x) dx = \int_{-1}^{1} \frac{x^2 + 2x - 3}{\sqrt{1 - x^2}} dx.
$$

Pokud se pokusíme tento integrál vypočítat za pomoci kvadraturní formule  $Q_n(f)$ , která využívá krajní body intervalu $x_0 = -1$  a  $x_n = 1$  jako své uzly, zjistíme, že funkce  $f(x)$  není v těchto bodech definována. V takovém případě lze integrand vhodně vyjádřit pomocí vahové funkce, a to takto:

$$
\int_{-1}^{1} v(x)(x^2 + 2x - 3) dx, \quad \text{kde } v(x) = \frac{1}{\sqrt{1 - x^2}}.
$$

Díky tomuto postupu lze výpočet dále konstruovat v následujícím tvaru

$$
\int_{-1}^{1} v(x)(x^2 + 2x - 3) dx \approx \sum_{i=0}^{n} a_i (x_i^2 + 2x_i - 3),
$$

který již explicitně neobsahuje problematickou část funkce.

Numerické integrování využívá hned několik typů kvadraturních formulí, mezi které patří například Gaussovy kvadraturní formule, Lobattova, Radauova nebo Cebyševova kvadraturní formule. Pro účely této bakalářské práce se dále budeme zabývat pouze kvadraturními formulemi, které se nazývají Newtonovy-Cotesovy.

#### <span id="page-9-0"></span>1.1. Newtonovy-Cotesovy kvadraturní formule

Při odvozování kvadraturních formulí vždy pracujeme se snadno integrovatelnými funkcemi, a to zejména proto, že nám tento postup přináší jednoduché tvary hledaných formulí. Množinou takto definovaných funkcí jsou například polynomy, které využijeme právě v případě Newtonových-Cotesových kvadraturních formulí. Funkci  $f(x)$  budeme aproximovat pomocí Lagrangeova interpolačního polynomu

s ekvidistantními uzly  $x_i$ ,  $i = 0, 1, \ldots, n$ . V následujících Poznámkách [4](#page-10-0) a [5](#page-10-1) si uvedeme, jak jsou takové ekvidistantní uzly definovány a jak vypadá stručný postup úlohy polynomiální interpolace.

<span id="page-10-0"></span>Poznámka 4. Uzly, respektive body nazýváme ekvidistantními právě tehdy, když existuje číslo h,  $h > 0$ ,  $h \in \mathbb{R}$ , které nazýváme krok, takové, že

$$
x_i = x_0 + ih \qquad kde \ i \in \mathbb{Z}.
$$

<span id="page-10-1"></span>**Poznámka 5.** Nechť je dáno  $(n+1)$  bodů  $x_i, x_i \neq x_k$  pro  $i \neq k, i, k = 0, 1, \ldots, n$ , a hodnoty funkce  $f(x)$  v těchto bodech. Naším úkolem je nalézt takový algebraick´y polynom ve tvaru

$$
P_n(x) = a_0 x^n + a_1 x^{n-1} + \dots + a_{n-1} x + a_n,
$$

který splňuje podmínky interpolace

$$
P_n(x_i) = f(x_i) \quad \text{pro všechna} \quad i = 0, 1, \dots, n.
$$

Takový polynom  $P_n(x)$  patří do třídy všech reálných polynomů stupně nejvýše n, kterou značíme symbolem  $\Pi_n$ .

Konstrukci Lagrangeova interpolačního polynomu popisuje následující věta.

<span id="page-10-3"></span>**Věta 1.** Nechť jsou dány body  $x_i$ ,  $x_i \neq x_k$  pro  $i \neq k$ ,  $i, k = 0, 1, ..., n$ , a funkce  $f(x)$  je definována v těchto bodech. Potom existuje právě jeden polynom  $P_n(x)$  stupně nejvýše n takový, že splňuje podmínky interpolace  $P_n(x_i) = f(x_i)$ pro všechna  $i = 0, 1, \ldots, n$ . Tento polynom je dán ve tvaru

$$
P_n(x) = f(x_0)L_0(x) + f(x_1)L_1(x) + \cdots + f(x_n)L_n(x) = \sum_{i=0}^n f(x_i)L_i(x),
$$

kde pro všechna  $i = 0, 1, \ldots, n$ 

<span id="page-10-2"></span>
$$
L_i(x) = \frac{(x - x_0)(x - x_1) \cdots (x - x_{i-1})(x - x_{i+1}) \cdots (x - x_n)}{(x_i - x_0)(x_i - x_1) \cdots (x_i - x_{i-1})(x_i - x_{i+1}) \cdots (x_i - x_n)} =
$$
  
= 
$$
\prod_{\substack{j=0 \ j \neq i}}^n \frac{(x - x_j)}{(x_i - x_j)}.
$$
 (3)

Důkaz: viz [\[4\]](#page-78-5), str. 160-161.

**Poznámka 6.** Polynomy  $L_i(x)$ ,  $i = 0, 1, \ldots, n$ , které jsou definovány vztahem  $(3)$  budeme nazývat Lagrangeovy fundamentální polynomy.

Díky Větě [1](#page-10-3) již víme, že  $f(x)$  má funkční hodnoty shodné s  $P_n(x)$  minimálně v uzlech  $x_i$ ,  $i = 0, 1, \ldots, n$ . Nyní se nabízí otázka, jak velká je chyba interpolace  $E(\bar{x}) = f(\bar{x}) - P_n(\bar{x})$  pro  $\bar{x} \neq x_i$ , kde  $\bar{x} \in \langle a, b \rangle$  a  $x_i \in \langle a, b \rangle$ ,  $i = 0, 1, \ldots, n$ . V případě dostatečně hladké funkce získáváme odpověď v podobě následující věty.

<span id="page-11-1"></span>**Věta 2.** Necht'  $f \in C^{(n+1)}\langle a,b\rangle$  a necht' uzly  $x_i \in \langle a,b\rangle$ ,  $i = 0, 1, \ldots, n$ ,  $x_i \neq x_k$ pro i  $\neq k$ . Necht' dále  $P_n(x) \in \Pi_n$  je interpolační polynom splňující podmínky  $P_n(x_i) = f(x_i), i = 0, 1, \ldots, n$ . Pak ke každému  $\bar{x} \in \langle a, b \rangle$  existuje bod  $\xi \in \langle a, b \rangle$ tak, že platí

$$
E(\bar{x}) = \frac{f^{(n+1)}(\xi)}{(n+1)!} \prod_{j=0}^{n} (\bar{x} - x_j), \qquad \xi = \xi(\bar{x}).
$$

Důkaz: viz [\[4\]](#page-78-5), str. 169.

**Poznámka 7.** První předpoklad Věty [2](#page-11-1) ve tvaru  $f \in C^{(n+1)}\langle a, b \rangle$  nám říká, že daná funkce  $f(x)$  musí být na uzavřeném intervalu  $\langle a, b \rangle$  spojitá, a to až do  $(n + 1)$ -ní derivace.

#### <span id="page-11-0"></span>1.1.1. Newtonovy-Cotesovy kvadraturní formule uzavřeného typu

Nyní si představme první typ Newtonových-Cotesových formulí, který označujeme jako uzavřený. Formule nazýváme uzavřené proto, že koncové body intervalu  $a = x_0$  a  $b = x_n$  jsou zahrnuty mezi uzly formule. Ekvidistantní dělení intervalu  $\langle a, b \rangle$  bude pro tento typ formulí vypadat takto,  $n \in \mathbb{N}$ :

$$
a = x_0 < x_1 < \cdots < x_n = b,
$$

kde  $x_i = x_0 + ih, h = \frac{b-a}{n}$  $\frac{-a}{n}$ ,  $i = 0, 1, \ldots, n$ , viz Obrázek [2,](#page-12-0) který tyto vztahy názorně zobrazuje.

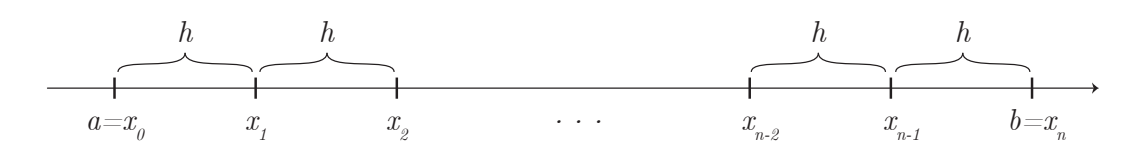

<span id="page-12-0"></span>Obrázek 2: Ekvidistantní dělení intervalu pro uzavřené formule.

V předcházející sekci bylo vysvětleno, jak aproximovat funkci  $f(x)$  pomocí polynomu  $P_n(x)$ . Nicméně naším úkolem je aproximovat integrál  $I(f)$ . Postup je následující: pokud vztah  $f(x) = P_n(x) + E(x)$  pronásobíme vahovou funkcí  $v(x)$ a zintegrujeme jej přes interval  $\langle a, b \rangle$ , dostaneme výraz ve tvaru

$$
\int_{a}^{b} v(x)f(x) dx = \int_{a}^{b} v(x)P_{n}(x) dx + \int_{a}^{b} v(x)E(x) dx =
$$
  
= 
$$
\sum_{i=0}^{n} f(x_{i}) \int_{a}^{b} v(x)L_{i}(x) dx +
$$
  
+ 
$$
\frac{1}{(n+1)!} \int_{a}^{b} v(x)f^{(n+1)}(\xi) \prod_{i=0}^{n} (x - x_{i}) dx.
$$

Z tohoto výrazu plyne, že integrál

$$
I(f) = \int_{a}^{b} v(x)f(x) dx
$$

je možné aproximovat pomocí formule

$$
Q_n(f) = \sum_{i=0}^n f(x_i) \int_a^b v(x) L_i(x) dx = \sum_{i=0}^n a_i f(x_i),
$$

kde čísla

$$
a_i = \int_a^b v(x) L_i(x) \, dx
$$

jsou tzv. Cotesova čísla.

Pro chyby uzavřených formulí platí následující tvrzení, viz [\[8\]](#page-78-8): Necht $v(x) = 1$ . Pro Newtonovy-Cotesovy kvadraturní formule uzavřeného typu platí – jestliže  $n$ je sudé a  $f \in C^{(n+2)}\langle a,b\rangle$ , pak

<span id="page-13-1"></span>
$$
R(f) = \frac{f^{(n+2)}(\eta)}{(n+2)!} \int_a^b x \prod_{i=0}^n (x - x_i) dx, \quad \text{kde } \eta \in \langle a, b \rangle,
$$
 (4)

a jestliže je *n* liché a  $f \in C^{(n+1)}\langle a, b \rangle$ , pak

<span id="page-13-0"></span>
$$
R(f) = \frac{f^{(n+1)}(\eta)}{(n+1)!} \int_a^b \prod_{i=0}^n (x - x_i) dx, \quad \text{kde } \eta \in \langle a, b \rangle.
$$
 (5)

Základní typy formulí uzavřeného typu nám představuje následující věta, viz [\[6\]](#page-78-6), str. 344-345.

**Věta 3.** Nechť  $v(x) = 1$  a nechť  $x_i = x_0 + ih$ ,  $h = \frac{b-a}{n}$  $\frac{-a}{n}$ ,  $i = 0, 1, \ldots, n$ , jsou ekvidistantní uzly a  $f_i = f(x_i)$ . Pak pro Newtonovy-Cotesovy formule uzavřeného typu a  $n = 1, 2, 3, 4$  platí

$$
\int_{x_0}^{x_1} f(x) dx \approx \frac{h}{2} (f_0 + f_1) \qquad lichoběžníkové pravidlo
$$
  

$$
\int_{x_0}^{x_2} f(x) dx \approx \frac{h}{3} (f_0 + 4f_1 + f_2) \qquad Simpsonovo pravidlo
$$
  

$$
\int_{x_0}^{x_3} f(x) dx \approx \frac{3h}{8} (f_0 + 3f_1 + 3f_2 + f_3) \qquad Simpsonovo 3/8 pravidlo
$$
  

$$
\int_{x_0}^{x_4} f(x) dx \approx \frac{2h}{45} (7f_0 + 32f_1 + 12f_2 + 32f_3 + 7f_4) \qquad Booleanov o pravidlo.
$$

Nyní si odvodíme lichoběžníkové a Simpsonovo pravidlo i s jejich chybami. Odvození pravidel pro  $n > 2$  by bylo analogické.

#### Lichoběžníkové pravidlo

Lichoběžníkové pravidlo je založeno na aproximaci funkce  $f(x)$  polynomem prvního stupně  $P_1(x)$  a jeho název vyplývá z podstaty jeho geometrického významu – tzn. že integrál  $I(f)$  je aproximován obsahem plochy ve tvaru lichoběžníka, viz Obrázek [3.](#page-14-0)

Nechť  $v(x) = 1$  a  $n = 1$ . Lagrangeův interpolační polynom dostaneme díky Větě [1](#page-10-3) ve tvaru

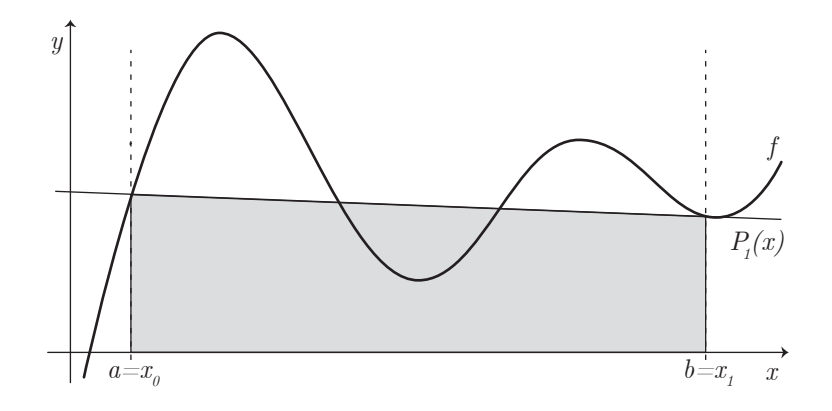

<span id="page-14-0"></span>Obrázek 3: Lichoběžníkové pravidlo.

$$
P_1(x) = \frac{x - b}{a - b} f(a) + \frac{x - a}{b - a} f(b)
$$

a za předpokladu, že  $f \in C^2\langle a, b \rangle$ , získáme  $f(x)$  ve tvaru

$$
f(x) = \frac{x-b}{a-b}f(a) + \frac{x-a}{b-a}f(b) + \frac{f''(\xi)}{2!}(x-a)(x-b).
$$

Poté zintegrováním přes interval  $\langle a, b \rangle$  a využitím vztahu [\(5\)](#page-13-0) získáme

$$
\int_{a}^{b} f(x) dx = \frac{b-a}{2} [f(a) + f(b)] + \frac{1}{2} \int_{a}^{b} (x-a)(x-b) f''(\xi) dx =
$$
  
= 
$$
\frac{b-a}{2} [f(a) + f(b)] + \frac{f''(\eta)}{2} \int_{a}^{b} (x-a)(x-b) dx =
$$
  
= 
$$
\frac{b-a}{2} [f(a) + f(b)] - \frac{(b-a)^{3}}{12} f''(\eta).
$$

Je zřejmé, že chyba této kvadraturní formule je ve tvaru

<span id="page-14-1"></span>
$$
R(f) = -\frac{(b-a)^3}{12}f''(\eta). \tag{6}
$$

Tato kvadraturní formule má stupeň přesnosti 1.

#### Simpsonovo pravidlo

Toto pravidlo je založeno na aproximaci funkce  $f(x)$  polynomem druhého stupně $\mathcal{P}_2(x).$ Jeho geometrický význam je znázorněn na Obrázku [4.](#page-15-0)

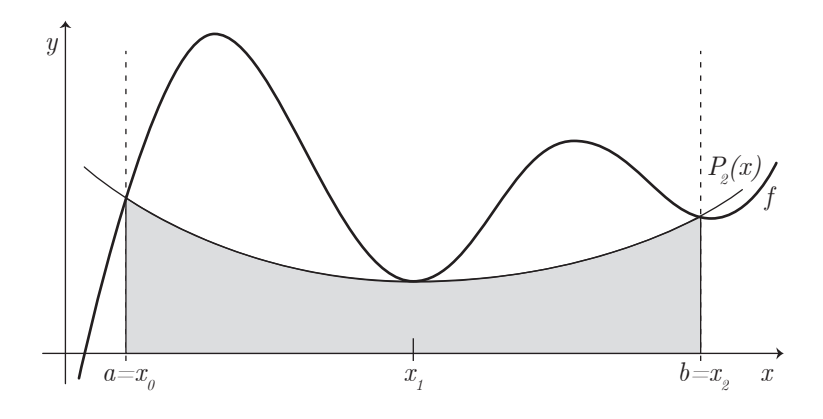

<span id="page-15-0"></span>Obrázek 4: Simpsonovo pravidlo.

Nechť  $v(x) = 1$  a  $n = 2$ . Lagrangeův interpolační polynom dostaneme díky Větě [1](#page-10-3) ve tvaru

$$
P_2(x) = \frac{(x - x_1)(x - x_2)}{(x_0 - x_1)(x_0 - x_2)} f(x_0) + \frac{(x - x_0)(x - x_2)}{(x_1 - x_0)(x_1 - x_2)} f(x_1) + \frac{(x - x_0)(x - x_1)}{(x_2 - x_0)(x_2 - x_1)} f(x_2)
$$

a za předpokladu, že  $f \in C^3\langle a, b \rangle$ , získáme  $f(x)$  ve tvaru

$$
f(x) = \frac{(x - x_1)(x - x_2)}{(x_0 - x_1)(x_0 - x_2)} f(x_0) + \frac{(x - x_0)(x - x_2)}{(x_1 - x_0)(x_1 - x_2)} f(x_1) + + \frac{(x - x_0)(x - x_1)}{(x_2 - x_0)(x_2 - x_1)} f(x_2) + \frac{f'''(\xi)}{3!} (x - x_0)(x - x_1)(x - x_2),
$$

kde  $x_0 = a, x_1 = \frac{a+b}{2}$  $\frac{+b}{2}$  a  $x_2 = b$ . Pokud je splněn i předpoklad, že  $f \in C^4\langle a, b \rangle$ , pak zintegrováním přes interval  $\langle a, b \rangle$  a využitím vztahu [\(4\)](#page-13-1) získáme

$$
\int_{a}^{b} f(x) dx = f(x_{0}) \int_{a}^{b} \frac{(x - x_{1})(x - x_{2})}{(x_{0} - x_{1})(x_{0} - x_{2})} dx + f(x_{1}) \int_{a}^{b} \frac{(x - x_{0})(x - x_{2})}{(x_{1} - x_{0})(x_{1} - x_{2})} dx ++ f(x_{2}) \int_{a}^{b} \frac{(x - x_{0})(x - x_{1})}{(x_{2} - x_{0})(x_{2} - x_{1})} dx + \frac{f^{(4)}(\eta)}{4!} \int_{a}^{b} x \prod_{i=0}^{2} (x - x_{i}) dx == \frac{b - a}{6} \left[ f(a) + 4f\left(\frac{a + b}{2}\right) + f(b) \right] - \frac{1}{90} \left(\frac{b - a}{2}\right)^{5} f^{(4)}(\eta).
$$

Je zřejmé, že chyba této kvadraturní formule je ve tvaru

<span id="page-16-2"></span>
$$
R(f) = -\frac{1}{90} \left(\frac{b-a}{2}\right)^5 f^{(4)}(\eta). \tag{7}
$$

Tato kvadraturní formule má stupeň přesnosti 3.

#### <span id="page-16-0"></span>1.1.2. Newtonovy-Cotesovy kvadraturní formule otevřeného typu

Stejně jako u formulí uzavřeného typu, i zde je funkce  $f(x)$  aproximována za pomoci Lagrangeova interpolačního polynomu,  $P_n(x) \in \Pi_n$ . Zásadní změna ovšem nastává ve výběru uzlů pro jednotlivé formule. Koncové body  $a$  a  $b$  již nejsou mezi uzly zahrnuty.

Pro Newtonovy-Cotesovy kvadraturní formule otevřeného typu jsou uzly nadefinovány ve tvaru  $x_i = x_0 + ih$ , kde  $h = \frac{b-a}{n+2}$ ,  $i = 0, 1, ..., n+1$  a  $x_0 = a + h$ , viz Obrázek [5.](#page-16-1) Dle těchto podmínek bude ekvidistantní dělení celého intervalu  $\langle a, b \rangle$ vypadat takto,  $n \in \mathbb{N}_0$ ,

$$
a = x_{-1} < x_0 < x_1 < \dots < x_n < x_{n+1} = b.
$$

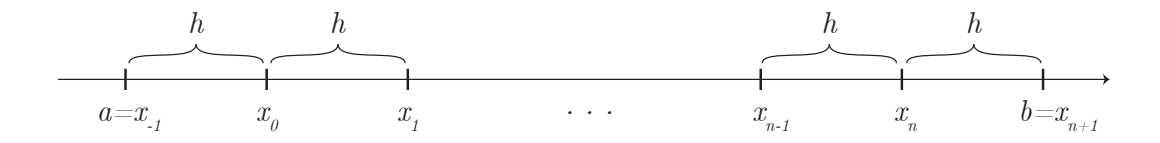

<span id="page-16-1"></span>Obrázek 5: Ekvidistantní dělení intervalu pro otevřené formule.

Samotný postup odvození formule je následující

$$
\int_a^b v(x)f(x) dx = \int_{x_{-1}}^{x_{n+1}} v(x)f(x) dx \approx \sum_{i=0}^n a_i f(x_i),
$$

kde

$$
a_i = \int_a^b v(x) L_i(x) \, dx.
$$

Analogicky zde vznikají i chyby kvadraturních formulí, které lze definovat v následujících tvarech, viz [\[8\]](#page-78-8): Nechť  $v(x) = 1$ . Pro Newtonovy-Cotesovy kvadraturní formule otevřeného typu platí – jestliže je n sudé a  $f \in C^{(n+2)}\langle a, b \rangle$ , pak

<span id="page-17-0"></span>
$$
R_n(f) = \frac{f^{(n+2)}(\eta)}{(n+2)!} \int_a^b x \prod_{i=0}^n (x - x_i) dx, \quad \text{kde } \eta \in \langle a, b \rangle,
$$
 (8)

a jestliže je *n* liché a  $f \in C^{(n+1)}\langle a, b \rangle$ , pak

$$
R_n(f) = \frac{f^{(n+1)}(\eta)}{(n+1)!} \int_a^b \prod_{i=0}^n (x - x_i) dx, \quad \text{kde } \eta \in \langle a, b \rangle.
$$
 (9)

Dále představme základní typy otevřených formulí:

**Věta 4.** Nechť  $v(x) = 1$  a nechť  $x_i = x_0 + ih, h = \frac{b-a}{n+2}, i = 0, 1, ..., n$ , jsou ekvidistantní uzly a  $f_i = f(x_i)$ . Pak pro Newtonovy-Cotesovy formule otevřeného typu a  $n = 0, 1, 2, 3$  platí

Z <sup>x</sup><sup>1</sup> x−<sup>1</sup> f(x) dx ≈ 2hf<sup>0</sup> obd´eln´ıkov´e pravidlo Z <sup>x</sup><sup>2</sup> x−<sup>1</sup> f(x) dx ≈ 3h 2 (f<sup>0</sup> + f1) Z <sup>x</sup><sup>3</sup> x−<sup>1</sup> f(x) dx ≈ 4h 3 (2f<sup>0</sup> − f<sup>1</sup> + 2f2) Z <sup>x</sup><sup>4</sup> x−<sup>1</sup> f(x) dx ≈ 5h 24 (11f<sup>0</sup> + f<sup>1</sup> + f<sup>2</sup> + 11f3).

Nyní si odvodíme obdélníkové pravidlo i s jeho chybou. Odvození formulí pro  $n \in \mathbb{N}$  je analogické.

#### Obdélníkové pravidlo

Obdélníkové pravidlo je založeno na aproximaci funkce  $f(x)$  polynomem nultého stupně  $P_0(x)$ . Název tohoto pravidla opět vyplývá z jeho geometrického významu – to znamená, že integrál  $I(f)$  je aproximován obsahem plochy ve tvaru obdélníka, viz Obrázek [6.](#page-18-0)

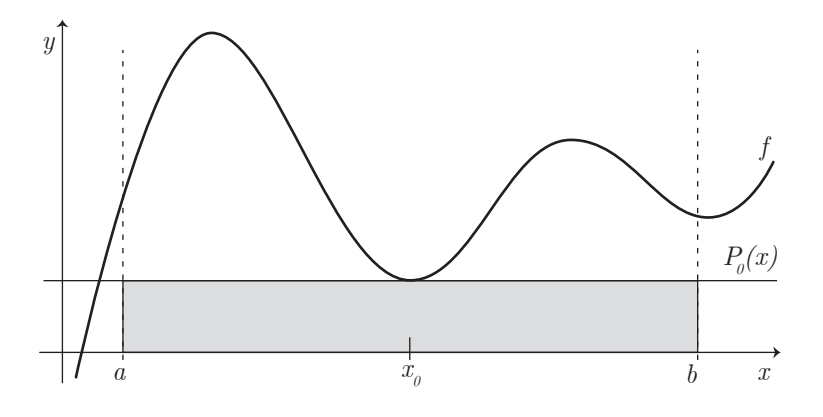

<span id="page-18-0"></span>Obrázek 6: Obdélníkové pravidlo.

Nechť  $v(x) = 1$  a  $n = 0$ . Lagrangeův interpolační polynom dostaneme díky Větě [1](#page-10-3) ve tvaru

$$
P_0(x) = f\left(\frac{a+b}{2}\right)
$$

a za předpokladu, že  $f \in C^1 \langle a, b \rangle$ , získáme  $f(x)$  ve tvaru

$$
f(x) = f\left(\frac{a+b}{2}\right) + \frac{f'(\xi)}{1!} \left(x - \frac{a+b}{2}\right).
$$

Pokud je splněn i předpoklad, že  $f \in C^2\langle a,b\rangle$ , pak zintegrováním přes interval  $\langle a, b \rangle$  a využitím vztahu [\(8\)](#page-17-0) získáme

$$
\int_a^b f(x) dx = (b-a)f\left(\frac{a+b}{2}\right) + \int_a^b \left(x - \frac{a+b}{2}\right) f'(\xi) dx =
$$
  
=  $(b-a)f\left(\frac{a+b}{2}\right) + \frac{f''(\eta)}{2} \int_a^b \left(x - \frac{a+b}{2}\right) dx =$   
=  $(b-a)f\left(\frac{a+b}{2}\right) + \frac{f''(\eta)(b-a)^3}{24}.$ 

Je zřejmé, že chyba této kvadraturní formule je dána ve tvaru

<span id="page-18-1"></span>
$$
R(f) = \frac{f''(\eta)(b-a)^3}{24}.
$$
\n(10)

Tato kvadraturní formule má stupeň přesnosti 1.

#### <span id="page-19-0"></span>1.2. Složené Newtonovy-Cotesovy formule

V přecházející kapitole byly Newtonovy-Cotesovy kvadraturní formule představeny ve svých jednoduchých tvarech. Tyto tvary jsou pro praktické využití v mnoha případech nevhodné, a to zejména pro delší intervaly  $\langle a, b \rangle$ , viz Poznámka [8.](#page-19-1) I díky této skutečnosti zavádíme formule složené, které aproximují funkci  $f(x)$ , a tedy i integrál  $I(f)$ , po částech.

<span id="page-19-1"></span>Poznámka 8. I přesto, že někdy získáme díky jednoduchým formulím výsledky obstojné, tedy blízké přesné hodnotě integrálu  $I(f)$ , existují i takové extrémní případy, kdy je jednoduchá formule schopna zdegenerovat na přímku. Jinak řečeno, objekt z  $\mathbb{R}^2$ , například lichoběžník, se změní v objekt z  $\mathbb{R}^1$ . Takový případ si i s nápravou za pomoci složených formulí můžeme demonstrovat na následujícím příkladě, ve kterém využijeme jednoduché lichoběžníkové pravidlo:

$$
I(f) = \int_{-15}^{15} \left( 9 - \frac{x^2}{25} \right) dx = \left[ 9x - \frac{x^3}{75} \right]_{-15}^{15} = 180.
$$

Na Obrázku [7a](#page-19-2) můžeme vidět výše zmíněné zdegenerování v přímku. Tedy, že při využití jednoduchého lichoběžníkového pravidla získáme výsledek rovný nule.

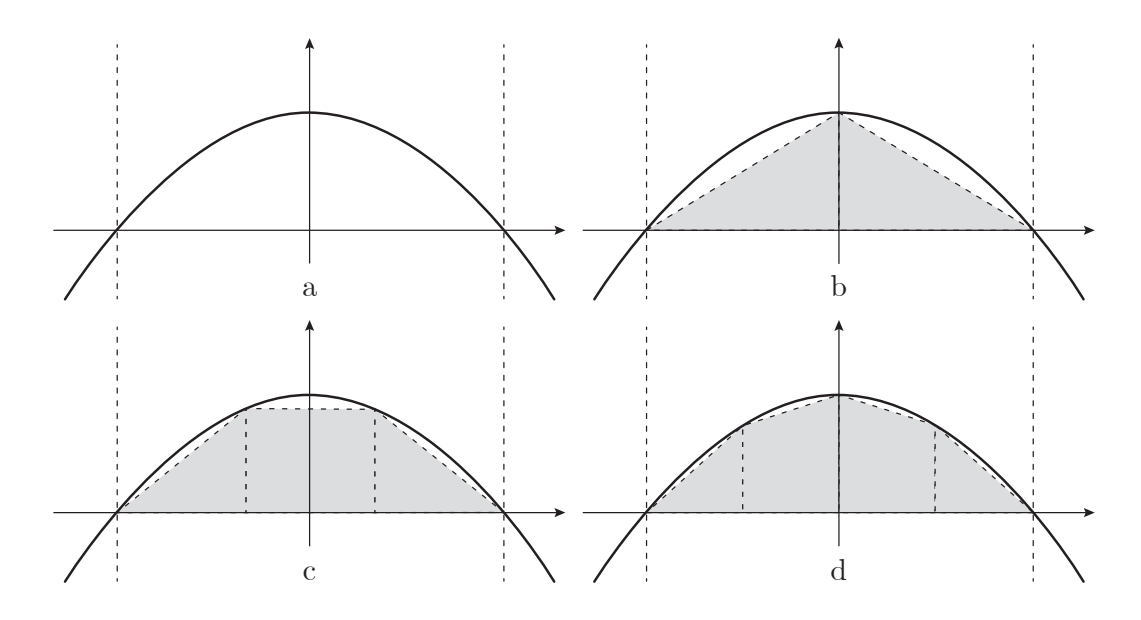

<span id="page-19-2"></span>Obrázek 7: Ukázka degenerace jednoduchého lichoběžníkového pravidla.

Ovšem pokud stávající interval  $\langle a, b \rangle$  v polovině rozdělíme a na každý z těchto podintervalů aplikujeme jednoduché lichoběžníkové pravidlo, získáme výsledek o mnoho lepší, viz Obrázek [7b](#page-19-2). Pokud budeme v dělení intervalu pokračovat, budeme získávat, čím dál přesnější výsledek, viz Obrázek [7c](#page-19-2) a [7d](#page-19-2).

Přesný postup konstrukce složených formulí je následující: interval  $\langle a, b \rangle$  rozdělíme na m podintervalů  $T_j = \langle x_j, x_{j+1} \rangle, j = 0, 1, \ldots, m - 1$ , kde  $x_j = a + jH$ ,  $j = 0, 1, \ldots, m, H = \frac{b-a}{m}$  $\frac{-a}{m}, m \in \mathbb{N}$ . Na každém z těchto podintervalů nahradíme funkci  $f(x)$  odpovídajícím Lagrangeovým polynomem. Tato aproximace nám umožní na tyto podintervaly aplikovat již zavedené jednoduché kvadraturní formule, které nyní budeme psát ve tvaru

$$
Q_n^{(j)}(f) = \sum_{i=0}^n a_i^{(j)} f(x_i^{(j)}),
$$

kde  $x_i^{(j)} \in T_j = \langle x_j, x_{j+1} \rangle, i = 0, 1, \ldots, n, j = 0, 1, \ldots, m-1, m \in \mathbb{N}$ . Tyto jednoduché formule následně sečteme. Takto získané formule nazýváme složené, značíme je  $Q_{n,m}(f)$  a platí, že

$$
Q_{n,m}(f) = \sum_{j=0}^{m-1} Q_n^{(j)}(f) = \sum_{j=0}^{m-1} \sum_{i=0}^n a_i^{(j)} f(x_i^{(j)}).
$$

Na Obrázku [8](#page-20-0) můžeme vidět grafické znázornění podintervalů  $T_j$  o délce H a nové indexování uzlů při využití složených kvadraturních formulí, a to pro případ, že se jedná o jednoduché kvadraturní formule uzavřeného typu.

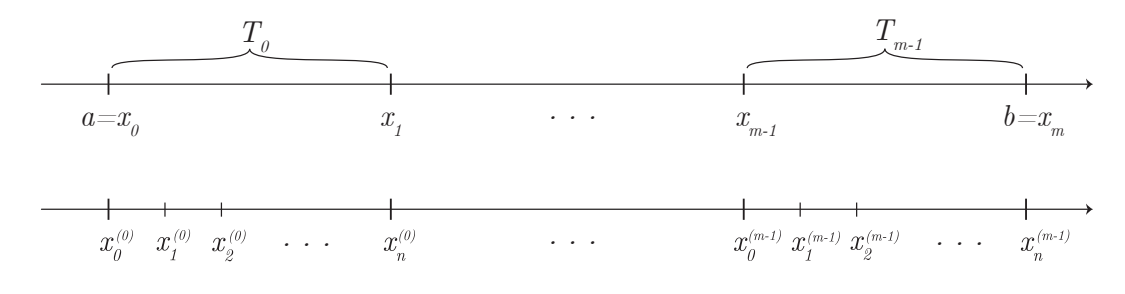

<span id="page-20-0"></span>Obrázek 8: Rozdělení intervalu  $\langle a, b \rangle$  při použití složených formulí.

Dále můžeme psát, že

$$
I(f) \approx Q_{n,m}(f),
$$

kde

$$
I(f) = \int_{a}^{b} f(x) dx = \sum_{j=0}^{m-1} \int_{T_j} f(x) dx.
$$

Chyba bude v případě složených kvadraturních formulí vypadat následovně

$$
R_{n,m}(f) = I(f) - Q_{n,m}(f)
$$

a platí, že pro dané n chyba  $R_{n,m}(f) \to 0$ , (resp.  $Q_{n,m}(f) \to I(f)$ ), jestliže  $m \to \infty,$  (resp.  $H \to 0),$  viz [\[7\]](#page-78-7), str. 385 a Obrázek [9.](#page-21-1)

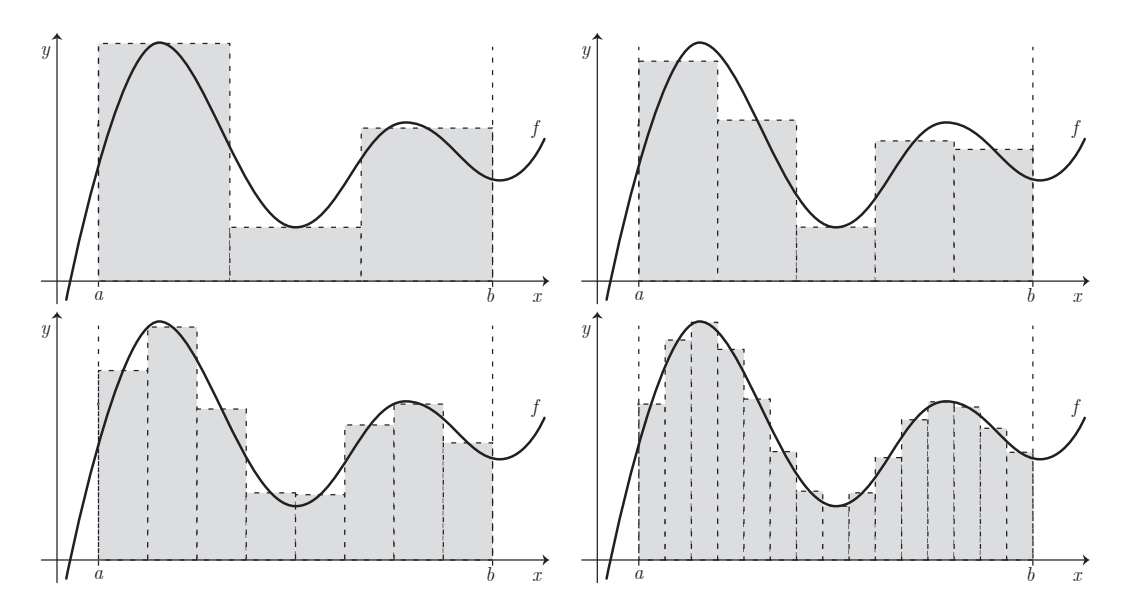

<span id="page-21-1"></span>Obrázek 9: Konvergence k přesné hodnotě integrálu  $I(f)$  při zvětšujícím se m.

#### <span id="page-21-0"></span>1.2.1. Složené lichoběžníkové pravidlo

Toto pravidlo patří k nejpoužívanějším a jeho odvození z obecného algoritmu vypadá takto: funkci  $f(x)$  v každém z m podintervalů  $T_j = \langle x_j, x_{j+1} \rangle, j =$  $0, 1, \ldots, m-1,$ intervalu $\langle a, b \rangle$ nahradíme Lagrangeovým polynomem prvního stupně, tedy  $n = 1$ . Poté na každý takový podinterval aplikujeme jednoduché lichoběžníkové pravidlo a jednotlivé výrazy sečteme. Geometrický význam právě popsaného postupu můžeme vidět na Obrázku [10.](#page-22-0)

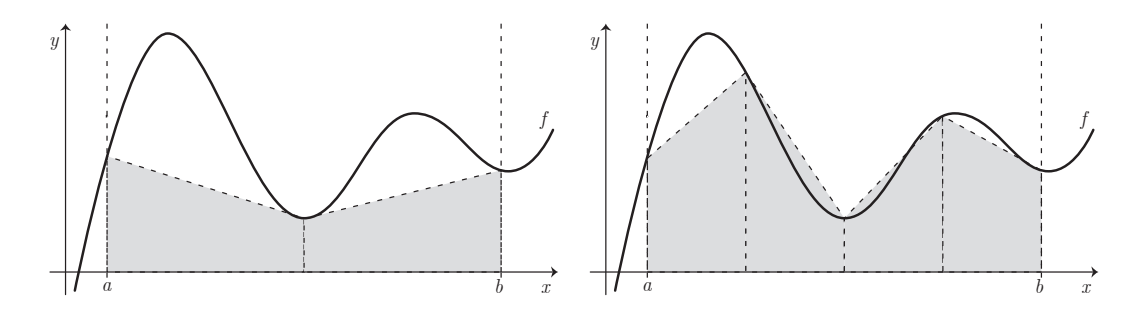

<span id="page-22-0"></span>Obrázek 10: Složené lichoběžníkové pravidlo pro  $m = 2$  a  $m = 4$ .

Výslednou formuli můžeme vyjádřit v jednom z těchto vzájemně ekvivalentních tvarů:

$$
Q_{1,m}(f) = \frac{H}{2} \sum_{j=0}^{m-1} \left[ f(x_0^{(j)}) + f(x_1^{(j)}) \right]
$$
  

$$
Q_{1,m}(f) = \frac{H}{2} \sum_{j=0}^{m-1} \left[ f(x_j) + f(x_{j+1}) \right],
$$

a to proto, že  $x_0^{(j)} = x_j$ ,  $x_1^{(j)} = x_{j+1}$ ,  $j = 0, 1, ..., m-1$  a  $H = \frac{b-a}{m}$  $\frac{n-a}{m}$ .

Chybu složeného lichoběžníkového pravidla $R_{1,m}(f) = I(f) - Q_{1,m}(f)$ můžeme vyjádřit ve tvaru

$$
R_{1,m}(f) = -\frac{b-a}{12}H^2f''(\xi), \quad \text{kde } \xi \in (a, b),
$$

a to za předpokladu, že  $f \in C^2\langle a, b \rangle$ . Toto tvrzení můžeme dokázat za pomoci chyby jednoduché formule ve tvaru [\(6\)](#page-14-1) upravené pro j-tý podinterval  $T_j$ , j =  $0, 1, \ldots, m-1$ o délce $H,$ kterou můžeme vyjádřit jako

$$
R_1^{(j)}(f) = -\frac{H^3}{12}f''(\eta_j),
$$

kde  $\eta_j \in T_j$ ,  $j = 0, 1, \ldots, m - 1$ , a za pomoci Věty [5](#page-22-1) v následujícím znění:

<span id="page-22-1"></span>**Věta 5.** Nechť  $u \in C^0\langle a,b\rangle$  a nechť je dáno s+1 bodů  $x_j \, z \, \langle a,b\rangle$  a s+1 konstant  $δ<sub>j</sub>$ . Pak existuje  $η ∈ ⟨a, b⟩$  tak, že platí

$$
\sum_{j=0}^{s} \delta_j u(x_j) = u(\eta) \sum_{j=0}^{s} \delta_j.
$$

Důkaz: viz [\[7\]](#page-78-7), str. 374-375.

V našem případě zvolíme za funkci  $u = f''$  a body  $\delta_j = 1, j = 0, 1, \ldots, m - 1$ . Tvrzení o chybě složeného lichoběžníkového pravidla tedy můžeme dokázat takto:

<span id="page-23-0"></span>
$$
R_{1,m}(f) = \sum_{j=0}^{m-1} R_1^{(j)}(f) = -\sum_{j=0}^{m-1} \frac{H^3}{12} f''(\eta_j) = -\frac{H^3}{12} \sum_{j=0}^{m-1} f''(\eta_j) =
$$
  
= 
$$
-\frac{H^3}{12} f''(\xi) \sum_{j=0}^{m-1} 1 = -\frac{b-a}{m} \frac{H^2}{12} f''(\xi) m = -\frac{b-a}{12} H^2 f''(\xi), \quad (11)
$$

kde  $\xi \in \langle a, b \rangle$ .

Složená lichoběžníková formule má stupeň přesnosti 1.

Dále uveďme vlastní skript pro výpočet složeného lichoběžníkového pravidla pro program Matlab:

```
1 | function j= slozene_lichobeznikove_pravidlo (f, a, b, m)2 \sqrt{8}složené lichoběžníkové pravidlo
 3 \frac{1}{6} f je funkce, kterou je třeba zadat přímo do
      příkazového okna Matlabu ve tvaru anonymní funkce,
      například f = @(x) sin(x)4 \mid \text{\%} a, b značí hranice intervalu
 5 \frac{1}{6} m je počet podintervalů, na který dělíme interval [a,
      b]
 6
 7 \mid \text{\%} Ověření, jestli a < b
 8 \mid \text{if} \quad a \rangle = b9 error ('!!! Hranice jsou opačné nebo jsou si rovny !!!
            ')
10 end
11
12 % Ověření, jestli je m přirozené číslo
13 | if m<sup>=</sup>round(m) | | m \leq = 0
14 error ('!!! Počet uzlů není přirozené číslo !!!')
15 end
16
17 \mid H = (b - a) / m;18 | x=a:H:b;19 \mid y = f(x);20 j = (H/2) * (y(:,1) + sum(2*y(2:m)) + y(:,m+1));
```
Příklad 1. Díky právě uvedenému skriptu můžeme složené lichoběžníkové pravidlo aplikovat například na následující integrál:

$$
I(f) = \int_{-\frac{1}{2}}^{\frac{1}{2}} \sqrt{1 - x^2} \, dx = \left[ \frac{1}{2} (x\sqrt{1 - x^2} + \arcsin(x)) \right]_{-\frac{1}{2}}^{\frac{1}{2}} = \frac{\sqrt{3}}{4} + \frac{\pi}{6} = 0.95661.
$$
\n
$$
\begin{array}{|l|l|}\n\hline\n\text{m} & Q_{1,m}(f) & R_{1,m}(f) \\
\hline\n1 & 0.86603 & 9.05861 \cdot 10^{-2} \\
\hline\n25 & 0.95646 & 1.53938 \cdot 10^{-4} \\
\hline\n50 & 0.95657 & 3.84886 \cdot 10^{-5} \\
\hline\n75 & 0.95659 & 1.71064 \cdot 10^{-5} \\
\hline\n100 & 0.95660 & 9.62242 \cdot 10^{-6}\n\end{array}
$$

<span id="page-24-0"></span>Tabulka 1: Hodnoty  $Q_{1,m}(f)$  a  $R_{1,m}(f)$  pro vybraná m.

V Tabulce [1](#page-24-0) jsou uvedeny hodnoty  $Q_{1,m}(f)$  a  $R_{1,m}(f)$  pro vybraná m. Pokud se na tyto hodnoty podíváme blíže, můžeme vidět, že se zvětšujícím se  $m$  se hodnoty kvadraturní formule  $Q_{1,m}(f)$  postupně přibližují k přesné hodnotě integrálu  $I(f)$ , resp. že hodnoty chyb  $R_{1,m}(f)$  konvergují k nule. Touto cestou jsme byli na konkrétním příkladě schopni ukázat, z jakého důvodu jsme složené kvadraturní formule zavedli. Na Obrázku [11](#page-24-1) můžeme vidět grafické vyjádření integrálu  $I(f)$ , tzn. že obsah vyplněné plochy je roven hodnotě tohoto určitého integrálu.

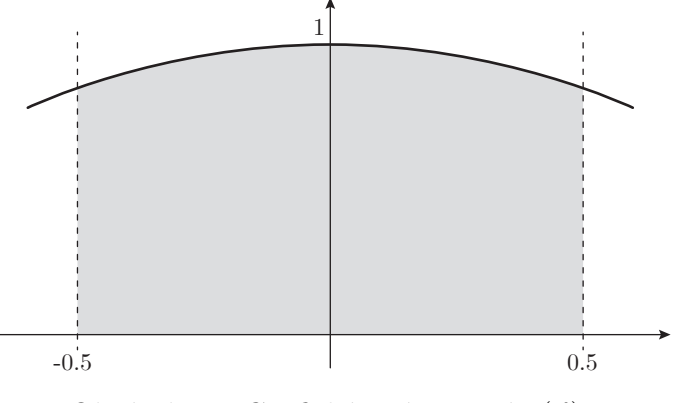

<span id="page-24-1"></span>Obrázek 11: Grafické znázornění  $I(f)$ .

#### <span id="page-25-0"></span>1.2.2. Složené Simpsonovo pravidlo

Postup odvození složeného Simpsonova pravidla je obdobný jako v předchozím případě, nyní na m podintervalech  $T_j = \langle x_j, x_{j+1} \rangle, j = 0, 1, \ldots, m - 1$ , intervalu  $\langle a, b \rangle$  nahradíme funkci  $f(x)$  odpovídajícími Lagrangeovými polynomy druhého stupně, tedy  $n = 2$ . Poté aplikujeme jednoduchá Simpsonova pravidla a sečteme. Geometrický význam takto popsaného algoritmu nalezneme na Obrázku [12.](#page-25-1)

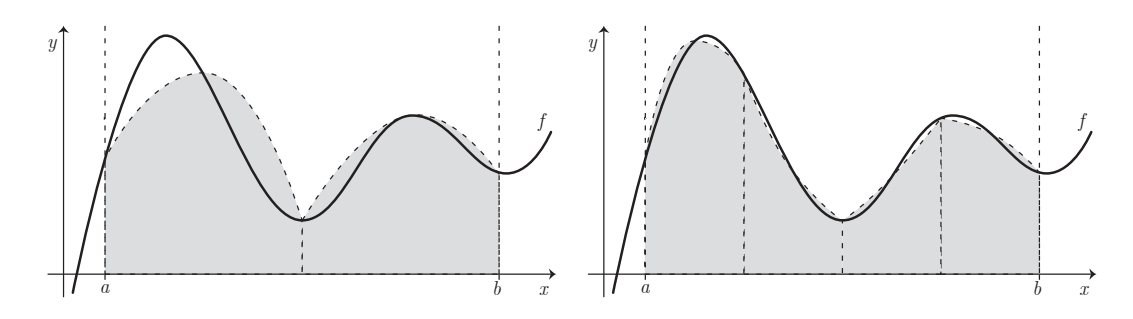

<span id="page-25-1"></span>Obrázek 12: Složené Simpsonovo pravidlo pro  $m = 2$  a  $m = 4$ .

Tímto způsobem vzniklou formuli můžeme zapsat v jednom z těchto tvarů:

$$
Q_{2,m}(f) = \frac{H}{6} \sum_{j=0}^{m-1} \left[ f(x_0^{(j)}) + 4f(x_1^{(j)}) + f(x_2^{(j)}) \right]
$$

$$
Q_{2,m}(f) = \frac{H}{6} \sum_{j=0}^{m-1} \left[ f(x_j) + 4f\left(\frac{x_j + x_{j+1}}{2}\right) + f(x_{j+1}) \right]
$$

kde  $x_0^{(j)} = x_j$ ,  $x_1^{(j)} =$  $x_1 + x_{j+1}$ 2 ,  $x_2^{(j)} = x_{j+1}, j = 0, 1, \ldots, m-1$  a  $H = \frac{b-a}{m}$  $\frac{-a}{m}$ .

Chyba složeného Simpsonova pravidla $R_{2,m}(f) = I(f) - Q_{2,m}(f)$ je dána ve tvaru

$$
R_{2,m}(f) = -\frac{b-a}{180}(H/2)^4 f^{(4)}(\xi), \quad \text{kde } \xi \in (a, b),
$$

a to za předpokladu, že  $f \in C^4\langle a, b \rangle$ . Tvrzení o tvaru chyby můžeme opět dokázat za pomoci chyby jednoduché formule [\(7\)](#page-16-2) upravené pro j-tý podinterval  $T_j$ , j =  $0, 1, \ldots, m-1$  o délce H, kterou můžeme vyjádřit jako

$$
R_2^{(j)}(f) = -\frac{(H/2)^5}{90} f^{(4)}(\eta_j)
$$

kde  $\eta_j \in T_j$ ,  $j = 0, 1, \ldots, m - 1$ , a za pomoci Věty [5.](#page-22-1) Samotné odvození chyby je následující

$$
R_{2,m}(f) = \sum_{j=0}^{m-1} R_2^{(j)}(f) = -\sum_{j=0}^{m-1} \frac{(H/2)^5}{90} f^{(4)}(\eta_j) = -\frac{(H/2)^5}{90} \sum_{j=0}^{m-1} f^{(4)}(\eta_j) =
$$
  
= 
$$
-\frac{(H/2)^5}{90} f^{(4)}(\xi) \sum_{j=0}^{m-1} 1 = \frac{(H/2)^4}{180} \frac{b-a}{m} f^{(4)}(\xi) m =
$$
  
= 
$$
-\frac{b-a}{180} (H/2)^4 f^{(4)}(\xi),
$$

kde  $\xi \in \langle a, b \rangle$ .

Stupeň přesnosti této formule je 3.

Opět uveďme vlastní skript pro výpočet složeného Simpsonova pravidla pro program Matlab:

```
1 | function k = slozene_simpsonovo_pravidlo (f, a, b, m)2 \sqrt{8}složené Simpsonovo pravidlo
3 \frac{1}{6} f je funkce, kterou je třeba zadat přímo do
      příkazového okna Matlabu ve tvaru anonymní funkce,
      například f = @(x) sin(x)4 \mid \text{\%} a, b značí hranice intervalu
5 \frac{1}{6} m je počet podintervalů, na který dělíme interval [a,
      b]
6
7 \mid \text{\%} Ověření, jestli a < b
8 \mid \text{if} \quad a \rangle = b9 error ('!!! Hranice jsou opačné nebo jsou si rovny !!!
            ')
10 end
11
12 % Ověření, jestli je m přirozené číslo
13 | if m<sup>=</sup>round(m) ||m <=0
14 error ('!!! Počet uzlů není přirozené číslo !!!')
```

```
15 end
16
17 \mid H = (b - a) / m;18 \mid x=a: (H/2) : b;
19 \mid y = f(x);20 k = (H/6) * (y(:,1) +4*sum (y(2:2:2*m)) +2*sum (y(3:2:2*m-1)) + y(:, 2*m+1)) ;
```
Příklad 2. Nyní aplikujme složené Simpsonovo pravidlo na integrál ze sbírky [\[5\]](#page-78-9), numerické výpočty byly provedeny pomocí právě uvedeného skriptu:

$$
I(f) = \int_1^3 \arctg(\sqrt{x}) dx = \left[ (1+x)\arctg(\sqrt{x}) - \sqrt{x} \right]_1^3 = \frac{5\pi}{6} - \sqrt{3} + 1 = 1.88594.
$$

| m   | $Q_{2,m}(f)$ | $R_{2,m}(f)$             |
|-----|--------------|--------------------------|
| 1   | 1.88462      | $1.32234 \cdot 10^{-3}$  |
| 3   | 1.88592      | $2.57303 \cdot 10^{-5}$  |
| 5   | 1.88594      | $3.55212 \cdot 10^{-6}$  |
| 10  | 1.88594      | $2.28867 \cdot 10^{-7}$  |
| 25  | 1.88594      | $5.91243 \cdot 10^{-9}$  |
| 50  | 1.88594      | $3.70010 \cdot 10^{-10}$ |
| 75  | 1.88594      | $7.31000 \cdot 10^{-11}$ |
| 100 | 1.88594      | $2.31299 \cdot 10^{-11}$ |

<span id="page-27-0"></span>Tabulka 2: Hodnoty  $Q_{2,m}(f)$  a  $R_{2,m}(f)$  pro vybraná m.

Tabulka [2](#page-27-0) zobrazuje hodnoty  $Q_{2,m}(f)$  a  $R_{2,m}(f)$  pro vybraná m. Můžeme vidět, že je v Tabulce uvedeno více hodnot než v předcházejícím příkladě. Důvodem tohoto rozšíření je značný skok mezi chybami  $R_{2,m}(f)$  pro  $m = 1$  a  $m = 25$ . Bez uvedení rozšiřujících hodnot bychom mohli jen odhadovat, zda v tomto rozmezí nedochází k nečekanému kolísání. Díky doplňujícím hodnotám můžeme s mnohem větší jistotou tvrdit, že hodnoty kvadraturních formulí i jejich chyb postupně a bez odchylek konvergují k požadovaným hodnotám, tedy k  $I(f)$  a k nule. Na Obrázku [13](#page-28-1) můžeme vidět grafické vyjádření určitého integrálu  $I(f)$ .

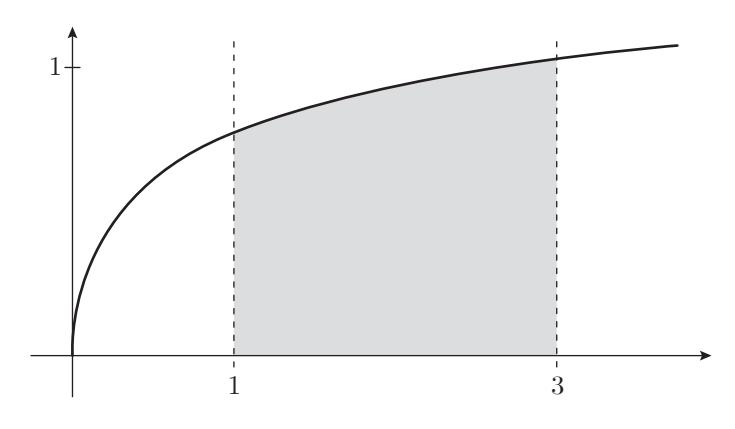

<span id="page-28-1"></span>Obrázek 13: Grafické znázornění  $I(f)$ .

#### <span id="page-28-0"></span>1.2.3. Složené obdélníkové pravidlo

Odvození tohoto pravidla opět vychází z obecného algoritmu uvedeného na začátku této kapitoly. Funkce  $f(x)$  je na m podintervalech  $T_j = \langle x_j, x_{j+1} \rangle, j =$ 0, 1, . . . ,  $m-1$ , intervalu  $\langle a, b \rangle$  nahrazena Lagrangeovými polynomy nultého stupně, tedy  $n = 0$ . Následně jsou aplikována jednoduchá obdélníková pravidla, která nakonec vzájemně sečteme. Geometrický význam tohoto postupu můžeme vidět na Obrázku [14.](#page-28-2)

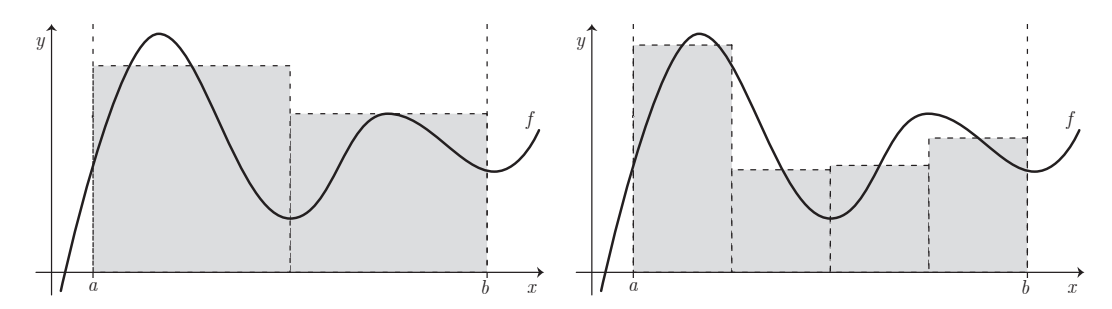

<span id="page-28-2"></span>Obrázek 14: Složené obdélníkové pravidlo pro  $m = 2$  a  $m = 4$ .

Takto vzniklou formuli můžeme zapsat ve tvaru

$$
Q_{0,m}(f) = H \sum_{j=0}^{m-1} f(x_0^{(j)}),
$$

kde  $x_0^{(j)} =$  $x_j + x_{j+1}$ 2 ,  $j = 0, 1, \ldots, m - 1$  a  $H = \frac{b-a}{m}$  $\frac{-a}{m}$ .

Chyba této kvadraturní formule  $R_{0,m}(f) = I(f) - Q_{0,m}(f)$  je dána ve tvaru

$$
R_{0,m}(f) = \frac{b-a}{24} H^2 f''(\xi), \quad \text{kde } \xi \in (a, b),
$$

za předpokladu, že  $f \in C^2\langle a,b\rangle$ . Toto tvrzení můžeme opět dokázat, a to za pomoci chyby jednoduchého obdélníkového pravidla [\(10\)](#page-18-1) upravené pro j-tý podinterval  $T_j$ ,  $j = 0, 1, ..., m - 1$  o délce H, kterou můžeme vyjádřit ve tvaru

$$
R_0^{(j)}(f) = \frac{(H/2)^3}{3} f''(\eta_j)
$$

kde  $\eta_j \in T_j$ ,  $j = 0, 1, \ldots, m - 1$ , a za pomoci Věty [5.](#page-22-1) Samotné odvození chyby je následující

<span id="page-29-0"></span>
$$
R_{0,m}(f) = \sum_{j=0}^{m-1} R_0^{(j)}(f) = \sum_{j=0}^{m-1} \frac{(H/2)^3}{3} f''(\eta_j) = \frac{(H/2)^3}{3} \sum_{j=0}^{m-1} f''(\eta_j) =
$$
  
= 
$$
\frac{(H/2)^3}{3} f''(\xi) \sum_{j=0}^{m-1} 1 = \frac{b-a}{m} \frac{H^2}{24} f''(\xi) m = \frac{b-a}{24} H^2 f''(\xi), \quad (12)
$$

kde  $\xi \in \langle a, b \rangle$ .

Stupeň přesnosti této formule je 1.

Dále uveď me vlastní skript pro výpočet složeného obdélníkového pravidla pro program Matlab:

```
1 \mid function i= slozene_obdelnikove_pravidlo (f, a, b, m)2 \frac{1}{6} složené obdélníkové pravidlo
3 \frac{1}{6} f je funkce, kterou je třeba zadat přímo do
       příkazového okna Matlabu ve tvaru anonymní funkce,
      například f = \mathbb{Q}(x) sin(x)4 \sqrt{ } a, b značí hranice intervalu
5 \frac{1}{6} m je počet podintervalů, na který dělíme interval [a,
      b]
6
7 \, \text{\textdegree}\, 0věření, jestli a < b
8 \mid \text{if} \quad a \rangle = b9 error ('!!! Hranice jsou opačné nebo jsou si rovny !!!
            ')
10 end
```

```
11
12 % Ověření, jestli je m přirozené číslo
13 \mid \text{if} \quad \text{m} \text{~}=\text{round(m)} \mid \text{~} \text{m} \text{~}=\text{0}14 error ('!!! Počet uzlů není přirozené číslo !!!')
15 end
16
17 \; | \; H = (b - a) / m;18 | x = (a + H/2) : H : b;19 \mid y = f(x);20 | i = H * sum(y);
```
Příklad 3. Dále si ukažme i příklad využití složeného obdélníkového pravidla, tento integrál byl opět vybrán ze sbírky [\[5\]](#page-78-9):

$$
I(f) = \int_0^{\pi} (x \sin(x))^2 dx = \left[ \frac{1}{24} (4x^3 - 6x \cos(2x) + (3 - 6x^2) \sin(2x)) \right]_0^{\pi} =
$$
  
=  $\frac{\pi}{12} (2\pi^2 - 3) \approx 4.38231.$ 

| m   | $Q_{0,m}(f)$ | $R_{0,m}(f)$             |  |
|-----|--------------|--------------------------|--|
| 1   | 7.75157      | $-3.36925$               |  |
| 3   | 4.44997      | $-6.76603 \cdot 10^{-2}$ |  |
| 5   | 4.38998      | $-7.66541 \cdot 10^{-3}$ |  |
| 10  | 4.38277      | $-4.54130 \cdot 10^{-4}$ |  |
| 25  | 4.38233      | $-1.14565 \cdot 10^{-5}$ |  |
| 50  | 4.38232      | $-7.14542 \cdot 10^{-7}$ |  |
| 75  | 4.38231      | $-1.41090 \cdot 10^{-7}$ |  |
| 100 | 4.38231      | $-4.46356 \cdot 10^{-8}$ |  |

<span id="page-30-0"></span>Tabulka 3: Hodnoty  $Q_{0,m}(f)$  a  $R_{0,m}(f)$  pro vybraná m.

V Tabulce [3](#page-30-0) můžeme vidět hodnoty  $Q_{0,m}(f)$  a  $R_{0,m}(f)$  pro vybraná m. Opět je zde uvedena Tabulka, která v této podobě přehledně zobrazuje informace o průběžných hodnotách pro postupně se zvětšující  $m$ . Můžeme si všimnout, že je důvod zařazení doplňujících hodnot totožný jako v předcházejícím příkladě – tedy výrazně velký skok mezi chybami  $R_{0,m}(f)$  pro  $m = 1$  a  $m = 25$ . V takto sestavené Tabulce již můžeme bez problému pozorovat očekávanou konvergenci hodnot $Q_{0,m}(f)$ k přesné hodnotě integrálu $\mathcal{I}(f),$ resp. hodnot $\mathcal{R}_{0,m}(f)$ k nule. Na Obrázku [15](#page-31-0) můžeme vidět grafické vyjádření určitého integrálu $\mathcal{I}(f).$ 

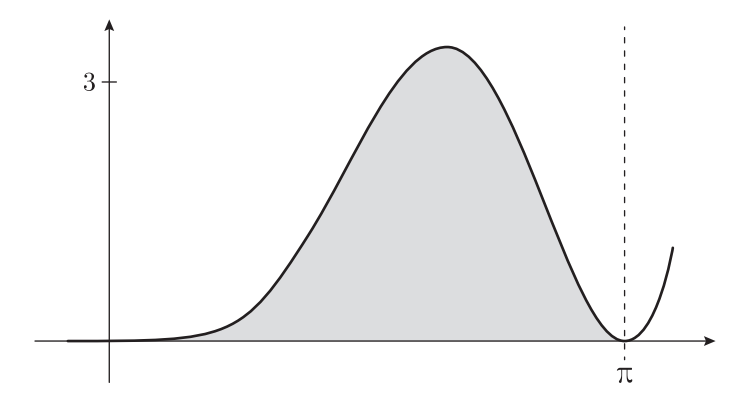

<span id="page-31-0"></span>Obrázek 15: Grafické znázornění ${\cal I}(f).$ 

# <span id="page-32-0"></span>2. Porovnání chyb složeného obdélníkového a lichoběžníkového pravidla

Dle většiny publikací zabývajících se numerickým integrováním existuje minimálně implicitní předpoklad, že složené lichoběžníkové pravidlo má při shodném  $H = \frac{b-a}{m}$  $\frac{-a}{m}$  vyšší přesnost než složené obdélníkové pravidlo. Toto tvrzení bylo ovšem překvapivě vyvráceno. A o to mimořádnější je fakt, že byly nalezeny i obecně využitelné vztahy mezi chybami těchto pravidel. Všechna zmíněná tvr-zení nalezneme společně s důkazy v článku [\[9\]](#page-78-3). Cílem této kapitoly je informace ze zmíněného článku přehledně shrnout a dále rozšířit zejména o aplikace uvedených tvrzení.

Připomeňme, že pro složené obdélníkové pravidlo platí

$$
Q_{0,m}(f) = \frac{b-a}{m} \sum_{j=0}^{m-1} f(x_0^{(j)}),
$$
 kde  $x_0^{(j)} = \frac{x_j + x_{j+1}}{2},$ 

s chybou

$$
R_{0,m}(f) = \int_a^b f(x) \, dx - Q_{0,m}(f).
$$

**Úmluva 1.** Dále pro přehlednost označujme bod  $x_0^{(j)}$  $j_0^{(j)}$  jako  $c_j$ .

Pro složené lichoběžníkové pravidlo platí, že

$$
Q_{1,m}(f) = \frac{b-a}{m} \sum_{j=0}^{m-1} \frac{f(x_j) + f(x_{j+1})}{2}
$$

a chyba je dána ve tvaru

$$
R_{1,m}(f) = \int_{a}^{b} f(x) dx - Q_{1,m}(f).
$$

Nyní již uveďme Větu [6,](#page-33-0) která představuje první a zároveň nejčastější poměr, jaký lze mezi chybami složeného obdélníkového a lichoběžníkového pravidla objevit.

<span id="page-33-0"></span>**Věta 6.** Necht<sup> $f \in C^2 \langle a, b \rangle$  a necht  $f'(a) \neq f'(b)$ . Pak platí</sup>

<span id="page-33-1"></span>
$$
\lim_{m \to \infty} \frac{R_{0,m}(f)}{R_{1,m}(f)} = -\frac{1}{2}.
$$
\n(13)

Důkaz: viz [\[9\]](#page-78-3), str. 282.

Pro důkaz této věty je stěžejní následující lemma, které popisuje chyby složeného obdélníkového a lichoběžníkového pravidla. Chyby jsou zde vyjádřeny v tvarech lehce odlišných od těch, jež byly představeny v předcházející kapitole. Tento tvar chyb složených kvadraturních formulí můžeme nalézt v postupu jejich odvození, viz  $(12)$  a  $(11)$ .

**Lemma 1.** Necht<sup> $f \in C^2 \langle a, b \rangle$  a  $n \in \mathbb{N}$ . Pak</sup>

i) existují body  $\eta_j \in \langle x_j, x_{j+1} \rangle$  takové, že

$$
R_{0,m}(f) = \frac{(b-a)^3}{24m^3} \sum_{j=0}^{m-1} f''(\eta_j),
$$

ii) existují body  $\xi_j \in \langle x_j, x_{j+1} \rangle$  takové, že

$$
R_{1,m}(f) = -\frac{(b-a)^3}{12m^3} \sum_{j=0}^{m-1} f''(\xi_j).
$$

Důkaz: viz [\[9\]](#page-78-3), str. 279-281.

Nyní si tvrzení [\(13\)](#page-33-1) z Věty [6](#page-33-0) ukažme na příkladech. Celý postup provedeme na základě následujících kroků:

- 1. Vybereme funkci  $f(x)$  splňující předpoklad spojitosti, tedy  $f \in C^2\langle a, b \rangle$
- 2. Ověříme, že tato funkce splňuje i předpoklad na nerovnost prvních derivací v krajních bodech intervalu  $\langle a, b \rangle$ , tedy  $f'(a) \neq f'(b)$
- 3. Vypočítáme skutečnou (přesnou) hodnotu zvoleného integrálu  $I(f)$
- 4. Vypočítáme hodnoty kvadraturních formulí  $Q_{n,m}(f)$  pro  $n = 0, 1$  a  $m =$  $1, \ldots, 100$ , a to za pomoci skriptů z předcházející kapitoly
- 5. Vypočítáme chyby  $R_{n,m}(f) = I(f) Q_{n,m}(f)$ , tedy vyčíslíme rozdíl mezi skutečnou (přesnou) hodnotou integrálu $\mathcal{I}(f)$ a jeho přibližnou hodnotou  $Q_{n,m}(f)$  pro  $n = 0, 1$  a  $m = 1, ..., 100$
- 6. Vypočítáme podíly mezi chybami  $\frac{R_{0,m}(f)}{R_{1,m}(f)}$  pro dané  $m = 1, \ldots, 100$
- 7. Tyto podíly vykreslíme do grafu zpracovaného v programu Power BI

Poznámka 9. Je třeba poznamenat, že všechny použité funkce byly vybrány s ohledem na to, aby existovala jejich primitivní funkce. Pokud bychom využívali funkce definované pouze několika diskrétními body a jejich funkčními hodnotami nebo funkce s neexistující primitivní funkcí (tj. že tuto primitivní funkci neumíme analyticky vyjádřit), pro které je numerické integrování z velké části určeno, nebylo by možné ukázat žádné z uvedených tvrzení.

Příklad 4. Nejprve tvrzení [\(13\)](#page-33-1) ukažme na integrálu, který byl v článku [\[9\]](#page-78-3) použit jako ilustrační. Grafické vyjádření tohoto integrálu můžeme vidět na Ob-rázku [16.](#page-34-0)

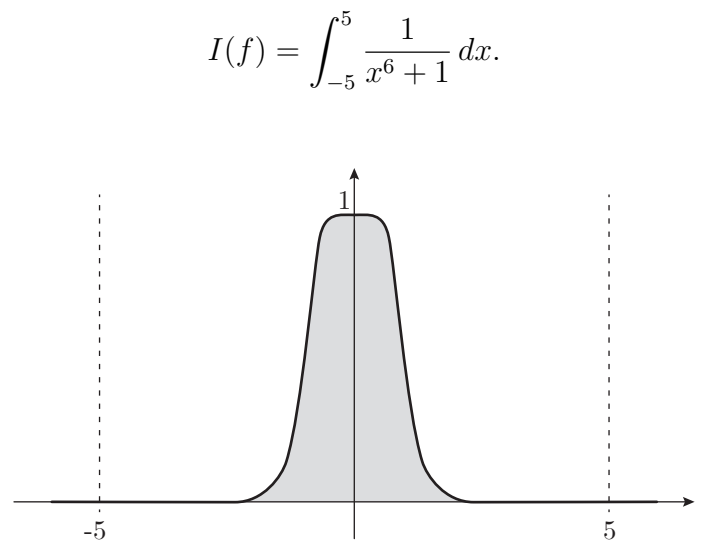

<span id="page-34-0"></span>Obrázek 16: Vykreslení určitého integrálu  $I(f)$  z Příkladu 4.

Jako první ověřme předpoklad nerovnosti  $f'(a) \neq f'(b)$ . Derivace funkce  $f(x)$  je dána ve tvaru

$$
f'(x) = -\frac{6x^5}{(x^6+1)^2},
$$

přičemž

$$
f'(-5) \doteq 7.67902 \cdot 10^{-5}
$$
 a  $f'(5) \doteq -7.67902 \cdot 10^{-5}$ .

Jak je vidět, hodnoty prvních derivací se v krajních bodech intervalu nerovnají, díky čemuž je splněn požadovaný předpoklad. Dále uveďme výpočet přesné hodnoty určitého integrálu  $I(f)$ .

$$
I(f) = \int_{-5}^{5} \frac{1}{x^6 + 1} dx = \left[ \frac{1}{12} \left( \sqrt{3} \ln(x^2 + \sqrt{3}x + 1) - \sqrt{3} \ln(x^2 - \sqrt{3}x + 1) + \right. \right. \left. + 4 \arctg(x) - 2 \arctg(\sqrt{3} - 2x) + 2 \arctg(\sqrt{3} + 2x) \right]_{-5}^{5} \approx 2.09427.
$$

V Tabulce [4](#page-35-0) můžeme vidět hodnoty chyb $R_{0,m}(f), R_{1,m}(f)$ a jejich podíly  $\frac{R_{0,m}(f)}{R_{1,m}(f)}$ pro vybraná  $m = 1, 10, 20, \ldots, 100$ . Obrázek [17](#page-36-0) zobrazuje podíly chyb obdélníkového a lichoběžníkového pravidla  $\frac{R_{0,m}(f)}{R_{1,m}(f)}$  pro  $m=1,\ldots,100.$  V grafu jsou

| $\mathbf{m}$ | $R_{0,m}(f)$             | $R_{1,m}(f)$            | $R_{0,m}(f)$<br>$R_{1,m}(f)$ |
|--------------|--------------------------|-------------------------|------------------------------|
| 1            | $-7.90573$               | 2.09363                 | $-3.77609$                   |
| 10           | $-4.58628 \cdot 10^{-2}$ | $6.02060 \cdot 10^{-2}$ | $-7.61765 \cdot 10^{-1}$     |
| 20           | $-7.16141 \cdot 10^{-3}$ | $7.17159 \cdot 10^{-3}$ | $-9.98581 \cdot 10^{-1}$     |
| 30           | $-3.07843 \cdot 10^{-4}$ | $3.08500 \cdot 10^{-4}$ | $-9.97871 \cdot 10^{-1}$     |
| 40           | $-4.68786 \cdot 10^{-6}$ | $5.08757 \cdot 10^{-6}$ | $-9.21434 \cdot 10^{-1}$     |
| 50           | $7.12767 \cdot 10^{-8}$  | $1.84595 \cdot 10^{-7}$ | $3.86124 \cdot 10^{-1}$      |
| 60           | $-1.50621 \cdot 10^{-7}$ | $3.28330 \cdot 10^{-7}$ | $-4.58749 \cdot 10^{-1}$     |
| 70           | $-1.29488 \cdot 10^{-7}$ | $2.60059 \cdot 10^{-7}$ | $-4.97918 \cdot 10^{-1}$     |
| 80           | $-9.98816 \cdot 10^{-8}$ | $1.99854 \cdot 10^{-7}$ | $-4.99772 \cdot 10^{-1}$     |
| 90           | $-7.89401 \cdot 10^{-8}$ | $1.57933 \cdot 10^{-7}$ | $-4.99832 \cdot 10^{-1}$     |
| 100          | $-6.39502 \cdot 10^{-8}$ | $1.27936 \cdot 10^{-7}$ | $-4.99861 \cdot 10^{-1}$     |

<span id="page-35-0"></span>Tabulka 4: Vybrané hodnoty chyb  $R_{0,m}(f)$ ,  $R_{1,m}(f)$  a jejich podíly  $\frac{R_{0,m}(f)}{R_{1,m}(f)}$ .
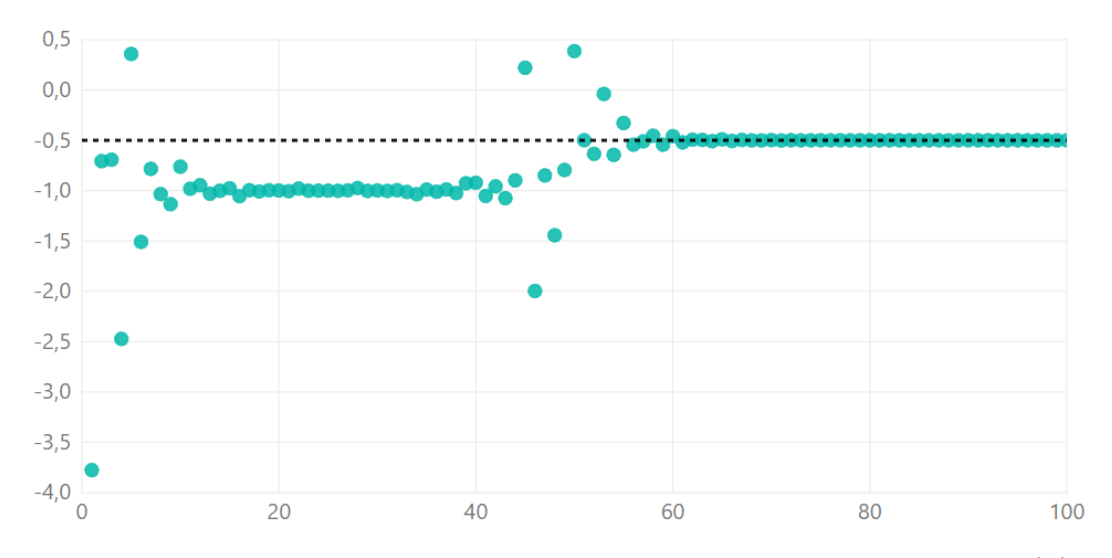

<span id="page-36-1"></span>Obrázek 17: Vykreslení podílu chyb při numerickém výpočtu integrálu  $I(f)$ .

na horizontální ose umístěny hodnoty m a na vertikální ose požadované podíly. Můžeme vidět, že v případě tohoto integrálu nedošlo k ustálení podílu mezi chybami okamžitě. Pro malá m kolísá podíl chyb v rozmezí hodnot −4 a 0.5, následuje ustálení na hodnotě −1, po kterém opět dochází k význačnému kolísání. Ke konečnému ustálení na hodnotě  $-\frac{1}{2}$  $\frac{1}{2}$  dochází přibližně až od  $m = 60$ . Z toho důvodu, že v Tabulce [4](#page-35-0) nemůžeme vidět hodnoty odpovídající zobrazenému

| m  | $R_{0,m}(f)$             | $R_{1,m}(f)$             | $R_{0,m}(f)$<br>$R_{1,m}(f)$ |
|----|--------------------------|--------------------------|------------------------------|
| 1  | $-7.90573$               | 2.09363                  | $-3.77609$                   |
| 2  | 2.05347                  | $-2.90605$               | $-7.06620 \cdot 10^{-1}$     |
| 3  | $-1.24392$               | 1.79688                  | $-6.92269 \cdot 10^{-1}$     |
| 4  | 1.05398                  | $-4.26289 \cdot 10^{-1}$ | $-2.47246$                   |
| 5  | $3.17523 \cdot 10^{-2}$  | $8.86597 \cdot 10^{-2}$  | $3.58137 \cdot 10^{-1}$      |
| 6  | $-4.17037 \cdot 10^{-1}$ | $2.76478 \cdot 10^{-1}$  | $-1.50839$                   |
| 7  | $3.59236 \cdot 10^{-1}$  | $-4.58581 \cdot 10^{-1}$ | $-7.83363 \cdot 10^{-1}$     |
| 8  | $-3.24382 \cdot 10^{-1}$ | $3.13847 \cdot 10^{-1}$  | $-1.03357$                   |
| 9  | $1.91792 \cdot 10^{-1}$  | $-1.69084 \cdot 10^{-1}$ | $-1.13430$                   |
| 10 | $-4.58628 \cdot 10^{-2}$ | $6.02060 \cdot 10^{-2}$  | $-7.61765 \cdot 10^{-1}$     |

<span id="page-36-0"></span>Tabulka 5: Doplňující hodnoty chyb  $R_{0,m}(f)$ ,  $R_{1,m}(f)$  a jejich podíly  $\frac{R_{0,m}(f)}{R_{1,m}(f)}$ .

kolísání, si zde uvedeme i Tabulku [5,](#page-36-0) ve které se pokusíme za pomoci dalších hodnot zobrazit alespoň počáteční kolísání. Tyto hodnoty můžeme snadno po-rovnat s Obrázkem [17.](#page-36-1)

**Příklad 5.** Jako další byl vybrán integrál ze sbírky [\[5\]](#page-78-0) a jeho grafické znázornění můžeme vidět na Obrázku [18.](#page-37-0) Nyní již ověření předpokladu týkajícího se nerovnosti prvních derivací v krajních bodech intervalu  $\langle a, b \rangle$  ponecháme na čtenáři a budeme pokračovat výpočtem přesné hodnoty určitého integrálu.

$$
I(f) = \int_{-\frac{\pi}{3}}^{\frac{\pi}{3}} \left[ x^2 \sin(5x) + \cos\left(\frac{x}{3}\right) + \text{tg}^3(x) \right] dx = \left[ \left( \frac{2}{125} - \frac{x^2}{5} \right) \cos(5x) + \text{ln}(\cos(x)) + \frac{1}{2\cos^2(x)} + 3\sin\left(\frac{x}{3}\right) + \frac{2x}{25}\sin(5x) \right]_{-\frac{\pi}{3}}^{\frac{\pi}{3}} \approx 2.05212
$$

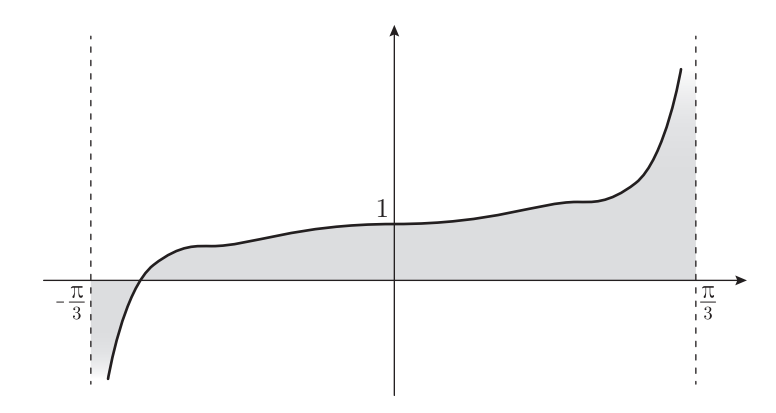

<span id="page-37-0"></span>Obrázek 18: Vykreslení určitého integrálu  $I(f)$  z Příkladu 5.

V Tabulce [6](#page-38-0) jsou uvedeny hodnoty chyb  $R_{0,m}(f)$ ,  $R_{1,m}(f)$  a jejich podíly  $\frac{R_{0,m}(f)}{R_{1,m}(f)}$ pro vybraná  $m = 1, 10, 20, \ldots, 100$ . Na Obrázku [19](#page-38-1) můžeme vidět podíly chyb  $R_{0,m}(f)$  $\frac{R_{0,m}(f)}{R_{1,m}(f)}$  pro  $m=1,\ldots,100$ . Na horizontální ose jsou opět umístěny hodnoty  $m$  a na vertikální ose podíly chyb $\frac{R_{0,m}(f)}{R_{1,m}(f)}.$ V grafu můžeme v porovnání s předchozím příkladem velmi názorně vidět, že způsob, jakým se podíl přibližuje k hodnotě  $-\frac{1}{2}$  $\frac{1}{2}$ , může být případ od případu velmi odlišný. Zde se podíl na požadované hodnotě ustaluje téměř okamžitě a nedochází k žádnému kolísání. K totožnému zjištění

| m   | $R_{0,m}(f)$             | $R_{1,m}(f)$            | $R_{0,m}(f)$<br>$\overline{R_{1,m}(f)}$ |
|-----|--------------------------|-------------------------|-----------------------------------------|
| 1   | $-4.22742 \cdot 10^{-2}$ | $8.40332 \cdot 10^{-2}$ | $-5.03066 \cdot 10^{-1}$                |
| 10  | $-4.16800 \cdot 10^{-4}$ | $8.33550 \cdot 10^{-4}$ | $-5.00030 \cdot 10^{-1}$                |
| 20  | $-1.04189 \cdot 10^{-4}$ | $2.08375 \cdot 10^{-4}$ | $-5.00008 \cdot 10^{-1}$                |
| 30  | $-4.63053 \cdot 10^{-5}$ | $9.26100 \cdot 10^{-5}$ | $-5.00003 \cdot 10^{-1}$                |
| 40  | $-2.60466 \cdot 10^{-5}$ | $5.20929 \cdot 10^{-5}$ | $-5.00002\!\cdot\!10^{-1}$              |
| 50  | $-1.66697 \cdot 10^{-5}$ | $3.33394 \cdot 10^{-5}$ | $-5.00001 \cdot 10^{-1}$                |
| 60  | $-1.15762 \cdot 10^{-5}$ | $2.31523 \cdot 10^{-5}$ | $-5.00001 \cdot 10^{-1}$                |
| 70  | $-8.50495 \cdot 10^{-6}$ | $1.70099 \cdot 10^{-5}$ | $-5.00001 \cdot 10^{-1}$                |
| 80  | $-6.51160 \cdot 10^{-6}$ | $1.30232 \cdot 10^{-5}$ | $-5.00000 \cdot 10^{-1}$                |
| 90  | $-5.14496 \cdot 10^{-6}$ | $1.02899 \cdot 10^{-5}$ | $-5.00000 \cdot 10^{-1}$                |
| 100 | $-4.16742 \cdot 10^{-6}$ | $8.33483 \cdot 10^{-6}$ | $-5.00000 \cdot 10^{-1}$                |

<span id="page-38-0"></span>Tabulka 6: Vybrané hodnoty chyb  $R_{0,m}(f)$ ,  $R_{1,m}(f)$  a jejich podíly  $\frac{R_{0,m}(f)}{R_{1,m}(f)}$ .

můžeme dojít i za pomoci Tabulky [6.](#page-38-0) Pokud se zaměříme na sloupce  $R_{0,m}(f)$  a  $R_{1,m}(f)$ , můžeme i bez využití údajů z posledního sloupce vidět, že hodnota chyby složeného lichoběžníkového pravidla je v absolutní hodnotě pokaždé přibližně dvojnásobná oproti chybě pravidla obdélníkového.

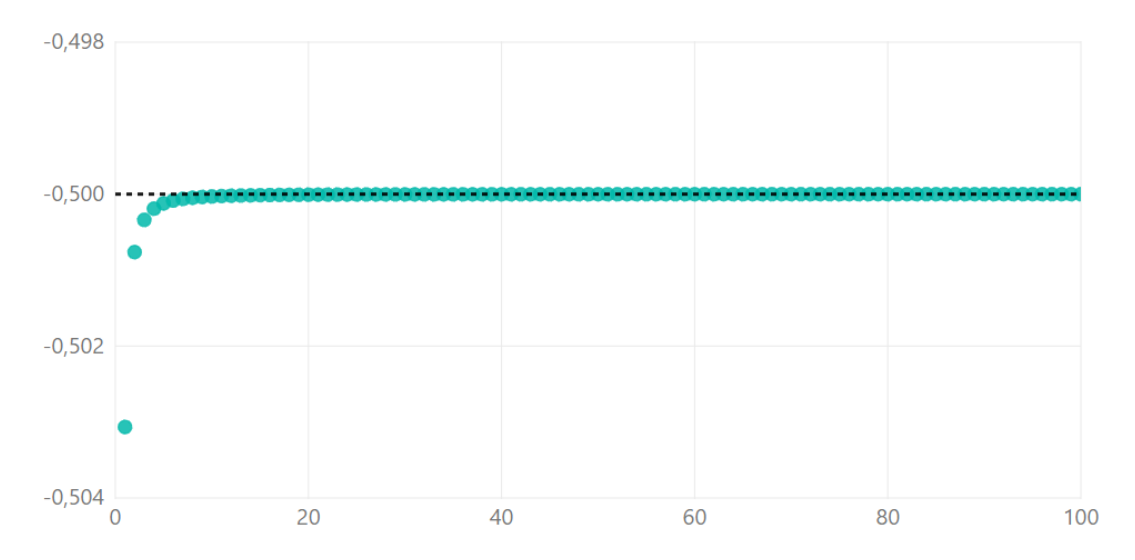

<span id="page-38-1"></span>Obrázek 19: Vykreslení podílu chyb při numerickém výpočtu integrálu  $I(f)$ .

Příklad 6. Tento integrál byl vybrán ze sbírky [\[5\]](#page-78-0) a jeho grafické znázornění můžeme vidět na Obrázku [20.](#page-39-0) Ověření předpokladu ve tvaru  $f'(a) \neq f'(b)$  opět ponecháme na čtenáři.

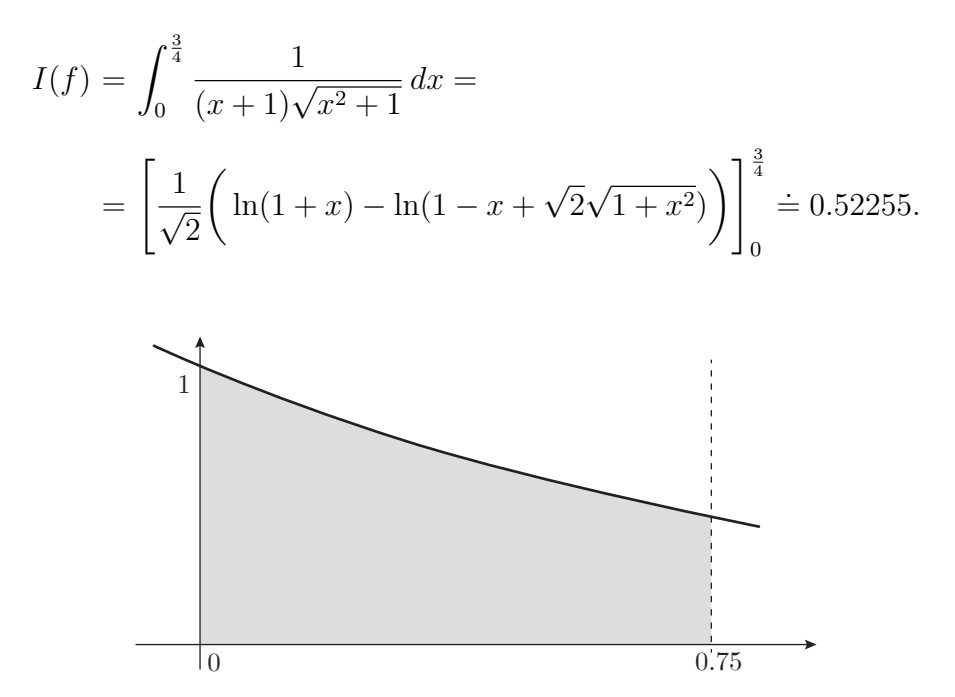

<span id="page-39-0"></span>Obrázek 20: Vykreslení určitého integrálu  $I(f)$  z Příkladu 6.

| m   | $R_{0,m}(f)$            | $R_{1,m}(f)$             | $R_{0,m}(f)$<br>$R_{1,m}(f)$ |
|-----|-------------------------|--------------------------|------------------------------|
| 1   | $1.18255 \cdot 10^{-2}$ | $-2.38781 \cdot 10^{-2}$ | $-4.95242 \cdot 10^{-1}$     |
| 10  | $1.21626 \cdot 10^{-4}$ | $-2.43334 \cdot 10^{-4}$ | $-4.99830 \cdot 10^{-1}$     |
| 20  | $3.04244 \cdot 10^{-5}$ | $-6.08540 \cdot 10^{-5}$ | $-4.99957 \cdot 10^{-1}$     |
| 30  | $1.35235 \cdot 10^{-5}$ | $-2.70480 \cdot 10^{-5}$ | $-4.99981 \cdot 10^{-1}$     |
| 40  | $7.60724 \cdot 10^{-6}$ | $-1.52148 \cdot 10^{-5}$ | $-4.99989 \cdot 10^{-1}$     |
| 50  | $4.86872 \cdot 10^{-6}$ | $-9.73758 \cdot 10^{-6}$ | $-4.99993 \cdot 10^{-1}$     |
| 60  | $3.38109 \cdot 10^{-6}$ | $-6.76224 \cdot 10^{-6}$ | $-4.99995 \cdot 10^{-1}$     |
| 70  | $2.48408 \cdot 10^{-6}$ | $-4.96820 \cdot 10^{-6}$ | $-4.99997 \cdot 10^{-1}$     |
| 80  | $1.90188 \cdot 10^{-6}$ | $-3.80378 \cdot 10^{-6}$ | $-4.99997 \cdot 10^{-1}$     |
| 90  | $1.50273 \cdot 10^{-6}$ | $-3.00546 \cdot 10^{-6}$ | $-4.99998 \cdot 10^{-1}$     |
| 100 | $1.21721 \cdot 10^{-6}$ | $-2.43443 \cdot 10^{-6}$ | $-4.99998 \cdot 10^{-1}$     |

<span id="page-39-1"></span>Tabulka 7: Vybrané hodnoty chyb  $R_{0,m}(f)$ ,  $R_{1,m}(f)$  a jejich podíly  $\frac{R_{0,m}(f)}{R_{1,m}(f)}$ .

V Tabulce [7](#page-39-1) můžeme vidět hodnoty chyb $R_{0,m}(f), R_{1,m}(f)$ a jejich podíly  $\frac{R_{0,m}(f)}{R_{1,m}(f)}$ pro vybraná  $m = 1, 10, 20, ..., 100$ . Obrázek [21](#page-40-0) zobrazuje podíly chyb $\frac{R_{0,m}(f)}{R_{1,m}(f)}$ pro  $m = 1, \ldots, 100$ . V grafu jsou na horizontální ose umístěny hodnoty m a na vertikální ose požadované podíly. V tomto případě můžeme vidět, že znovu došlo k téměř okamžitému ustálení poměru na hodnotě  $-\frac{1}{2}$  $\frac{1}{2}$ . Nyní se ovšem hodnoty blížily k požadovanému poměru shora a o něco pomaleji než v předchozím případě, tzn. že se hodnoty podílu k požadované hodnotě těsněji přiblížily až zhruba u  $m =$ 20. Ke stejnému závěru můžeme dojít i za pomoci údajů z Tabulky [7.](#page-39-1)

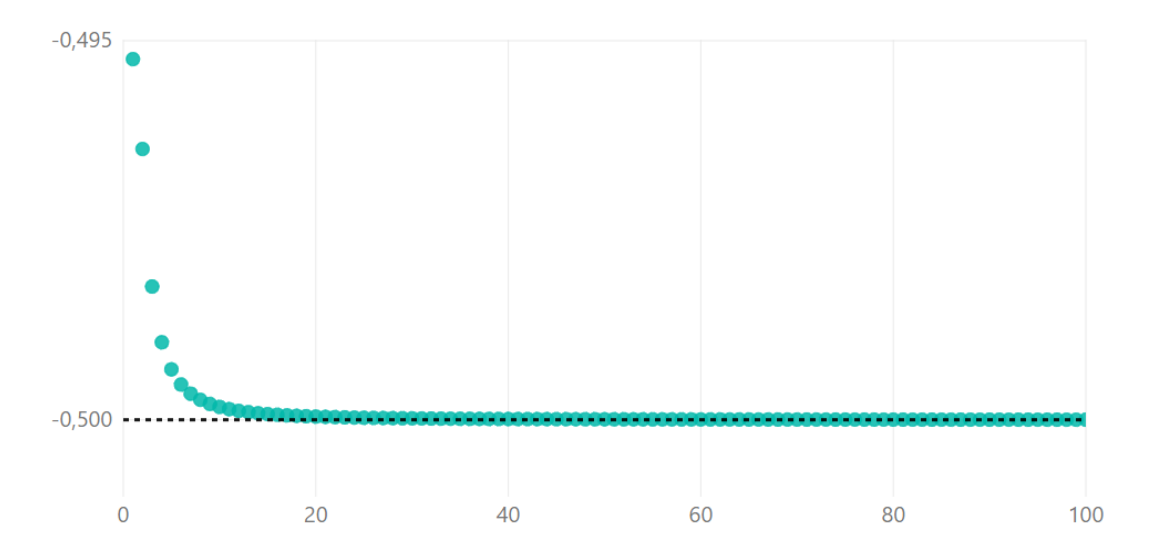

<span id="page-40-0"></span>Obrázek 21: Vykreslení podílu chyb při numerickém výpočtu integrálu  $I(f)$ .

Další poměr, který můžeme mezi chybami složeného obdélníkového a lichoběžníkového pravidla nalézt, je při splněných předpokladech následující:

<span id="page-40-2"></span>**Věta 7.** Necht<sup>†</sup>  $f \in C^4\langle a,b\rangle$ ,  $f'(a) = f'(b)$  a necht<sup>†</sup>  $f'''(a) \neq f'''(b)$ . Pak platí

<span id="page-40-1"></span>
$$
\lim_{m \to \infty} \frac{R_{0,m}(f)}{R_{1,m}(f)} = -\frac{7}{8}.\tag{14}
$$

Důkaz: viz [\[9\]](#page-78-1), str. 282.

Pro důkaz této věty je opět nezbytné uvést Lemma popisující chyby složených formulí. Toto Lemma si zde uvedeme i s důkazem, který byl v článku ponechán na čtenáři. Postup tohoto důkazu je analogický jako v případě Lemmatu [1.](#page-33-0)

**Lemma 2.** Necht<sup> $f \in C^4 \langle a, b \rangle$  a  $n \in \mathbb{N}$ . Pak</sup>

i) existují body  $\tau_j \in \langle x_j, x_{j+1} \rangle$  takové, že

$$
R_{0,m}(f) = \frac{(b-a)^3}{24m^3} \sum_{j=0}^{m-1} f''(c_j) + \frac{(b-a)^5}{60 \cdot 32m^5} \sum_{j=0}^{m-1} f^{(4)}(\tau_j),
$$

ii) existují body  $\sigma_j \in \langle x_j, x_{j+1} \rangle$  takové, že

$$
R_{1,m}(f) = -\frac{(b-a)^3}{12m^3} \sum_{j=0}^{m-1} f''(c_j) - \frac{(b-a)^5}{15 \cdot 32m^5} \sum_{j=0}^{m-1} f^{(4)}(\sigma_j).
$$
 (15)

 $D\mathring{u}$ kaz. Část první – nejdříve vyjádřeme počítanou chybu  $R_{0,m}(f)$  za pomoci funkcí

$$
G_j(x) := \int_{c_j - x}^{c_j + x} f(t) dt - 2xf(c_j),
$$

s nimiž můžeme chybu složeného obdélníkového pravidla vyjádřit jako

<span id="page-41-0"></span>
$$
R_{0,m}(f) = \sum_{j=0}^{m-1} \left[ \int_{x_j}^{x_{j+1}} f(t) dt - \frac{b-a}{m} f(c_j) \right] = \sum_{j=0}^{m-1} G_j \left( \frac{b-a}{2m} \right). \tag{16}
$$

Dále bude naším cílem vyjádřit  $G_j$  $\int b - a$ 2m  $\setminus$ pomocí čtvrtých derivací funkce  $f(x)$ . Postup je snadný: funkce  $G_j(x)$  nejdříve čtyřikrát zderivujeme, získané čtvrté derivace odhadneme pomocí čísel

$$
m_j := \min_{t \in \langle x_j, x_{j+1} \rangle} f^{(4)}(t), \qquad M_j := \max_{t \in \langle x_j, x_{j+1} \rangle} f^{(4)}(t),
$$

a potom tyto odhady čtyřikrát zintegrujeme. Protože derivace funkce  $G_j(x)$  jsou dány ve tvaru

$$
G'_{j}(x) = f(c_{j} + x) + f(c_{j} - x) - 2f(c_{j}),
$$
  
\n
$$
G''_{j}(x) = f'(c_{j} + x) - f'(c_{j} - x),
$$
  
\n
$$
G'''_{j}(x) = f''(c_{j} + x) + f''(c_{j} - x),
$$
  
\n
$$
G^{(4)}_{j}(x) = f'''(c_{j} + x) - f'''(c_{j} - x),
$$

existují díky Lagrangeově větě o střední hodnotě ke každému  $x \in (0, \frac{b-a}{2m})$  $\frac{b-a}{2m}$  čísla  $\tau_{x,j} \in (c_j-x, c_j+x)$ tak, že platí

$$
G_j^{(4)}(x) = 2xf^{(4)}(\tau_{x,j}).
$$

A to proto, že  $f^{(4)}(\tau_{x,j})$  můžeme vyjádřit jako

$$
f^{(4)}(\tau_{x,j}) = \frac{f'''(c_j + x) - f'''(c_j - x)}{(c_j + x) - (c_j - x)} = \frac{f'''(c_j + x) - f'''(c_j - x)}{2x},
$$

potom tedy

$$
G_j^{(4)}(x) = f'''(c_j + x) - f'''(c_j - x) = 2xf^{(4)}(\tau_{x,j}).
$$

Odtud dostaneme, že pro každé  $x \in \langle 0, \frac{b-a}{2m}\rangle$  $\frac{b-a}{2m}$ ) je

$$
2m_jx \le G_j^{(4)}(x) \le 2M_jx.
$$

A nyní tyto nerovnosti čtyřikrát zintegrujme, a to nejdříve třikrát přes interval  $\langle 0, x \rangle$ :

$$
m_j x^2 = \int_0^x 2m_j t \, dt \le \int_0^x G_j^{(4)}(t) \, dt = G_j'''(x) - G_j'''(0) = G_j'''(x) - 2f''(c_j) \le
$$
  

$$
\le \int_0^x 2M_j t \, dt = M_j x^2,
$$

$$
\frac{m_j x^3}{3} = \int_0^x m_j t^2 dt \le \int_0^x G_j'''(t) - 2f''(c_j) dt = G_j''(x) - \underbrace{G_j''(0)}_{=0} - 2f''(c_j)x \le
$$
  

$$
\le \int_0^x M_j t^2 dt = \frac{M_j x^3}{3},
$$

$$
\frac{m_j x^4}{12} = \int_0^x \frac{m_j t^3}{3} dt \le \int_0^x G_j''(t) - 2f''(c_j)t dt = G_j'(x) - \frac{G_j'(0)}{4} - f''(c_j)x^2 \le
$$
  

$$
\le \int_0^x \frac{M_j t^3}{3} dt = \frac{M_j x^4}{12},
$$

a potom přes interval  $\langle 0, \frac{b-a}{2m} \rangle$  $rac{b-a}{2m}\rangle$  :

$$
\frac{m_j}{12 \cdot 5} \left( \frac{b-a}{2m} \right)^5 = \int_0^{\frac{b-a}{2m}} \frac{m_j t^4}{12} dt \le
$$
  

$$
\leq \int_0^{\frac{b-a}{2m}} G'_j(t) - f''(c_j) t^2 dt = G_j \left( \frac{b-a}{2m} \right) - \underbrace{G_j(0)}_{=0} - \frac{f''(c_j)}{3} \left( \frac{b-a}{2m} \right)^3 \le
$$
  

$$
\leq \int_0^{\frac{b-a}{2m}} \frac{M_j t^4}{12} dt = \frac{M_j}{12 \cdot 5} \left( \frac{b-a}{2m} \right)^5.
$$

Odkud získáme nerovnosti

$$
m_j \le \frac{60 \cdot 32 \left[ G_j \left( \frac{b-a}{2m} \right) - \left( \frac{b-a}{m} \right)^3 \frac{f''(c_j)}{24} \right]}{\left( \frac{b-a}{m} \right)^5} \le M_j.
$$

Ze spojitosti  $f^{(4)}(x)$  na intervalech  $\langle x_j, x_{j+1} \rangle$  plyne existence čísel  $\tau_j \in \langle x_j, x_{j+1} \rangle$ splňujících vztahy

$$
f^{(4)}(\tau_j) = \frac{60 \cdot 32 \left[ G_j \left( \frac{b-a}{2m} \right) - \left( \frac{b-a}{m} \right)^3 \frac{f''(c_j)}{24} \right]}{\left( \frac{b-a}{m} \right)^5}.
$$

Pokud si z předchozího vztahu vyjádříme  $G_j$  $\int b - a$ 2m  $\setminus$ , získáme

$$
G_j\left(\frac{b-a}{2m}\right) = f^{(4)}(\tau_j)\frac{(b-a)^5}{60 \cdot 32m^5} + \frac{(b-a)^3}{24m^3}f''(c_j).
$$

Pokud právě uvedený výraz dosadíme do vztahu [\(16\)](#page-41-0), získáme

$$
R_{0,m}(f) = \sum_{j=0}^{m-1} G_j \left( \frac{b-a}{2m} \right) = \frac{(b-a)^3}{24m^3} \sum_{j=0}^{m-1} f''(c_j) + \frac{(b-a)^5}{60 \cdot 32m^5} \sum_{j=0}^{m-1} f^{(4)}(\tau_j),
$$

díky čemuž je tato část důkazu kompletní.

Pro dokázání druhé části lemmatu budeme postupovat podobně – definujme funkce

$$
F_j(x) := \int_{c_j - x}^{c_j + x} f(t) dt - x(f(c_j - x) + f(c_j + x)),
$$

tj.

<span id="page-44-0"></span>
$$
R_{1,m}(f) = \sum_{j=0}^{m-1} \left[ \int_{x_j}^{x_{j+1}} f(t) dt - \frac{b-a}{m} \frac{f(c_j - x) + f(c_j + x)}{2} \right] = \sum_{j=0}^{m-1} F_j \left( \frac{b-a}{2m} \right). \tag{17}
$$

a protože pro každé  $x \in (0, \frac{b-a}{2m})$  $\frac{\partial b-a}{\partial m}$ ) jsou derivace dány v těchto tvarech

$$
F'_{j}(x) = -x(f'(c_{j} + x) - f'(c_{j} - x)),
$$
  
\n
$$
F''_{j}(x) = -(f'(c_{j} + x) - f'(c_{j} - x)) - x(f''(c_{j} + x) + f''(c_{j} - x)),
$$
  
\n
$$
F'''_{j}(x) = -2(f''(c_{j} + x) + f''(c_{j} - x)) - x(f'''(c_{j} + x) - f'''(c_{j} - x)),
$$
  
\n
$$
F^{(4)}_{j}(x) = -3(f'''(c_{j} + x) - f'''(c_{j} - x)) - x(f^{(4)}(c_{j} + x) + f^{(4)}(c_{j} - x)),
$$

existují díky spojitosti  $f^{(4)}(x)$  a Lagrangeově větě o střední hodnotě body  $s_{x,j},\;t_{x,j}$ a  $k_{x,j}$  v intervalech  $\langle c_j - x, c_j + x \rangle \subset \langle x_j, x_{j+1} \rangle$  takové, že

$$
F_j^{(4)}(x) = -3 \cdot 2xf^{(4)}(s_{x,j}) - 2xf^{(4)}(t_{x,j}) = -8xf^{(4)}(k_{x,j}).
$$

a proto

$$
-8m_j x \le G_j^{(4)}(x) \le -8M_j x.
$$

Tyto odhady stějně jako v první části zintegrujeme, nejdříve třikrát přes interval  $\langle 0, x \rangle$ :

$$
-8m_j \frac{x^2}{2} = \int_0^x -8m_j t \, dt \le \int_0^x F_j^{(4)}(t) \, dt = F_j'''(x) - F_j'''(0) = F_j'''(x) + 4f''(c_j) \le
$$
  

$$
\le \int_0^x -8M_j t \, dt = -8M_j \frac{x^2}{2},
$$

$$
-4m_j \frac{x^3}{3} = \int_0^x -4m_j t^2 dt \le \int_0^x F_j'''(t) + 4f''(c_j) dt = F_j''(x) - \underbrace{F_j''(0)}_{=0} + 4f''(c_j)x \le
$$
  

$$
\le \int_0^x -4M_j t^2 dt = -4M_j \frac{x^3}{3},
$$
  

$$
-\frac{4}{3}m_j \frac{x^4}{4} = \int_0^x -4m_j \frac{t^3}{3} dt \le \int_0^x F_j''(t) + 4f''(c_j)t dt = F_j'(x) - \underbrace{F_j'(0)}_{=0} + 4f''(c_j) \frac{x^2}{2} \le
$$

$$
\leq \int_0^x -4M_j \frac{t^3}{3} dt = -\frac{4}{3} M_j \frac{x^4}{4},
$$

a nakonec přes interval  $\langle 0, \frac{b-a}{2m} \rangle$  $\frac{b-a}{2m}\rangle$  :

$$
-\frac{m_j}{15} \left(\frac{b-a}{2m}\right)^5 = -\int_0^{\frac{b-a}{2m}} \frac{m_j}{3} t^4 dt \le
$$
  

$$
\leq \int_0^{\frac{b-a}{2m}} F'_j(t) + 2f''(c_j)t^2 dt = F_j \left(\frac{b-a}{2m}\right) - F_j(0) + \frac{2}{3} \left(\frac{b-a}{2m}\right)^3 f''(c_j) \le
$$
  

$$
\leq -\int_0^{\frac{b-a}{2m}} \frac{M_j}{3} t^4 dt = -\frac{M_j}{15} \left(\frac{b-a}{2m}\right)^5.
$$

Odtud plyne, že

$$
m_j \leq \frac{(-15) \cdot 32 \left[ F_j \left( \frac{b-a}{2m} \right) + \left( \frac{b-a}{m} \right)^3 \frac{f''(c_j)}{12} \right]}{\left( \frac{b-a}{m} \right)^5} \leq M_j.
$$

Ze spojitosti  $f^{(4)}(x)$  na intervalech  $\langle x_j, x_{j+1} \rangle$  plyne existence čísel  $\sigma_j \in \langle x_j, x_{j+1} \rangle$  $spl\check{n}ujících$ vztahy

$$
f^{(4)}(\sigma_j) = \frac{(-15) \cdot 32 \left[ F_j \left( \frac{b-a}{2m} \right) + \left( \frac{b-a}{m} \right)^3 \frac{f''(c_j)}{12} \right]}{\left( \frac{b-a}{m} \right)^5}.
$$

A k dokončení důkazu stačí dosadit

$$
F_j\left(\frac{b-a}{2m}\right) = -\left[f^{(4)}(\sigma_j)\frac{(b-a)^5}{15\cdot 32m^5} + \frac{(b-a)^3}{12m^3}f''(c_j)\right]
$$

do vztahu [\(17\)](#page-44-0)

$$
R_{1,m}(f) = \sum F_j \left( \frac{b-a}{2m} \right) = -\frac{(b-a)^5}{15 \cdot 32m^5} \sum f^{(4)}(\sigma_j) - \frac{(b-a)^3}{12m^3} \sum f''(c_j).
$$

Nyní můžeme i tvrzení [\(14\)](#page-40-1) z Věty [7](#page-40-2) ukázat na příkladech. Postupovat budeme analogicky jako v případě tvrzení [\(13\)](#page-33-1). V tomto případě budeme ovšem ověřovat předpoklady Věty [7,](#page-40-2) které můžeme vyjádřit ve tvaru  $f'(a) = f'(b)$  a  $f'''(a) \neq$  $f'''(b)$ .

**Příklad 7.** Jako první opět uved'me ilustrační integrál z článku [\[9\]](#page-78-1), jehož grafické znázornění můžeme vidět na Obrázku [22.](#page-46-0)

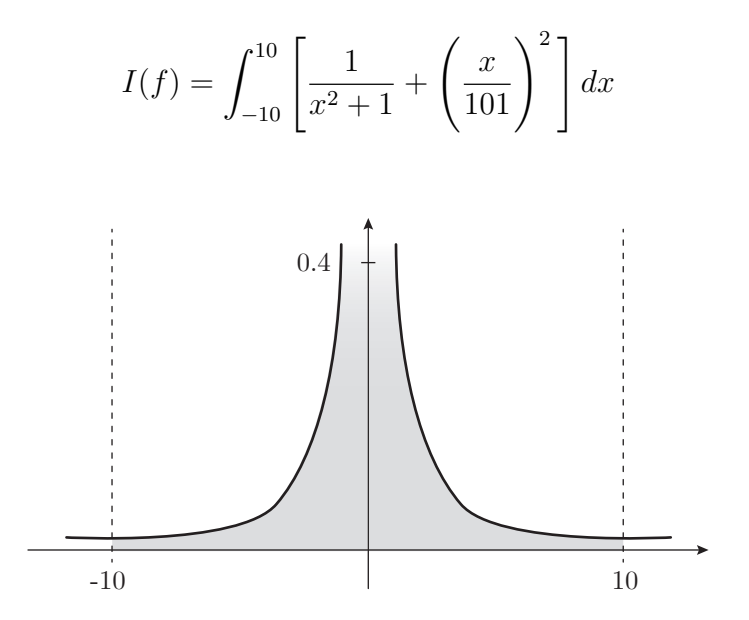

<span id="page-46-0"></span>Obrázek 22: Vykreslení určitého integrálu  $I(f)$  z Příkladu 7.

Stejně jako u předcházejícího tvrzení začněme ověřením předpokladů Věty [7,](#page-40-2) které jsou pro tento příklad dány ve tvaru  $f'(-10) = f'(10)$  a  $f'''(-10) \neq f'''(10)$ .

Nejprve uved'me první derivaci funkce  $f(x)$ 

$$
f'(x) = x \left( \frac{2}{10201} - \frac{2}{(1+x^2)^2} \right),
$$

ze které plyne, že

$$
f'(-10) = 0
$$
 a  $f'(10) = 0$ ,

tzn. že zkoumané hodnoty jsou si rovny, a tudíž je splněn první z ověřovaných předpokladů. Dále uved'me třetí derivaci funkce  $f(x)$ 

$$
f'''(x) = -\frac{24x(x^2 - 1)}{(1 + x^2)^4},
$$

díky které můžeme ukázat, že

$$
f'''(-10) \doteq 2.28329 \cdot 10^{-4}
$$
 a  $f'''(10) \doteq -2.28329 \cdot 10^{-4}$ 

mají opačná znaménka, a tudíž se nerovnají. Tímto krokem jsme úspěšně ověřili i druhý z předpokladů. Proto můžeme pokračovat dalším krokem, kterým je výpočet přesné hodnoty určitého integrálu  $I(f)$ :

$$
I(f) = \int_{-10}^{10} \left[ \frac{1}{x^2 + 1} + \left( \frac{x}{101} \right)^2 \right] dx = \left[ \frac{x^3}{30603} + \arctg(x) \right]_{-10}^{10} \doteq 3.00761.
$$

V Tabulce [8](#page-48-0) můžeme stejně jako v přecházejících příkladech vidět hodnoty chyb  $R_{0,m}(f)$ ,  $R_{1,m}(f)$  a jejich podíly  $\frac{R_{0,m}(f)}{R_{1,m}(f)}$  pro vybraná  $m = 1, 10, 20, \ldots, 100$ . Na Obrázku [23](#page-48-1) můžeme vidět podíly chyb obdélníkového a lichoběžníkového pravidla  $R_{0,m}(f)$  $\frac{R_{0,m}(f)}{R_{1,m}(f)}$  pro  $m=1,\ldots,100.$  V grafu jsou na horizontální ose umístěny hodnoty  $m$  a na vertikální ose požadované podíly. Z tohoto grafu můžeme vidět, že po prvotním symetrickém kolísání se hodnota podílu chyb $\frac{R_{0,m}(f)}{R_{1,m}(f)}$ na poměrně dlouhou dobu ustálila na hodnotě −1 a až po lehkém zakolísání v okolí hodnoty  $m = 70$  se podíl ustálil na námi očekávané hodnotě  $-\frac{7}{8}$  $\frac{7}{8}$ . Tento proměnlivý průběh můžeme pozorovat i v Tabulce [8,](#page-48-0) která nám ovšem vybrané hodnoty zobrazuje přesněji než jak je jsme schopni odhadnout z právě popsaného grafu.

| $\mathbf{m}$ | $R_{0,m}(f)$             | $R_{1,m}(f)$             | $R_{0,m}(f)$<br>$R_{1,m}(f)$ |
|--------------|--------------------------|--------------------------|------------------------------|
| 1            | $-16.99239$              | 2.61353                  | $-6.50170$                   |
| 10           | $2.60282 \cdot 10^{-1}$  | $-2.83794 \cdot 10^{-1}$ | $-9.17151 \cdot 10^{-1}$     |
| 20           | $1.17122 \cdot 10^{-2}$  | $-1.17561 \cdot 10^{-2}$ | $-9.96266 \cdot 10^{-1}$     |
| 30           | $5.07118 \cdot 10^{-4}$  | $-5.07216 \cdot 10^{-4}$ | $-9.99808 \cdot 10^{-1}$     |
| 40           | $2.19462 \cdot 10^{-5}$  | $-2.19513 \cdot 10^{-5}$ | $-9.99767 \cdot 10^{-1}$     |
| 50           | $9.61077 \cdot 10^{-7}$  | $-9.63106 \cdot 10^{-7}$ | $-9.97893 \cdot 10^{-1}$     |
| 60           | $4.77644 \cdot 10^{-8}$  | $-4.87430 \cdot 10^{-8}$ | $-9.79923 \cdot 10^{-1}$     |
| 70           | $5.46421 \cdot 10^{-9}$  | $-5.99245 \cdot 10^{-9}$ | $-9.11849 \cdot 10^{-1}$     |
| 80           | $2.24323 \cdot 10^{-9}$  | $-2.55288 \cdot 10^{-9}$ | $-8.78706 \cdot 10^{-1}$     |
| 90           | $1.35617 \cdot 10^{-9}$  | $-1.54948 \cdot 10^{-9}$ | $-8.75242 \cdot 10^{-1}$     |
| 100          | $8.87820 \cdot 10^{-10}$ | $-1.01466 \cdot 10^{-9}$ | $-8.74993 \cdot 10^{-1}$     |

<span id="page-48-0"></span>Tabulka 8: Vybrané hodnoty chyb  $R_{0,m}(f)$ ,  $R_{1,m}(f)$  a jejich podíly  $\frac{R_{0,m}(f)}{R_{1,m}(f)}$ .

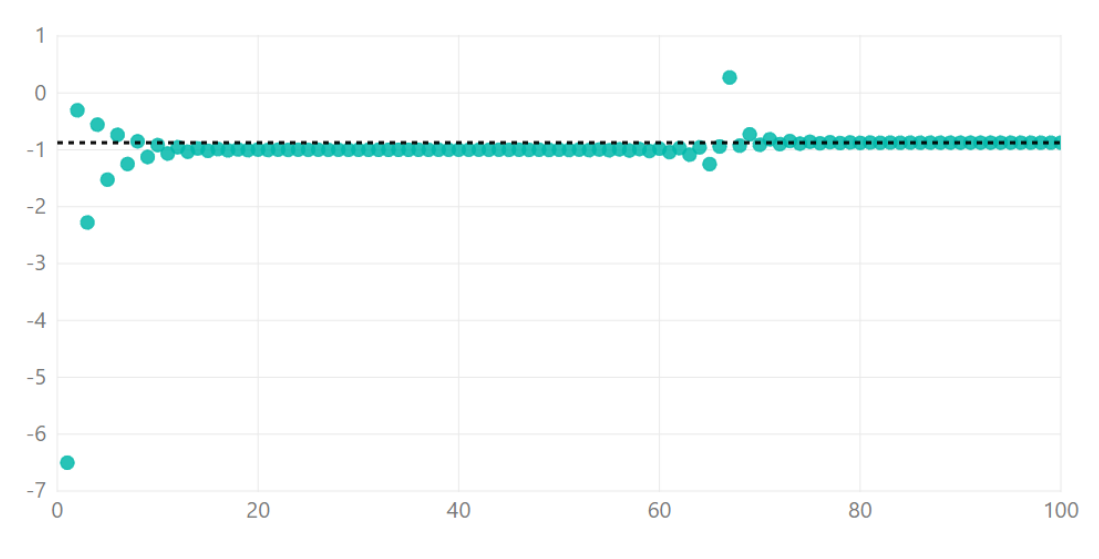

<span id="page-48-1"></span>Obrázek 23: Vykreslení podílu chyb při numerickém výpočtu integrálu  $I(f)$ .

Příklad 8. Dále ukažme tvrzení [\(14\)](#page-40-1) i na dalším integrálu, jehož grafické zná-zornění můžeme vidět na Obrázku [24.](#page-49-0) Nyní již ověření předpokladů  $f'(a) = f'(b)$ a  $f'''(a) \neq f'''(b)$  ponecháme z důvodu jejich triviality na čtenáři.

$$
I(f) = \int_0^{\frac{\pi}{2}} (x \sin(x) + \cos(x)) dx = \left[ -x \cos(x) + 2 \sin(x) \right]_0^{\frac{\pi}{2}} = 2.
$$

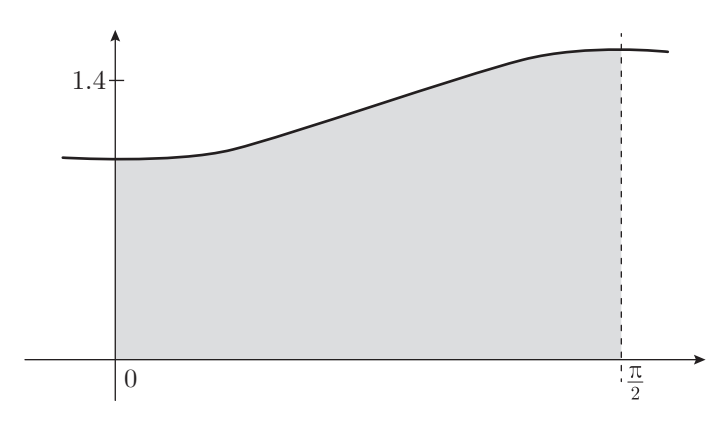

<span id="page-49-0"></span>Obrázek 24: Vykreslení určitého integrálu  $I(f)$  z Příkladu 8.

Tabulka [9](#page-49-1) opět zobrazuje hodnoty chyb $R_{0,m}(f), R_{1,m}(f)$ a jejich podíly  $\frac{R_{0,m}(f)}{R_{1,m}(f)}$ pro  $m = 1, 10, 20, \ldots, 100$ . Na Obrázku [25](#page-50-0) můžeme vidět podíly chyb $\frac{R_{0,m}(f)}{R_{1,m}(f)}$ pro  $m = 1, \ldots, 100.$ V grafu jsou na horizontální ose umístěny hodnoty $m$ a na vertikální ose požadované podíly. Na rozdíl od předcházejícího příkladu si můžeme všimnout velmi značného rozdílu v tom, jakým způsobem se hodnoty podílu chyb  $R_{0,m}(f)$  $\frac{R_{0,m}(f)}{R_{1,m}(f)}$  blíží k námi očekávané hodnotě. Zde se poměr blíží k hodnotě  $-\frac{7}{8}$  $\frac{7}{8}$  zdola a velmi rychle se ustaluje. Tento závěr můžeme samozřejmě vyvodit i z Tabulky [9,](#page-49-1) která ve svém posledním sloupci uvádí vyčíslené hodnoty zkoumaných podílů.

| $\mathbf{m}$ | $R_{0,m}(f)$             | $R_{1,m}(f)$              | $R_{0,m}(f)$<br>$R_{1,m}(f)$ |
|--------------|--------------------------|---------------------------|------------------------------|
| $\mathbf{1}$ | $1.69212 \cdot 10^{-2}$  | $-1.90987 \cdot 10^{-2}$  | $-8.85988 \cdot 10^{-1}$     |
| 10           | $1.48167 \cdot 10^{-6}$  | $-1.69312 \cdot 10^{-6}$  | $-8.75110 \cdot 10^{-1}$     |
| 20           | $9.25138 \cdot 10^{-8}$  | $-1.05727 \cdot 10^{-7}$  | $-8.75028 \cdot 10^{-1}$     |
| 30           | $1.82710 \cdot 10^{-8}$  | $-2.08809 \cdot 10^{-8}$  | $-8.75013 \cdot 10^{-1}$     |
| 40           | $5.78070 \cdot 10^{-9}$  | $-6.60646 \cdot 10^{-9}$  | $-8.75007 \cdot 10^{-1}$     |
| 50           | $2.36771 \cdot 10^{-9}$  | $-2.70593 \cdot 10^{-9}$  | $-8.75008 \cdot 10^{-1}$     |
| 60           | $1.14182 \cdot 10^{-9}$  | $-1.30492 \cdot 10^{-9}$  | $-8.75011 \cdot 10^{-1}$     |
| 70           | $6.16320 \cdot 10^{-10}$ | $-7.04360 \cdot 10^{-10}$ | $-8.75007 \cdot 10^{-1}$     |
| 80           | $3.61280 \cdot 10^{-10}$ | $-4.12880 \cdot 10^{-10}$ | $-8.75024 \cdot 10^{-1}$     |
| 90           | $2.25540 \cdot 10^{-10}$ | $-2.57750 \cdot 10^{-10}$ | $-8.75035 \cdot 10^{-1}$     |
| 100          | $1.47980 \cdot 10^{-10}$ | $-1.69110 \cdot 10^{-10}$ | $-8.75052 \cdot 10^{-1}$     |

<span id="page-49-1"></span>Tabulka 9: Vybrané hodnoty chyb  $R_{0,m}(f)$ ,  $R_{1,m}(f)$  a jejich podíly  $\frac{R_{0,m}(f)}{R_{1,m}(f)}$ .

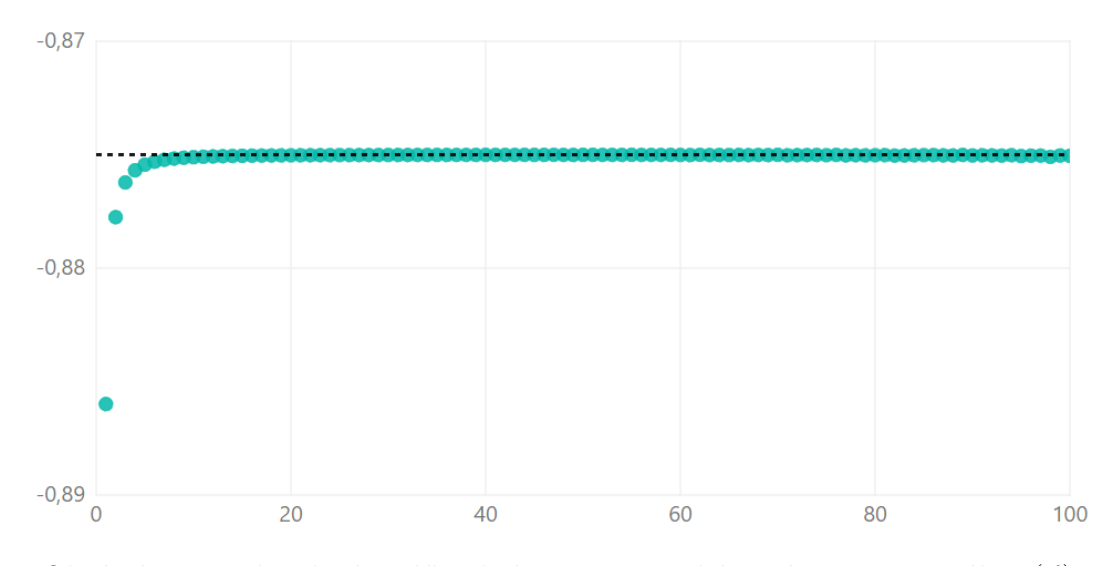

<span id="page-50-0"></span>Obrázek 25: Vykreslení podílu chyb při numerickém výpočtu integrálu  $I(f)$ .

Příklad 9. Jako poslední si uvedeme integrál, jehož grafické znázornění můžeme vidět na Obrázku [26.](#page-50-1) Ověření požadovaných předpokladů opět ponecháváme čtenáři.

$$
I(f) = \int_{-3}^{3} \left( -\arctg(3 - 2x^2) - \frac{x^2}{113} \right) dx = \left[ -\frac{x^3}{339} - x\arctg(3 - 2x^2) - \frac{1}{2}i \left( \sqrt{-6 - 2i} \arctg\left(\frac{x}{\sqrt{-\frac{3}{2} - \frac{i}{2}}} \right) - \sqrt{-6 + 2i} \arctg\left(\frac{x}{\sqrt{-\frac{3}{2} + \frac{i}{2}}} \right) \right) \right]_{-3}^{3}
$$

 $\dot{=} 1.82067.$ 

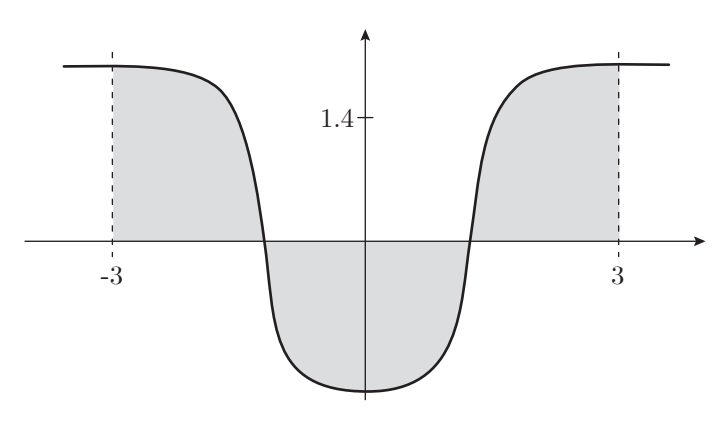

<span id="page-50-1"></span>Obrázek 26: Vykreslení určitého integrálu  $I(f)$ z Příkladu 9.

| m   | $R_{0,m}(f)$             | $R_{1,m}(f)$            | $R_{0,m}(f)$<br>$R_{1,m}(f)$ |
|-----|--------------------------|-------------------------|------------------------------|
| 1   | 9.31495                  | $-6.72682$              | $-1.38475$                   |
| 10  | $-5.48340 \cdot 10^{-2}$ | $6.83880 \cdot 10^{-2}$ | $-8.01807 \cdot 10^{-1}$     |
| 20  | $-6.64821 \cdot 10^{-3}$ | $6.77700 \cdot 10^{-3}$ | $-9.80996 \cdot 10^{-1}$     |
| 30  | $-6.87389 \cdot 10^{-4}$ | $6.88124 \cdot 10^{-4}$ | $-9.98931 \cdot 10^{-1}$     |
| 40  | $-6.43778 \cdot 10^{-5}$ | $6.43941 \cdot 10^{-5}$ | $-9.99747 \cdot 10^{-1}$     |
| 50  | $-5.31539 \cdot 10^{-6}$ | $5.32367 \cdot 10^{-6}$ | $-9.98444 \cdot 10^{-1}$     |
| 60  | $-3.63612 \cdot 10^{-7}$ | $3.67679 \cdot 10^{-7}$ | $-9.88940 \cdot 10^{-1}$     |
| 70  | $-2.34147 \cdot 10^{-8}$ | $2.56110 \cdot 10^{-8}$ | $-9.14246 \cdot 10^{-1}$     |
| 80  | $-6.85908 \cdot 10^{-9}$ | $8.14656 \cdot 10^{-9}$ | $-8.41960 \cdot 10^{-1}$     |
| 90  | $-5.11056 \cdot 10^{-9}$ | $5.91435 \cdot 10^{-9}$ | $-8.64095 \cdot 10^{-1}$     |
| 100 | $-3.61358 \cdot 10^{-9}$ | $4.14097 \cdot 10^{-9}$ | $-8.72641 \cdot 10^{-1}$     |

<span id="page-51-0"></span>Tabulka 10: Vybrané hodnoty chyb  $R_{0,m}(f)$ ,  $R_{1,m}(f)$  a jejich podíly  $\frac{R_{0,m}(f)}{R_{1,m}(f)}$ .

V Tabulce [10](#page-51-0) můžeme vidět hodnoty chyb $R_{0,m}(f), R_{1,m}(f)$ a jejich podíly  $\frac{R_{0,m}(f)}{R_{1,m}(f)}$ pro vybraná  $m = 1, 10, 20, ..., 100$ . Obrázek [27](#page-51-1) zobrazuje podíly chyb $\frac{R_{0,m}(f)}{R_{1,m}(f)}$ pro  $m = 1, \ldots, 100$ . V grafu jsou na horizontální ose umístěny hodnoty m a na vertikální ose požadované podíly. Z grafu můžeme vidět, že v případě tohoto integrálu nedošlo k ustálení podílu mezi chybami okamžitě. Z počátku kolísá podíl

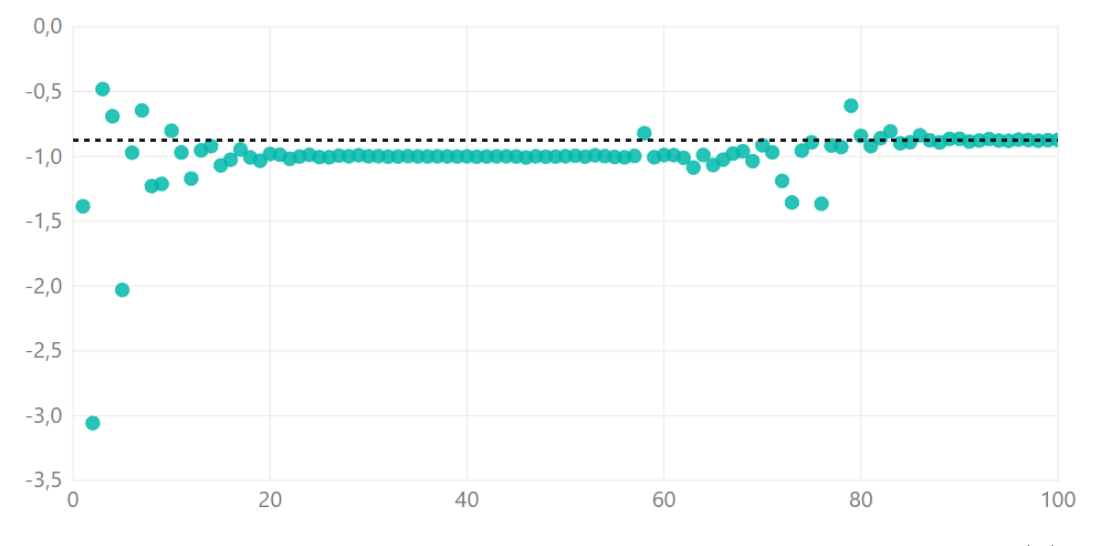

<span id="page-51-1"></span>Obrázek 27: Vykreslení podílu chyb při numerickém výpočtu integrálu  $I(f)$ .

chyb až v rozmezí hodnot  $-3$  a  $-0.5$ , následuje ustálení na hodnotě  $-1$ , po kterém opět dochází k poměrně dlouhému kolísání. Ke konečnému ustálení na hodnotě  $-\frac{7}{8}$  $\frac{7}{8}$  dochází přibližně až od  $m = 85$ . Stejně jako v případě Příkladu 4 nemůžeme z Tabulky [10](#page-51-0) zjistit takové množství informací, jaké nám poskytuje právě popsaný graf. Proto zde uvedeme i Tabulku [11,](#page-52-0) která popisuje chyby  $R_{0,m}(f)$ ,  $R_{1,m}(f)$  a podíly $\frac{R_{0,m}(f)}{R_{1,m}(f)}$ pro  $m$ pokrývající počátek prvního a nejvýraznějšího kolísání.

| m              | $R_{0,m}(f)$             | $R_{1,m}(f)$             | $R_{0,m}(f)$<br>$R_{1,m}(f)$ |
|----------------|--------------------------|--------------------------|------------------------------|
| 1              | 9.31495                  | $-6.72682$               | $-1.38475$                   |
| $\overline{2}$ | $-3.95662$               | 1.29406                  | $-3.05752$                   |
| 3              | $-1.03325$               | 2.14850                  | $-4.80915 \cdot 10^{-1}$     |
| 4              | $9.18457 \cdot 10^{-1}$  | $-1.33128$               | $-6.89906 \cdot 10^{-1}$     |
| 5              | $2.69574 \cdot 10^{-1}$  | $-1.32798 \cdot 10^{-1}$ | $-2.02996$                   |
| 6              | $-5.41306 \cdot 10^{-1}$ | $5.57627 \cdot 10^{-1}$  | $-9.70732 \cdot 10^{-1}$     |
| 7              | $1.02944 \cdot 10^{-1}$  | $-1.59582 \cdot 10^{-1}$ | $-6.45087 \cdot 10^{-1}$     |
| 8              | $2.53564 \cdot 10^{-1}$  | $-2.06411 \cdot 10^{-1}$ | $-1.22845$                   |
| 9              | $-1.67970 \cdot 10^{-1}$ | $1.38575 \cdot 10^{-1}$  | $-1.21212$                   |
| 10             | $-5.48340 \cdot 10^{-2}$ | $6.83880 \cdot 10^{-2}$  | $-8.01807 \cdot 10^{-1}$     |

<span id="page-52-0"></span>Tabulka 11: Doplňující hodnoty chyb $R_{0,m}(f), R_{1,m}(f)$ a jejich podíly  $\frac{R_{0,m}(f)}{R_{1,m}(f)}$ .

Na základě krátké zmínky v článku [\[9\]](#page-78-1), která poukazuje na fakt, že existují i další poměry mezi chybami složeného obdélníkového a lichoběžníkového pravidla, a to ve tvarech  $-\frac{31}{32}, -\frac{127}{128}, \ldots$ , se nyní zabývejme následujícími otázkami:

- Jaké předpoklady musí splňovat funkce  $f(x)$ , aby bylo možné dokázat další limitní poměry?
- Je možné tvar, v jakém jsou všechny dosud uvedené poměry definovány, zobecnit? Pokud ano, tak jak?

Začněme první otázkou. Při tvorbě následujících tvrzení budeme vycházet z po-znatků, které jsme získali díky Větě [6](#page-33-2) a Větě [7.](#page-40-2) Pokud se zaměříme na předpoklady uvedené v těchto dvou Větách, zdá se být zřejmé, že následující dva poměry budou pops´any i s pˇredpoklady takto:

Necht  $f(x) \in C^6\langle a,b\rangle$  a necht  $f(a) = f(b), f'''(a) = f'''(b), f^{(5)}(a) \neq f^{(5)}(b),$ potom platí, že

<span id="page-53-0"></span>
$$
\lim_{m \to \infty} \frac{R_{0,m}(f)}{R_{1,m}(f)} = -\frac{31}{32}.
$$
\n(18)

Necht<sup> $f(x) \in C^8 \langle a, b \rangle$  a necht  $f(a) = f(b), f'''(a) = f'''(b), f^{(5)}(a) = f^{(5)}(b),$ </sup>  $f^{(7)}(a) \neq f^{(7)}(b)$ , potom platí, že

<span id="page-53-1"></span>
$$
\lim_{m \to \infty} \frac{R_{0,m}(f)}{R_{1,m}(f)} = -\frac{127}{128}.
$$
\n(19)

Tvary obou těchto limitních poměrů je samozřejmě možné dokázat, a to ana-logicky jako v případě Vět [6](#page-33-2) a [7.](#page-40-2) Tyto důkazy ale vzhledem k omezenému rozsahu této práce nebudou uvedeny.

Obdobným způsobem bychom v odvozování mohli pokračovat prakticky donekonečna. Dále se proto zabývejme otázkou druhou. Jak z výše zmíněných Vět, tak z právě odvozených tvrzení můžeme vidět, že mezi tvary, v jakých jsou uvedeny jednotlivé limitní poměry chyb, existují vcelku očividné vztahy. Díky tomuto zjištění je možné oprávněně předpokládat, že je tyto vztahy možné zobecnit. Pokusme se tedy nyní uvést samotné zobecněné tvrzení o limitních poměrech mezi chybami složeného obdélníkového a lichoběžníkového pravidla, a to ve tvaru Důsledku:

<span id="page-53-2"></span>Důsledek 1. Nechť  $s \in S$ ,  $S = \{2n + 1 \mid n \in \mathbb{N}_0\}$ . Nechť  $f(x) \in C^{(s+1)}\langle a, b \rangle$ a nechť  $f^{(z)}(a) = f^{(z)}(b)$  pro všechna  $z = 1, 3, 5, 7, \ldots, s-2$  a nechť  $f^{(s)}(a) \neq$  $f^{(s)}(b)$ . Potom platí, že

$$
\lim_{m \to \infty} \frac{R_{0,m}(f)}{R_{1,m}(f)} = \left(\frac{1}{2}\right)^s - 1.
$$

Dále stejně jako v předcházejících případech ukažme tvrzení [\(18\)](#page-53-0) a tvrzení [\(19\)](#page-53-1) na příkladech. Budeme postupovat analogickým způsobem jako u příkladů předešlých, díky kterým byly ukázány limitní poměry uvedené ve Větách [6](#page-33-2) a [7.](#page-40-2)

Příklad 10. Jako první uveďme integrál, na kterém se pokusíme ukázat tvrzení [\(18\)](#page-53-0) a zároveň budeme demonstrovat fakt, že s rostoucím s z právě uvedeného Důsledku [1](#page-53-2) dochází k jevu, se kterým jsme se u předcházejících příkladů, ve kterých byly podíly chyb také prezentovány pro body  $m = 1, \ldots, 100$ , nesetkali. Grafické znázornění integrálu můžeme vidět na Obrázku [28.](#page-54-0)

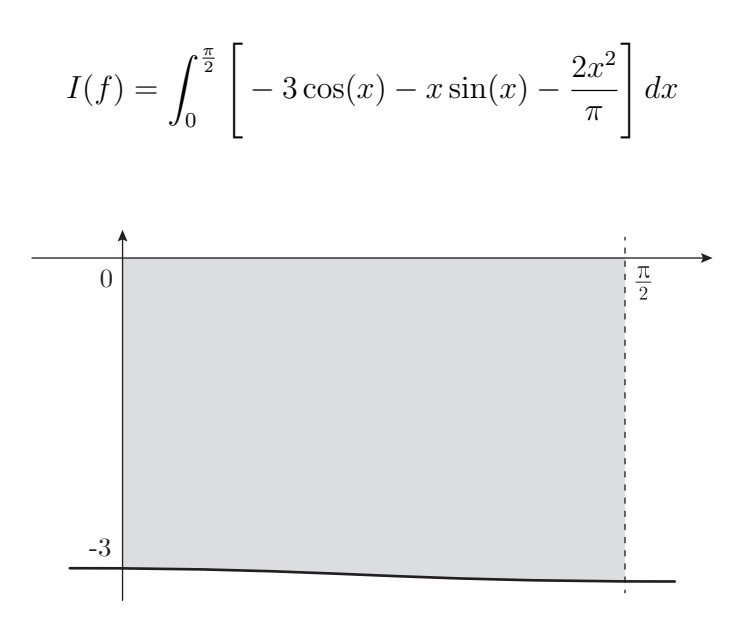

<span id="page-54-0"></span>Obrázek 28: Vykreslení určitého integrálu  $I(f)$  z Příkladu 10.

Ověření spojitosti ponechme na čtenáři a začněme ověřením předpokladů týkajících se hodnot vybraných derivací v krajních bodech intervalu  $\langle a, b \rangle$ . Nejprve uved'me první derivaci funkce  $f(x)$ 

$$
f'(x) = 2\sin(x) - x\cos(x) - \frac{4x}{\pi},
$$

ze které plyne, že

$$
f'(0) = 0 \qquad \text{a} \qquad f'\left(\frac{\pi}{2}\right) = 0,
$$

tzn. že zkoumané hodnoty jsou si rovny, a je splněn první z předpokladů. Dále uved'me třetí derivaci funkce  $f(x)$ 

$$
f'''(x) = x \cos(x),
$$

díky které můžeme ukázat, že

$$
f'''(0) = 0
$$
 a  $f'''(\frac{\pi}{2}) = 0$ ,

hodnoty jsou si opět rovny, proto pokračujme pátou derivací funkce  $f(x)$  ve tvaru

$$
f^{(5)}(x) = -2\sin(x) - x\cos(x),
$$

díky které můžeme ukázat, že

$$
f^{(5)}(0) = 0
$$
 a  $f^{(5)}\left(\frac{\pi}{2}\right) = -2.$ 

Vidíme, že se tyto dvě hodnoty nerovnají, a tudíž jsme úspěšně splnili předpoklady pro limitní poměr ve tvaru  $-\frac{31}{32}$ . Pokračujme tedy výpočtem přesné hodnoty určitého integrálu  $I(f)$ 

$$
I(f) = \int_0^{\frac{\pi}{2}} \left[ -3\cos(x) - x\sin(x) - \frac{2x^2}{\pi} \right] dx =
$$
  
= 
$$
\left[ -4\sin(x) + x\cos(x) - \frac{2x^3}{3\pi} \right]_0^{\frac{\pi}{2}} = -4.82247.
$$

Dále již můžeme uvést Tabulku [12,](#page-56-0) ve které si můžeme na první pohled všimnout hned několika věcí. Jednou z nich je skutečnost, že jsme v porovnání s kterýmkoli z předchozích příkladů dosáhli o několik řádů menších chyb, a to pro všechna  $m$ kromě  $m = 1$ . Tento stav by nás měl obecně těšit, protože cílem numerického integrování je snaha o co nejtěsnější přiblížení k přesné hodnotě integrálu  $I(f)$ . Takového přiblížení postupně dosahujeme v průběhu celé kapitoly, a to právě díky zvyšujícím se požadavkům na předpoklady, respektive s rostoucím s. Nicméně

| $\mathbf{m}$ | $R_{0,m}(f)$                | $R_{1,m}(f)$             | $R_{0,m}(f)$<br>$R_{1,m}(f)$ |
|--------------|-----------------------------|--------------------------|------------------------------|
| $\mathbf{1}$ | $-1.09653 \cdot 10^{-3}$    | $1.12856 \cdot 10^{-3}$  | $-9.71621 \cdot 10^{-1}$     |
| 10           | $-9.63669 \cdot 10^{-10}$   | $9.94727 \cdot 10^{-10}$ | $-9.68778 \cdot 10^{-1}$     |
| 20           | $-1.50431 \cdot 10^{-11}$   | $1.55280 \cdot 10^{-11}$ | $-9.68770 \cdot 10^{-1}$     |
| 30           | $-1.32072 \cdot 10^{-12}$   | $1.36247 \cdot 10^{-12}$ | $-9.69361 \cdot 10^{-1}$     |
| 40           | $-2.35367 \cdot 10^{-13}$   | $2.42473 \cdot 10^{-13}$ | $-9.70696 \cdot 10^{-1}$     |
| 50           | $-6.39488 \cdot 10^{-14}$   | $6.48370 \cdot 10^{-14}$ | $-9.86301 \cdot 10^{-1}$     |
| 60           | $-1.95399 \cdot 10^{-14}$   | $2.22045 \cdot 10^{-14}$ | $-8.80000 \cdot 10^{-1}$     |
| 70           | $-7.10543\!\cdot\!10^{-15}$ | $7.10543 \cdot 10^{-15}$ | $-1$                         |
| 80           | $-3.55271 \cdot 10^{-15}$   | $3.55271 \cdot 10^{-15}$ | $-1$                         |
| 90           | $-3.55271 \cdot 10^{-15}$   | $1.77636 \cdot 10^{-15}$ | $-2$                         |
| 100          | $-1.77636 \cdot 10^{-15}$   | U                        | $-\infty$                    |

<span id="page-56-0"></span>Tabulka 12: Vybrané hodnoty chyb  $R_{0,m}(f)$ ,  $R_{1,m}(f)$  a jejich podíly  $\frac{R_{0,m}(f)}{R_{1,m}(f)}$ .

naším současným cílem je to, abychom na příkladech ukázali, že poměr mezi chybami konverguje k předem určené hodnotě, nyní k $-\frac{31}{32}.$  Tím se dostáváme k poslednímu sloupci Tabulky [12.](#page-56-0) Můžeme vidět, že se poměr chyb zpočátku chová tak, jak bychom dle předchozích zkušeností očekávali, avšak už od řádku obsahujícího hodnoty pro  $m = 50$  je zřejmé, že se pozorované podíly postupně

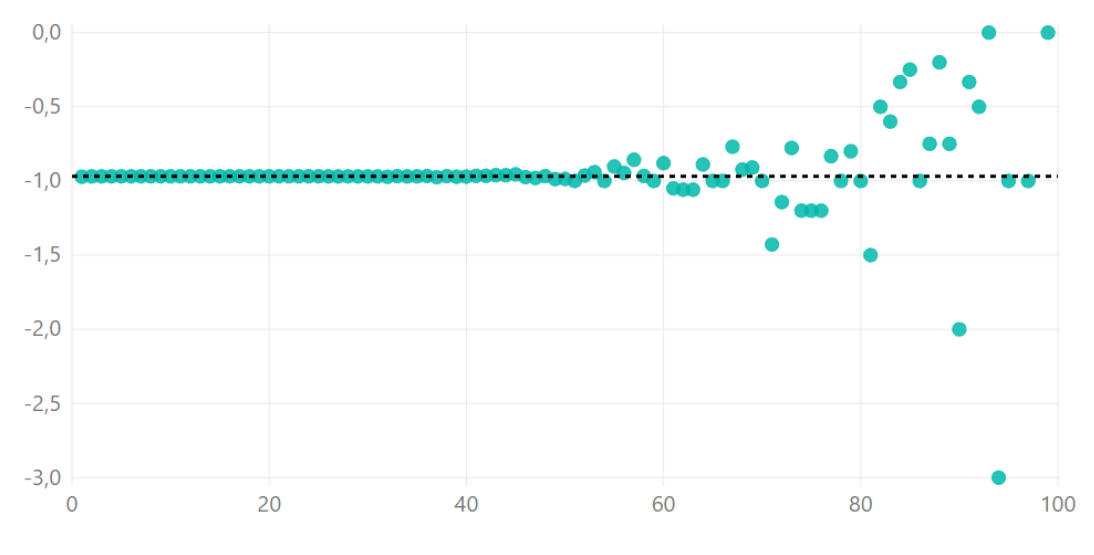

<span id="page-56-1"></span>Obrázek 29: Vykreslení podílu chyb při numerickém výpočtu integrálu  $I(f)$ .

vzdalují. Mnohem snáze, a zároveň podrobněji můžeme tuto situaci pozorovat na Obrázku [29.](#page-56-1) Jako vždy jsou na horizontální ose umístěny hodnoty m a na vertikální ose podíly  $\frac{R_{0,m}(f)}{R_{1,m}(f)}$ .

Smyslem předešlého důrazu na velmi malé chyby, kterých bylo právě v průběhu tohoto příkladu dosaženo, je fakt, že jsme se vlastně poprvé přiblížili k hraničním možnostem Matlabu. Tato skutečnost je nejpravděpodobnější příčinou oscilace vykreslené na Obrázku [29.](#page-56-1) V rámci dalšího příkladu se pokusíme ukázat, že pokud budeme funkci  $f(x)$  integrovat přes delší interval  $\langle a, b \rangle$ , můžeme popisovanou oscilaci oddálit. Přesněji řečeno, budeme mít možnost ukázat konvergenci pozorovaných podílů až po podstatně větší  $m$ .

**Příklad 11.** Pro efektivnější porovnání výsledků využijme integrál z předcházejícího příkladu. Funkci  $f(x)$  nyní budeme integrovat přes devítinásobně větší interval. Díky této změně budeme muset stávající funkci lehce upravit, a to z důvodu zachování splněných předpokladů. Integrál, se kterým budeme pracovat, je dán v následujícím tvaru a jeho grafické znázornění můžeme vidět na Obrázku [30.](#page-57-0)

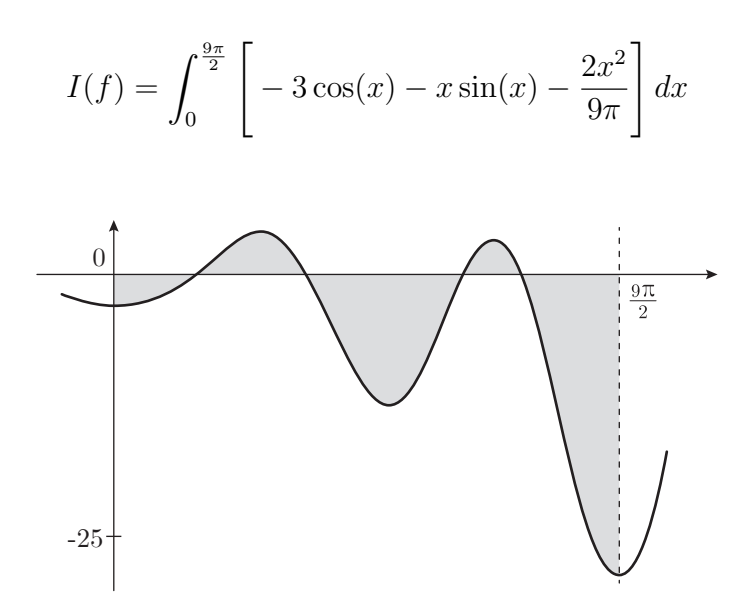

<span id="page-57-0"></span>Obrázek 30: Vykreslení určitého integrálu  $I(f)$  z Příkladu 11.

Ověření spojitosti a nyní i předpokladů na rovnosti a nerovnost hodnot derivací v krajních bodech intervalu  $\langle a, b \rangle$  ponecháme na čtenáři a budeme pokračovat výpočtem přesné hodnoty určitého integrálu  $I(f)$ 

$$
I(f) = \int_0^{\frac{9\pi}{2}} \left[ -3\cos(x) - x\sin(x) - \frac{2x^2}{9\pi} \right] dx =
$$
  
= 
$$
\left[ -4\sin(x) + x\cos(x) - \frac{2x^3}{27\pi} \right]_0^{\frac{9\pi}{2}} = -70.61983.
$$

Nyní již uveďme Tabulku [13](#page-58-0) obsahující hodnoty chyb kvadraturních formulí  $R_{0,m}(f)$ ,  $R_{1,m}(f)$  a podíly těchto chyb $\frac{R_{0,m}(f)}{R_{1,m}(f)}$  pro vybraná m. Zde můžeme vidět, že se díky prodloužení intervalu hodnoty chyb zvětšily přibližně na takovou úroveň, se kterou jsme se setkávali u příkladů pro poměr  $-\frac{7}{8}$  $\frac{7}{8}$ . Z posledního sloupce je jasné, že hodnoty podílů minimálně pro vybraná  $m$  konvergují k očekávané hodnotě. Ještě přesnější představu si můžeme vytvořit za pomoci Obrázku [31.](#page-59-0) V grafu, který tento Obrázek zobrazuje, jsou na horizontální ose umístěny hodnoty m a na vertikální ose sledované podíly. Abychom ověřili i počáteční tvrzení o tom, že jsme oscilaci neodstranili, ale pouze ji oddálili, uveď me Obrázek [32,](#page-59-1) ze kterého můžeme snadno zjistit, že i po prodloužení intervalu posloupnost podílů začne zhruba od  $m = 350$  oscilovat.

| m   | $R_{0,m}(f)$              | $R_{1,m}(f)$             | $R_{0,m}(f)$<br>$R_{1,m}(f)$ |
|-----|---------------------------|--------------------------|------------------------------|
| 1   | $7.99955 \cdot 10^{1}$    | $1.50445 \cdot 10^{2}$   | $5.31724 \cdot 10^{-1}$      |
| 10  | $-5.68110 \cdot 10^{-4}$  | $5.85030 \cdot 10^{-4}$  | $-9.71079 \cdot 10^{-1}$     |
| 20  | $-8.20043 \cdot 10^{-6}$  | $8.45985 \cdot 10^{-6}$  | $-9.69335 \cdot 10^{-1}$     |
| 30  | $-7.09675 \cdot 10^{-7}$  | $7.32371 \cdot 10^{-7}$  | $-9.69010 \cdot 10^{-1}$     |
| 40  | $-1.25677 \cdot 10^{-7}$  | $1.29712 \cdot 10^{-7}$  | $-9.68896 \cdot 10^{-1}$     |
| 50  | $-3.28695 \cdot 10^{-8}$  | $3.39266 \cdot 10^{-8}$  | $-9.68842 \cdot 10^{-1}$     |
| 60  | $-1.09941 \cdot 10^{-8}$  | $1.13480 \cdot 10^{-8}$  | $-9.68813 \cdot 10^{-1}$     |
| 70  | $-4.35669 \cdot 10^{-9}$  | $4.49697 \cdot 10^{-9}$  | $-9.68807 \cdot 10^{-1}$     |
| 80  | $-1.95429 \cdot 10^{-9}$  | $2.01726 \cdot 10^{-9}$  | $-9.68785 \cdot 10^{-1}$     |
| 90  | $-9.63652 \cdot 10^{-10}$ | $9.94731 \cdot 10^{-10}$ | $-9.68756 \cdot 10^{-1}$     |
| 100 | $-5.11974 \cdot 10^{-10}$ | $5.28516 \cdot 10^{-10}$ | $-9.68702 \cdot 10^{-1}$     |

<span id="page-58-0"></span>Tabulka 13: Vybrané hodnoty chyb  $R_{0,m}(f)$ ,  $R_{1,m}(f)$  a jejich podíly  $\frac{R_{0,m}(f)}{R_{1,m}(f)}$ .

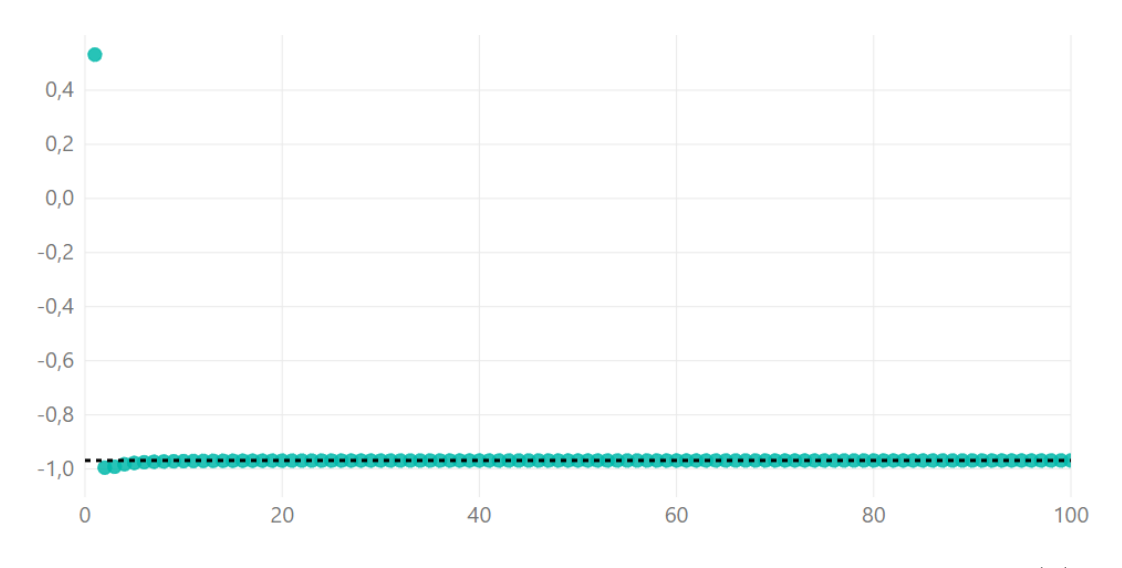

<span id="page-59-0"></span>Obrázek 31: Vykreslení podílu chyb při numerickém výpočtu integrálu  $I(f)$ .

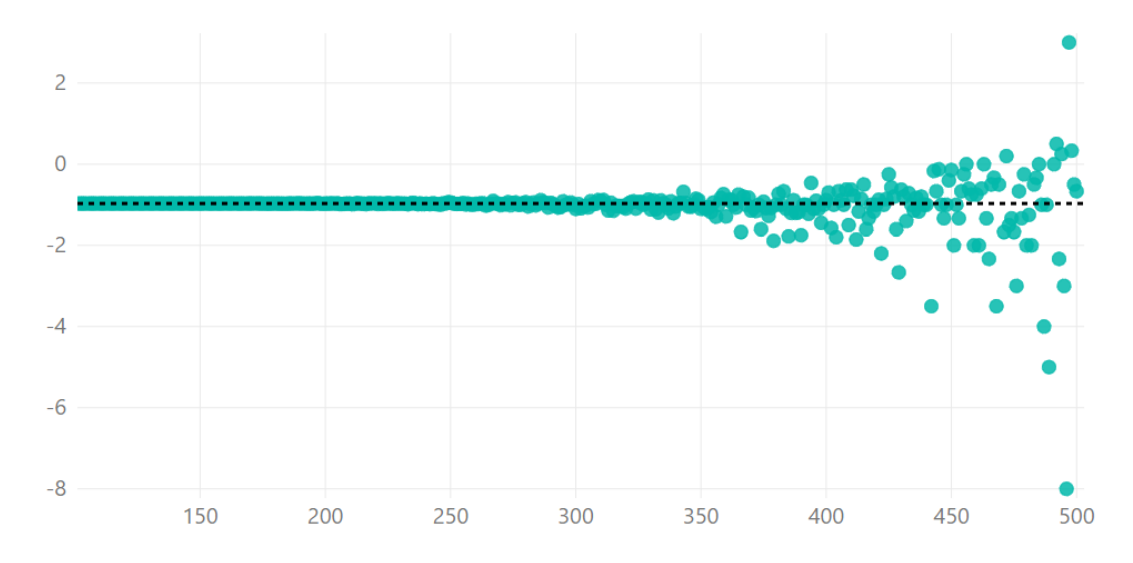

<span id="page-59-1"></span>Obrázek 32: Vykreslení doplňujících hodnot podílu chyb při numerickém výpočtu integrálu  $I(f)$ .

Je jasné, že po dalším prodloužení intervalu  $\langle a, b \rangle$  bychom získali výsledky ještě lepší, tzn. že by se oscilace ještě více vzdálila od sledovaného intervalu.

Vzhledem k tomu, že by postup příkladů pro tvrzení [\(19\)](#page-53-1) byl prakticky totožný, uvedeme si zde pouze ve zkratce, jak může funkce splňující potřebné předpoklady vypadat. Následně pouze za pomoci grafů ukážeme, že pro limitní podíl chyb ve tvaru  $-\frac{127}{128}$  oscilaci objevíme ještě podstatně dříve než u zbylých podílů a pro její posun musíme interval prodlužovat několikanásobně více než v případě podílu  $-\frac{31}{32}$ .

Příklad 12. Následující funkce je opět odvozena z té, kterou jsem využili v případě Příkladu 10. Ověření všech předpokladů ponecháme na čtenáři.

$$
I(f) = \int_0^{\frac{\pi}{2}} \left[ -\frac{x^4}{6\pi} + x^2 \left( \frac{4}{\pi} + \frac{\pi}{12} \right) + x \sin(x) + 5 \cos(x) \right] dx =
$$
  
= 
$$
\left[ \frac{x^3 (240 + 5\pi^2 - 6x^2)}{180\pi} - x \cos(x) + 6 \sin(x) \right]_0^{\frac{\pi}{2}} = 7.88169.
$$

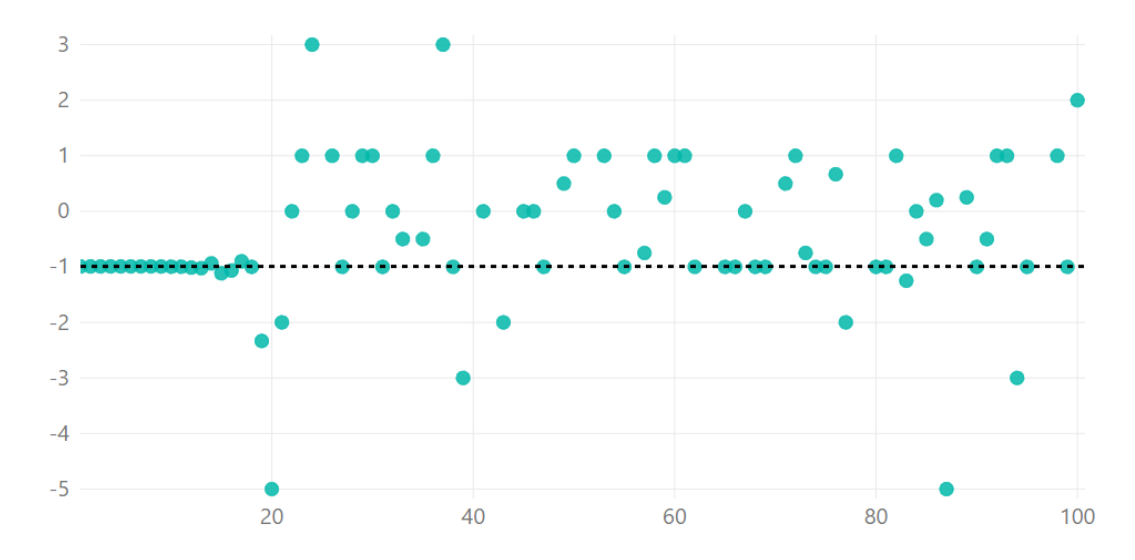

<span id="page-60-0"></span>Obrázek 33: Vykreslení doplňujících hodnot podílu chyb při numerickém výpočtu integrálu  $I(f)$ .

Na Obrázku [33](#page-60-0) můžeme vidět, že hodnoty podílů chyb zde začínají oscilovat již před  $m = 20$ . Proto se opět pokusme původní interval prodloužit. Nyní ho prodloužíme sedmnáctkrát. Další funkce, opět odvozená, bude vypadat takto:

$$
I(f) = \int_0^{\frac{17\pi}{2}} \left[ \frac{x^2(48 + 289\pi^2 - 2x^2)}{204\pi} + 5\cos(x) + x\sin(x) \right] dx =
$$
  
= 
$$
\left[ \frac{x^3(240 + 1445\pi^2 - 6x^2)}{3060\pi} - x\cos(x) + 6\sin(x) \right]_0^{\frac{17\pi}{2}} \approx 20255.66818.
$$

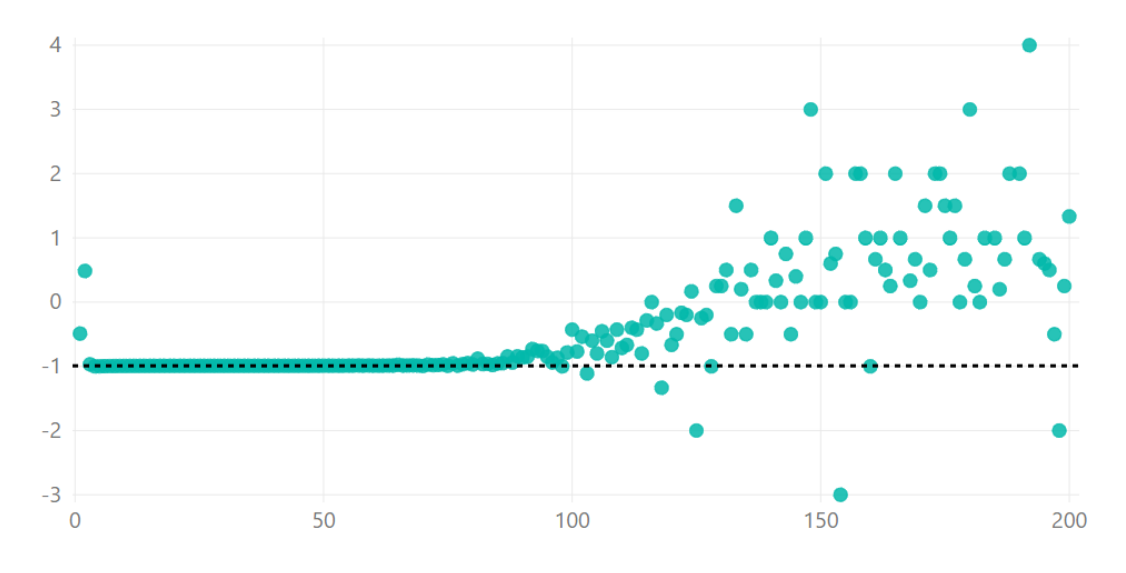

<span id="page-61-0"></span>Obrázek 34: Vykreslení doplňujících hodnot podílu chyb při numerickém výpočtu integrálu  $I(f)$ .

Z Obrázku [34](#page-61-0) zobrazujícího podíly chyb pro  $m = 1, \ldots, 200$  můžeme vidět, že jsme ani díky sedmnáctinásobnému prodloužení intervalu nedocílili požadovaného oddálení oscilace, která se nyní začíná projevovat přibližně od hodnoty  $m = 80$ .

S dalším prodlužováním bychom samozřejmě byli schopni výraznějšího posunu dosáhnout, nicméně je třeba poznamenat, že tento posun bude stále pomalejší. Dalším závěrem, který můžeme za touto kapitolou vynést, je fakt, že v posledních příkladech řešená oscilace se bezpochyby vyskytuje i u integrálů, které byly vybrány pro Příklady 4,...,9. To, v jakém bodě bychom dospěli k takto malým chybám a k oscilujícím podílům, může být námětem dalšího zkoumání.

## 3. Zobecnění složeného obdélníkového pravidla

V předcházející kapitole jsme ukázali, že za daných podmínek je složené obdélníkové pravidlo lepší než lichoběžníkové. Nyní se nabízí otázka, zda není možné vylepšit i samotné složené obdélníkové pravidlo. Proto v této kapitole uvažujme jeho "zobecnění". Hodnoty funkce  $f(x)$  nyní nebudeme počítat ve středech intervalů  $c_j = \frac{x_i + x_{i+1}}{2}$  $\frac{x_{i+1}}{2}$ , ale v bodech

$$
c_{\lambda,j} := x_j + \lambda (x_{j+1} - x_j) = x_j + \lambda \frac{b-a}{m},
$$

kde  $\lambda \in \langle 0, 1 \rangle$  a  $j = 0, 1, \ldots, m - 1, m \in \mathbb{N}$ . Na Obrázku [35](#page-62-0) můžeme vidět, jak se takto nadefinovaný výběr bodů  $c_{\lambda,j}$  promítne do grafického znázornění kvadraturní formule, pokud budeme parametr  $\lambda$  postupně měnit. Na Obrázku [35a](#page-62-0) je vykresleno klasické složené obdélníkové pravidlo, tedy  $\lambda = \frac{1}{2}$  $\frac{1}{2}$ , a v částech b, c a d můžeme pro porovnání vidět, jak se bude tato formule měnit pro  $\lambda = 0, \frac{1}{4}$  $\frac{1}{4}, \frac{1}{3}$ 3 v tomto pořadí.

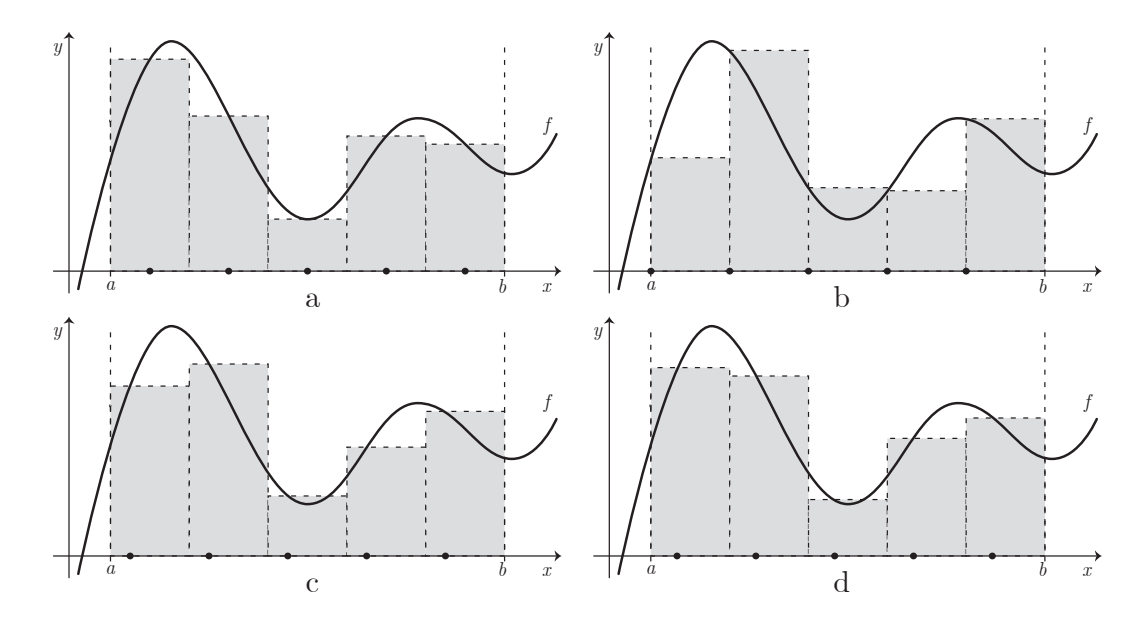

<span id="page-62-0"></span>Obrázek 35: Grafické znázornění "zobecněného" složeného obdélníkového pravidla při různých hodnotách  $\lambda \in \langle 0, 1 \rangle$ .

Je zřejmé, že se nyní budeme zabývat kvadraturní formulí ve tvaru

<span id="page-63-0"></span>
$$
Q_{0,m}(f,\lambda) := \frac{b-a}{m} \sum_{j=0}^{m-1} f(c_{\lambda,j})
$$
 (20)

s chybou

$$
R_{0,m}(f,\lambda) := \int_a^b f(x) dx - Q_{0,m}(f,\lambda).
$$

Výpočet právě uvedené kvadraturní formule [\(20\)](#page-63-0) můžeme provést v programu Matlab za pomoci následujícího skriptu:

```
1 function l = slozene_obdelnikove_pravidlo_mimo_stred (f, a,
      b ,m , lambda )
2 \frac{8}{6} složené obdélníkové pravidlo mimo střed
3 \frac{1}{6} f je funkce, kterou je třeba zadat přímo do
      příkazového okna Matlabu ve tvaru anonymní funkce,
      například f = \mathbb{Q}(x) sin(x)4 \frac{1}{6} a,b značí hranice intervalu
5 \frac{1}{6} m je počet podintervalů, na který dělíme interval [a,
      b]
6
7 \mid \% lambda je číslo ležící v uzavřeném intervalu [0,1]
8
9 \, \frac{\%}{\%} Ověření, jestli a < b
10 if a>=b
11 error ('!!! Hranice jsou opačné nebo jsou si rovny !!!
           ')
12 end
13
14 % Ověření, jestli je m přirozené číslo
15 | if m<sup>=</sup>round(m) ||m <=0
16 error ('!!! Počet uzlů není přirozené číslo!!!')
17 end
18
19 % Pokud uživatel hodnotu lambda nevloží, bude
      vypočítáno běžné obdélníkové pravidlo ve středu
      intervalu , tedy lambda =1/2.
20 if (nargin <5)
21 lambda=1/2;
22 end
23
24 \sqrt{0}věření, zda lambda leží v intervalu (0,1)
```

```
25 if lambda <0 || lambda >1
26 error ('!!! Vstupní hodnota lambda není z intervalu
            [0,1]!!!')
27 end
28
29 \mid H = (b - a) / m;30 | x = (a + 1)ambda * H) : H : b;
31 \mid y = f(x);32 \mid l = H * sum(y(1:1:m));
```
Nyní již uveďme Větu [8](#page-64-0) zabývající se chybami "zobecněného" složeného obdélníkového pravidla:

<span id="page-64-0"></span>**Věta 8.** Necht<sup> $f \in C^1(a, b)$ ,  $\lambda \in (0, 1)$  a necht  $f(a) \neq f(b)$ . Pak platí</sup>

<span id="page-64-1"></span>
$$
\lim_{m \to \infty} \frac{R_{0,m}(f,\lambda)}{R_{0,m}(f,0)} = 1 - 2\lambda.
$$
\n(21)

Důkaz: viz [\[9\]](#page-78-1), str. 285-286.

<span id="page-64-3"></span>Důsledek 2. Je-li navíc  $\lambda \neq \frac{1}{2}$  $\frac{1}{2}$ , platí též

<span id="page-64-2"></span>
$$
\lim_{m \to \infty} \frac{R_{0,m}(f, \frac{1}{2})}{R_{0,m}(f, \lambda)} = 0.
$$
\n(22)

Tento důsledek nám vlastně říká, že za daných podmínek nemůžeme klasické složené obdélníkové pravidlo nijak vylepšit. Tzn. že nemůžeme získat přesnější výsledek než ten, který získáme při výpočtech s hodnotou  $\lambda = \frac{1}{2}$  $\frac{1}{2}$ , a to za předpokladu, že  $m \to \infty$ .

Nyní si stejně jako v předcházející kapitole ukažme tvrzení [\(21\)](#page-64-1) z Věty [8](#page-64-0) a tvrzení [\(22\)](#page-64-2) z Důsledku [2](#page-64-3) na příkladech. Celý postup provedeme na základě následujících kroků:

- 1. Vybereme funkci  $f(x)$  splňující předpoklad spojitosti, tedy  $f \in C^1\langle a, b \rangle$
- 2. Ověříme, zda tato funkce splňuje i druhý z předpokladů Věty [8,](#page-64-0) tedy že  $f(a) \neq f(b)$
- 3. Vypočítáme skutečnou (přesnou) hodnotu zvoleného integrálu  $I(f)$
- 4. Vypočítáme hodnoty kvadraturních formulí  $Q_{0,m}(f, \lambda)$  pro  $m = 1, 10, 100$ , 1000, a  $\lambda = 0, \frac{1}{4}$  $\frac{1}{4}, \frac{1}{3}$  $\frac{1}{3}, \frac{1}{2}$  $\frac{1}{2}$ , 1, a to za pomoci skriptu uvedeného v úvodu této kapitoly
- 5. Vypočítáme chyby  $R_{0,m}(f, \lambda) = I(f) Q_{0,m}(f, \lambda)$ , tedy vyčíslíme rozdíl mezi skutečnou (přesnou) hodnotou integrálu  $I(f)$  a jeho přibližnou hodnotou  $Q_{0,m}(f,\lambda)$  pro dané  $m = 1, 10, 100, 1000$  a  $\lambda = 0, \frac{1}{4}$  $\frac{1}{4}, \frac{1}{3}$  $\frac{1}{3}, \frac{1}{2}$  $\frac{1}{2}$ , 1
- 6. Vypočítáme podíly mezi chybami  $\frac{R_{0,m}(f,\lambda)}{R_{0,m}(f,0)}$  pro dané  $m = 1, 10, 100, 1000$  a  $\lambda=0,\frac{1}{4}$  $\frac{1}{4}, \frac{1}{3}$  $\frac{1}{3}, \frac{1}{2}$  $\frac{1}{2}$ , 1

Příklad 13. Opět začněme ilustračním integrálem z článku [\[9\]](#page-78-1). Grafické vyjá-dření tohoto integrálu můžeme vidět na Obrázku [36.](#page-65-0)

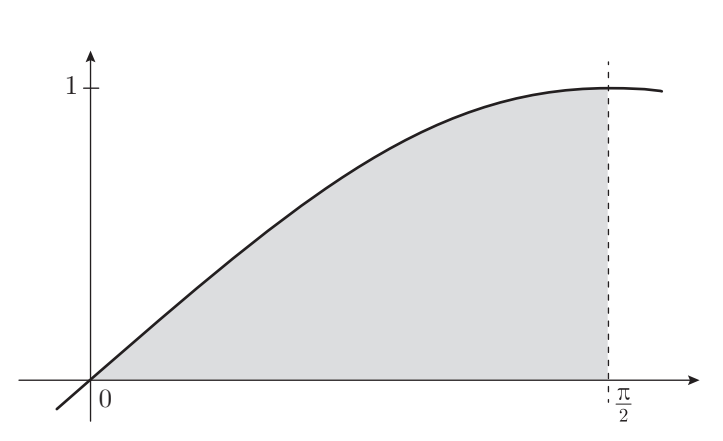

 $I(f) = \int_0^{\frac{\pi}{2}}$ 0  $\sin(x) dx$ 

<span id="page-65-0"></span>Obrázek 36: Vykreslení určitého integrálu  $I(f)$  z Příkladu 13.

Jako první ověřme předpoklad nerovnosti funkčních hodnot  $f(x)$  v krajních bodech intervalu  $\langle a, b \rangle$ . Pokud do funkce

$$
f(x) = \sin(x)
$$

dosadíme hodnoty  $a = 0$  a  $b = \frac{\pi}{2}$  $\frac{\pi}{2}$ , zjistíme, že

$$
f(0) = 0
$$
 a  $f(\frac{\pi}{2}) = 1$ .

Je jasné, že si tyto dvě hodnoty nejsou rovny a předpoklad je splněn. Dále již uveď me výpočet přesné hodnoty určitého integrálu

$$
I(f) = \int_0^{\frac{\pi}{2}} \sin(x) \, dx = \left[ -\cos(x) \right]_0^{\frac{\pi}{2}} = 1.
$$

V následující Tabulce [14](#page-66-0) můžeme vidět hodnoty chyb  $R_{0,m}(f, \lambda)$  pro vybraná  $m = 1, 10, 100, 1000$  a  $\lambda = 0, \frac{1}{4}$  $\frac{1}{4}, \frac{1}{3}$  $\frac{1}{3}, \frac{1}{2}$  $\frac{1}{2}$ , 1. Jak vyplývá z Věty [8](#page-64-0) a z Důsledku [2,](#page-64-3) nejmenší chyby je za daných předpokladů skutečně dosaženo pro  $\lambda = \frac{1}{2}$  $\frac{1}{2}$ .

|                          | $m=1$                    | $m=10$                   | $m = 100$                | $m = 1000$               |
|--------------------------|--------------------------|--------------------------|--------------------------|--------------------------|
| $R_{0,m}(f,0)$           | 1.00000                  | $8.05968 \cdot 10^{-2}$  | $7.87454 \cdot 10^{-3}$  | $7.85604 \cdot 10^{-4}$  |
| $R_{0,m}(f,\frac{1}{4})$ | $3.98882 \cdot 10^{-1}$  | $3.90431 \cdot 10^{-2}$  | $3.92445 \cdot 10^{-3}$  | $3.92673 \cdot 10^{-4}$  |
| $R_{0,m}(f,\frac{1}{3})$ | $2.14602 \cdot 10^{-1}$  | $2.55181 \cdot 10^{-2}$  | $2.61116 \cdot 10^{-3}$  | $2.61731 \cdot 10^{-4}$  |
| $R_{0,m}(f,\frac{1}{2})$ | $-1.10721 \cdot 10^{-1}$ | $-1.02882 \cdot 10^{-3}$ | $-1.02809 \cdot 10^{-5}$ | $-1.02808 \cdot 10^{-7}$ |
| $R_{0,m}(f,1)$           | $-5.70796 \cdot 10^{-1}$ | $-7.64828 \cdot 10^{-2}$ | $-7.83342 \cdot 10^{-3}$ | $-7.85193 \cdot 10^{-4}$ |

<span id="page-66-0"></span>Tabulka 14: Hodnoty  $R_{0,m}(f,\lambda)$ pro vybraná $m$ a $\lambda.$ 

Před uvedením komentáře týkajícího se obsahu Tabulky [15](#page-66-1) nejprve zavedeme značení:

$$
P(\lambda) = \frac{R_{0,m}(f,\lambda)}{R_{0,m}(f,0)}
$$

a

$$
p(\lambda) = 1 - 2\lambda.
$$

V Tabulce [15](#page-66-1) tedy můžeme vidět hodnoty podílů mezi chybami a k nim příslušné hodnoty, ke kterým by měly podíly konvergovat. Hodnoty těchto podílů jsou zde

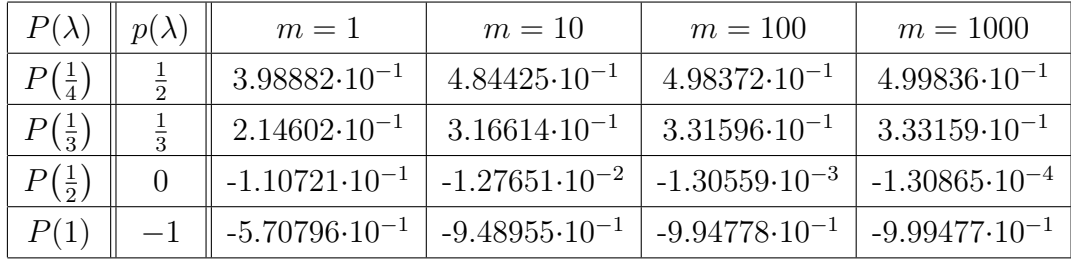

<span id="page-66-1"></span>Tabulka 15: Hodnoty  $\frac{R_{0,m}(f,\lambda)}{R_{0,m}(f,0)}$  pro vybraná m a  $\lambda$ .

uvedeny pro vybraná  $m = 1, 10, 100, 1000$  a  $\lambda = 0, \frac{1}{4}$  $\frac{1}{4}, \frac{1}{3}$  $\frac{1}{3}, \frac{1}{2}$  $\frac{1}{2}$ , 1. Z Tabulky je zřejmé, že hodnoty podílů ve všech případech konvergují k hodnotě dané Větou [8,](#page-64-0) tedy k 1 − 2 $\lambda$ . Z toho plyne, že i tímto způsobem jsme byli schopni ukázat, že použití  $\lambda = \frac{1}{2}$  $\frac{1}{2}$  je tou nejlepší volbou. Resp. že jedině v tomto případě se výraz  $1-2\lambda$ rovná nule a podíly chyb kvadraturních formulí k této hodnotě konvergují.

Příklad 14. Následující integrál byl vybrán ze sbírky [\[5\]](#page-78-0) a jeho grafické zná-zornění můžeme vidět na Obrázku [37.](#page-67-0) V tomto případě již necháme ověření předpokladu  $f(a) \neq f(b)$  na čtenáři a budeme pokračovat dalším krokem, tedy výpočtem přesné hodnoty integrálu  $I(f)$ :

$$
I(f) = \int_{-\frac{\pi}{2}}^{\frac{\pi}{2}} (\cos^2(x) + x^2 \sin(x)) dx = \left[ \frac{x}{2} - (x^2 - 2) \cos(x) + 2x \sin(x) + \frac{1}{4} \sin(2x) \right]_{-\frac{\pi}{2}}^{\frac{\pi}{2}} \doteq 1.57080
$$

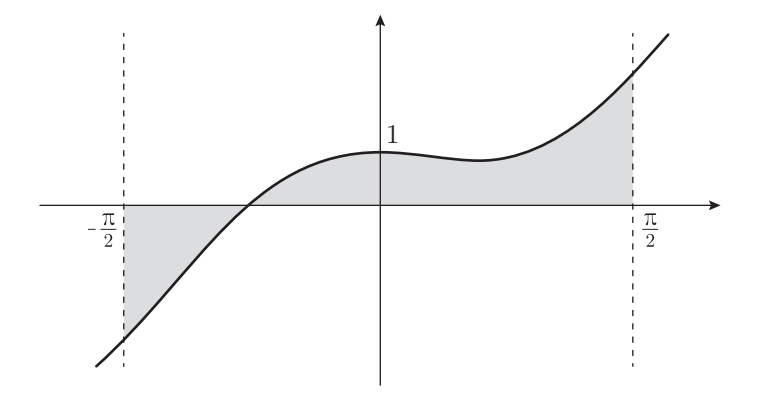

<span id="page-67-0"></span>Obrázek 37: Vykreslení určitého integrálu  $I(f)$  z Příkladu 14.

V Tabulce [16](#page-68-0) jsou uvedeny hodnoty chyb  $R_{0,m}(f, \lambda)$  pro vybraná  $m = 1, 10, 100$ , 1000 a  $\lambda = 0, \frac{1}{4}$  $\frac{1}{4}, \frac{1}{3}$  $\frac{1}{3}, \frac{1}{2}$  $\frac{1}{2}$ , 1. Opět můžeme vidět, že kromě  $m=1$  dosáhneme nejmenší chyby v případě, že  $\lambda = \frac{1}{2}$  $\frac{1}{2}$ . V tomto konkrétním případě jsme byli navíc schopni už od  $m = 10$  vypočítat za pomoci kvadraturní formule hodnotu shodnou s přesnou

|                          | $m=1$                    | $m=10$                   | $m = 100$                | $m = 1000$               |
|--------------------------|--------------------------|--------------------------|--------------------------|--------------------------|
| $R_{0,m}(f,0)$           | 9.32237                  | $7.75157 \cdot 10^{-1}$  | $7.75157 \cdot 10^{-2}$  | $7.75157 \cdot 10^{-3}$  |
| $R_{0,m}(f,\frac{1}{4})$ | 1.37030                  | $3.87793 \cdot 10^{-1}$  | $3.87581 \cdot 10^{-2}$  | $3.87578 \cdot 10^{-3}$  |
| $R_{0,m}(f,\frac{1}{3})$ | $-3.54755 \cdot 10^{-1}$ | $2.58554 \cdot 10^{-1}$  | $2.58387 \cdot 10^{-2}$  | $2.58386 \cdot 10^{-3}$  |
| $R_{0,m}(f,\frac{1}{2})$ | $-1.57080$               | 0.00000                  | 0.00000                  | 0.00000                  |
| $R_{0,m}(f,1)$           | $-6.18077$               | $-7.75157 \cdot 10^{-1}$ | $-7.75157 \cdot 10^{-2}$ | $-7.75157 \cdot 10^{-3}$ |

hodnotou určitého integrálu  $I(f)$ , a to na patnáct platných cifer. Z toho plyne, že je zde uvedená chyba rovna nule.

<span id="page-68-0"></span>Tabulka 16: Hodnoty  $R_{0,m}(f,\lambda)$  pro vybraná m a  $\lambda$ .

V Tabulce [17](#page-68-1) můžeme vidět hodnoty podílů chyb $\frac{R_{0,m}(f,\lambda)}{R_{0,m}(f,0)}$ , a to pro vybraná  $m = 1, 10, 100, 1000$  a  $\lambda = \frac{1}{4}$  $\frac{1}{4}, \frac{1}{3}$  $\frac{1}{3}, \frac{1}{2}$  $\frac{1}{2}$ , 1. I na tomto příkladě jsme ukázali, že při použití  $\lambda = \frac{1}{2}$  $\frac{1}{2}$  získáme už od  $m = 10$  ten nejpřesnější výsledek, tedy že jedině v tomto případě podíl chyb konverguje k nule.

| $P(\lambda)$     | $p(\lambda)$ | $m=1$                    | $m=10$                  | $m = 100$               | $m = 1000$              |
|------------------|--------------|--------------------------|-------------------------|-------------------------|-------------------------|
| $P(\frac{1}{4})$ |              | $1.46990 \cdot 10^{-1}$  | $5.00277 \cdot 10^{-1}$ | $5.00003 \cdot 10^{-1}$ | $5.00000 \cdot 10^{-1}$ |
| $P(\frac{1}{3})$ |              | $-3.80542 \cdot 10^{-2}$ | $3.33551 \cdot 10^{-1}$ | $3.33336 \cdot 10^{-1}$ | $3.33333 \cdot 10^{-1}$ |
| $P(\frac{1}{2})$ |              | $-1.68498 \cdot 10^{-1}$ | 0.00000                 | 0.00000                 | 0.00000                 |
|                  |              | $-6.63005 \cdot 10^{-1}$ | $-1.00000$              | $-1.00000$              | $-1.00000$              |

<span id="page-68-1"></span>Tabulka 17: Hodnoty  $\frac{R_{0,m}(f,\lambda)}{R_{0,m}(f,0)}$  pro vybraná m a  $\lambda$ .

Příklad 15. Tento integrál byl opět vybrán ze sbírky [\[5\]](#page-78-0). Grafické znázornění tohoto integrálu můžeme vidět na Obrázku [38.](#page-69-0) Krok ověřující předpoklad  $f(a) \neq$  $f(b)$  opět ponecháme na čtenáři a budeme pokračovat výpočtem přesné hodnoty určitého integrálu  $I(f)$ :

$$
I(f) = \int_0^{\pi} e^x \cos^2(x) dx = \left[ \frac{e^x}{10} (5 + \cos(2x) + 2\sin(2x)) \right]_0^{\pi} \doteq 13.28442.
$$

V Tabulce [18](#page-69-1) můžeme stejně jako v přecházejících případech vidět hodnoty chyb  $R_{0,m}(f,\lambda)$  pro vybraná  $m = 1, 10, 100, 1000$  a  $\lambda = 0, \frac{1}{4}$  $\frac{1}{4}, \frac{1}{3}$  $\frac{1}{3}, \frac{1}{2}$  $\frac{1}{2}$ , 1. I zde jsme byli

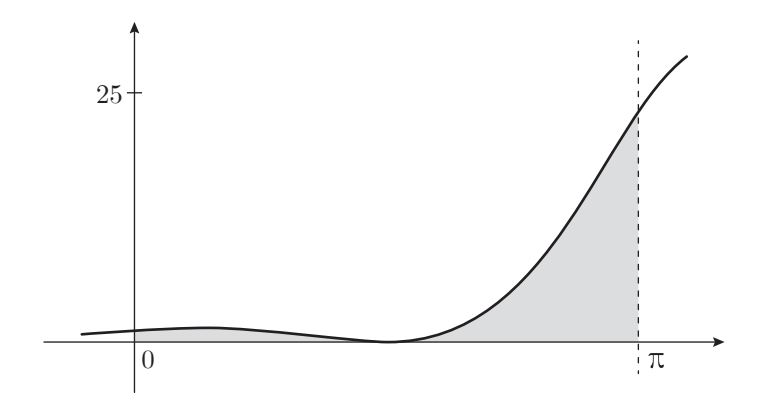

<span id="page-69-0"></span>Obrázek 38: Vykreslení určitého integrálu  $I(f)$  z Příkladu 15.

schopni potvrdit tvrzení Věty [8,](#page-64-0) respektive Důsledku [2,](#page-64-3) že limitně dosáhneme nejmenšího odchýlení od přesné hodnoty  $I(f)$  pokud  $\lambda = \frac{1}{2}$  $\frac{1}{2}$ .

|                          | $m=1$       | $m=10$                  | $m = 100$                | $m = 1000$               |
|--------------------------|-------------|-------------------------|--------------------------|--------------------------|
| $R_{0,m}(f,0)$           | 10.14282    | 3.29424                 | $3.45964 \cdot 10^{-1}$  | $3.47603 \cdot 10^{-2}$  |
| $R_{0,m}(f,\frac{1}{4})$ | 9.83922     | 1.76709                 | $1.74126 \cdot 10^{-1}$  | $1.73915 \cdot 10^{-2}$  |
| $R_{0,m}(f,\frac{1}{3})$ | 11.04630    | 1.22491                 | $1.16540 \cdot 10^{-1}$  | $1.15989 \cdot 10^{-2}$  |
| $R_{0,m}(f,\frac{1}{2})$ | 13.28442    | $9.23747 \cdot 10^{-2}$ | $9.10631 \cdot 10^{-4}$  | $9.10501 \cdot 10^{-6}$  |
| $R_{0,m}(f,1)$           | $-59.41421$ | $-3.66146$              | $-3.49606 \cdot 10^{-1}$ | $-3.47967 \cdot 10^{-2}$ |

<span id="page-69-1"></span>Tabulka 18: Hodnoty  $R_{0,m}(f, \lambda)$  pro vybraná m a  $\lambda$ .

V Tabulce [19](#page-69-2) můžeme vidět hodnoty podílů chyb $\frac{R_{0,m}(f,\lambda)}{R_{0,m}(f,0)}$ pro vybraná  $m$  $1, 10, 100, 1000$  a  $\lambda = \frac{1}{4}$  $\frac{1}{4}, \frac{1}{3}$  $\frac{1}{3}, \frac{1}{2}$  $\frac{1}{2}$ , 1. Je zřejmé, že i tímto způsobem jsme byli schopni potvrdit skutečnost, že hodnota parametru  $\lambda = \frac{1}{2}$  $\frac{1}{2}$  je tou nejvhodnější, a to proto, že tento podíl jako jediný konverguje k nule.

| $P(\lambda)$     | $p(\lambda)$ | $m=1$                   | $m=10$                  | $m = 100$               | $m = 1000$              |
|------------------|--------------|-------------------------|-------------------------|-------------------------|-------------------------|
| $P(\frac{1}{4})$ |              | $9.70067 \cdot 10^{-1}$ | $5.36418 \cdot 10^{-1}$ | $5.03305 \cdot 10^{-1}$ | $5.00328 \cdot 10^{-1}$ |
| $P(\frac{1}{3})$ |              | 1.08908                 | $3.71835 \cdot 10^{-1}$ | $3.36855 \cdot 10^{-1}$ | $3.33683 \cdot 10^{-1}$ |
| $P(\frac{1}{2})$ |              | 1.30974                 | $2.80413 \cdot 10^{-2}$ | $2.63215 \cdot 10^{-2}$ | $2.61937 \cdot 10^{-4}$ |
| P(1)             |              | $-5.85776$              | $-1.11147$              | $-1.01053$              | $-1.00105$              |

<span id="page-69-2"></span>Tabulka 19: Hodnoty  $\frac{R_{0,m}(f,\lambda)}{R_{0,m}(f,0)}$  pro vybraná m a  $\lambda$ .

Nyní již uveďme Větu [9.](#page-70-0) Tato Věta se opět zabývá chybami "zobecněného" složeného obdélníkového pravidla, avšak pro funkce splňující odlišné předpoklady než v předcházejícím případě:

<span id="page-70-0"></span>**Věta 9.** Necht<sup> $f \in C^2 \langle a, b \rangle$ ,  $\lambda \in \langle 0, 1 \rangle$ ,  $f(a) = f(b)$  a necht  $f'(a) \neq f'(b)$ . Pak</sup>  $platí$ 

<span id="page-70-1"></span>
$$
\lim_{m \to \infty} \frac{R_{0,m}(f,\lambda)}{R_{0,m}(f,0)} = 6\lambda^2 - 6\lambda + 1.
$$
\n(23)

Důkaz: viz [\[9\]](#page-78-1), str. 287.

Z obsahu právě uvedené Věty již můžeme názorně vidět, že v tomto případě je možné nalézt hodnotu parametru  $\lambda$  takovou, která předčí výsledky získané pomocí běžného složeného obdélníkového pravidla. Touto hodnotou budou kořeny polynomu  $6\lambda^2 - 6\lambda + 1$ , které jsou dány ve tvarech

$$
\lambda_* = \frac{1}{2} - \frac{\sqrt{3}}{6} \doteq 0.21132
$$

a

$$
\lambda^* = \frac{1}{2} + \frac{\sqrt{3}}{6} \doteq 0.78868.
$$

Tvrzení [\(23\)](#page-70-1) z Věty [9](#page-70-0) si opět ukažme na příkladech. Postup bude analogický jako v případě Věty [8.](#page-64-0) Jednou z výraznějších změn bude logické rozšíření počtu hodnot parametru  $\lambda$ , které při výpočtech využijeme. Ke stávajícím hodnotám  $\lambda =$  $0, \frac{1}{4}$  $\frac{1}{4}$ ,  $\frac{1}{3}$  $\frac{1}{3}, \frac{1}{2}$  $\frac{1}{2}$ , 1 přidáme výše zmíněné kořeny polynomu  $\lambda_*$  a  $\lambda^*$ . Druhou změnou bude samozřejmě tvar ověřovaných předpokladů, nyní budeme ověřovat, zda  $f(a) =$  $f(b)$  a  $f'(a) \neq f'(b)$ .

Příklad 16. Opět začněme integrálem z článku [\[9\]](#page-78-1). Grafické vyjádření tohoto integrálu můžeme vidět na Obrázku [39.](#page-71-0)

$$
I(f) = \int_0^\pi \sin(x) \, dx
$$

Nyní ověřme předpoklady  $f(a) = f(b)$  a  $f'(a) \neq f'(b)$ . Pokud do funkce

$$
f(x) = \sin(x)
$$

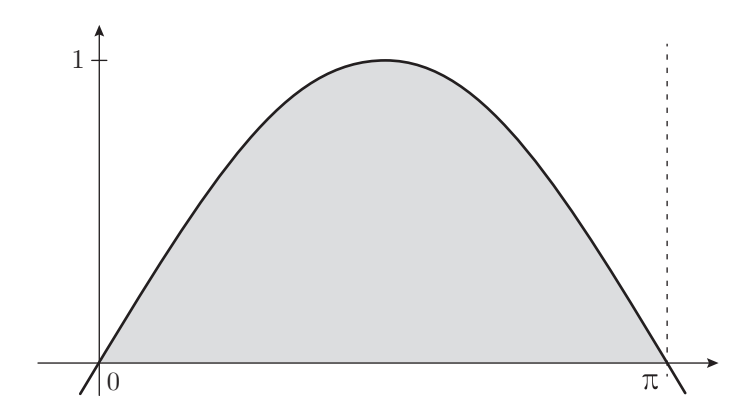

<span id="page-71-0"></span>Obrázek 39: Vykreslení určitého integrálu  $I(f)$  z Příkladu 16.

dosadíme hodnoty  $a = 0$  a  $b = \pi$ , zjistíme, že

$$
f(0) = 0
$$
 a  $f(\pi) = 0$ .

Je patrné, že se tyto dvě hodnoty rovnají, a tím je splněn první z předpokladů. Dále uved'me první derivaci funkce  $f(x)$ :

$$
f'(x) = \cos(x),
$$

pokud za krajní hodnoty intervalu  $\langle a, b \rangle$  dosadíme, zjistíme, že

$$
f'(0) = 1
$$
 a  $f'(\pi) = -1$ 

se nerovnají a všechny potřebné předpoklady jsou splněny. Dále vyjádřeme přesnou hodnotu určitého integrálu  $I(f)$ :

$$
I(f) = \int_0^{\pi} \sin(x) \, dx = \left[ -\cos(x) \right]_0^{\pi} = 2.
$$

Tabulka [20](#page-72-0) uvádí hodnoty chyb  $R_{0,m}(f, \lambda)$  pro vybraná  $m = 1, 10, 100, 1000$  a  $\lambda = 0, \frac{1}{4}$  $\frac{1}{4}, \frac{1}{3}$  $\frac{1}{3}, \frac{1}{2}$  $\frac{1}{2}$ , 1,  $\lambda_*, \lambda^*$ . Můžeme vidět, že se oproti předcházejícím příkladům struktura velikostí chyb dle jednotlivých hodnot parametru  $\lambda$  změnila. Nyní získáme nejmenší rozdíl mezi hodnotou integrálu  $I(f)$  a kvadraturní formulí v takovém případě, kdy jako parametr využijeme buď  $\lambda_*$ , nebo  $\lambda^*$ , a to za předpokladu, že  $m \to \infty$ .
|                          | $m=1$                    | $m=10$                   | $m = 100$                | $m = 1000$               |
|--------------------------|--------------------------|--------------------------|--------------------------|--------------------------|
| $R_{0,m}(f,0)$           | 2.00000                  | $1.64765 \cdot 10^{-2}$  | $1.64496 \cdot 10^{-4}$  | $1.64493 \cdot 10^{-6}$  |
| $R_{0,m}(f,\frac{1}{4})$ | $-2.21441 \cdot 10^{-1}$ | $-2.05765 \cdot 10^{-3}$ | $-2.05618 \cdot 10^{-5}$ | $-2.05617 \cdot 10^{-7}$ |
| $R_{0,m}(f,\frac{1}{3})$ | $-7.20699 \cdot 10^{-1}$ | $-5.49617 \cdot 10^{-3}$ | $-5.48324 \cdot 10^{-5}$ | $-5.48311 \cdot 10^{-7}$ |
| $R_{0,m}(f,\frac{1}{2})$ | $-1.14159$               | $-8.24841 \cdot 10^{-3}$ | $-8.22491 \cdot 10^{-5}$ | $-8.22467 \cdot 10^{-7}$ |
| $R_{0,m}(f,1)$           | 2.00000                  | $1.64765 \cdot 10^{-2}$  | $1.64496 \cdot 10^{-4}$  | $1.64493 \cdot 10^{-6}$  |
| $R_{0,m}(f,\lambda_*)$   | $6.41804 \cdot 10^{-2}$  | $4.52385 \cdot 10^{-6}$  | $4.50990 \cdot 10^{-10}$ | $4.99600 \cdot 10^{-14}$ |
| $R_{0,m}(f,\lambda^*)$   | $6.41804 \cdot 10^{-2}$  | $4.52385 \cdot 10^{-6}$  | $4.50990 \cdot 10^{-10}$ | $4.99600 \cdot 10^{-14}$ |

Tabulka 20: Hodnoty  $R_{0,m}(f,\lambda)$  pro vybraná m a  $\lambda$ .

Před uvedením komentáře k Tabulce [21](#page-72-0) opět doplňme potřebné značení:

$$
r(\lambda) = 6\lambda^2 - 6\lambda + 1.
$$

V Tabulce [21](#page-72-0) tedy můžeme vidět hodnoty podílů mezi chybami  $P(\lambda)$  a k nim příslušné hodnoty  $r(\lambda)$ , ke kterým by měly podíly konvergovat. Hodnoty takových podílů jsou zde uvedeny pro vybraná  $m = 1, 10, 100, 1000$  a  $\lambda = \frac{1}{4}$  $\frac{1}{4}, \frac{1}{3}$  $\frac{1}{3}, \frac{1}{2}$  $\frac{1}{2}$ , 1,  $\lambda_*$ ,  $\lambda^*$ . Opět si můžeme všimnout, že ve všech řádcích dochází k očekávané konvergenci, díky které je znovu možno potvrdit, že nejpřesnějších výsledků dosáhneme, pokud jako parametr využijeme jeden z kořenů polynomu  $6\lambda^2 - 6\lambda + 1$ .

| $P(\lambda)$     | $r(\lambda)$   | $m=1$                    | $m=10$                   | $m = 100$                | $m = 1000$               |
|------------------|----------------|--------------------------|--------------------------|--------------------------|--------------------------|
| $P(\frac{1}{4})$ | $-\frac{1}{8}$ | $-1.10721 \cdot 10^{-1}$ | $-1.24884 \cdot 10^{-1}$ | $-1.24999 \cdot 10^{-1}$ | $-1.25000 \cdot 10^{-1}$ |
| $P(\frac{1}{3})$ | $-\frac{1}{3}$ | $-3.60350 \cdot 10^{-1}$ | $-3.33577 \cdot 10^{-1}$ | $-3.33336 \cdot 10^{-1}$ | $-3.33333 \cdot 10^{-1}$ |
| $P(\frac{1}{2})$ | $-\frac{1}{2}$ | $-5.70796 \cdot 10^{-1}$ | $-5.00618 \cdot 10^{-1}$ | $-5.00006 \cdot 10^{-1}$ | $-5.00000 \cdot 10^{-1}$ |
| P(1)             | 1              | 1.00000                  | 1.00000                  | 1.00000                  | 1.00000                  |
| $P(\lambda_*)$   | $\theta$       | $3.20902 \cdot 10^{-2}$  | $2.74564 \cdot 10^{-4}$  | $2.74164 \cdot 10^{-6}$  | $3.03721 \cdot 10^{-8}$  |
| $P(\lambda^*)$   | $\Omega$       | $3.20902 \cdot 10^{-2}$  | $2.74564 \cdot 10^{-4}$  | $2.74164 \cdot 10^{-6}$  | $3.03721 \cdot 10^{-8}$  |

<span id="page-72-0"></span>Tabulka 21: Hodnoty  $\frac{R_{0,m}(f,\lambda)}{R_{0,m}(f,0)}$  pro vybraná m a  $\lambda$ .

Příklad 17. Dále ukažme tvrzení [\(23\)](#page-70-0) i na následujícím integrálu, jehož grafické znázornění můžeme vidět na Obrázku [40.](#page-73-0) Ověření potřebných předpokladů opět ponecháme na čtenáři a budeme pokračovat výpočtem přesné hodnoty určitého integrálu  $I(f)$ :

$$
I(f) = \int_{-1}^{\sqrt{5}} \frac{(x^6 - 5x^4 - x^2 + 5)\arctg(x)}{x^2 + 1} dx = \left[\frac{1}{20}(22x^2 - x^4) + \frac{x}{5}(x^2 - 5)^2 \arctg(x) - \frac{18}{5} \ln(1 + x^2)\right]_{-1}^{\sqrt{5}} \approx -3.26828.
$$

<span id="page-73-0"></span>Obrázek 40: Vykreslení určitého integrálu  $I(f)$  z Příkladu 17.

V následující Tabulce [22](#page-73-1) můžeme vidět hodnoty chyb $R_{0,m}(f,\lambda)$ pro vybraná $m=1$ 1, 10, 100, 1000 a  $\lambda = 0, \frac{1}{4}$  $\frac{1}{4}, \frac{1}{3}$  $\frac{1}{3}, \frac{1}{2}$  $\frac{1}{2}$ , 1,  $\lambda_*$ ,  $\lambda^*$ . Znovu jsme byli schopni potvrdit tvrzení Věty [9,](#page-70-1) že nejmenší odchýlení od přesné hodnoty určitého integrálu  $I(f)$  limitně získáme pouze pokud za parametr $\lambda$ dosadíme kořeny polynomu, tedy  $\lambda_*$ nebo  $\lambda^*$ . V Tabulce [23](#page-74-0) můžeme vidět hodnoty podílů chyb kvadraturních formulí pro

|                          | $m=1$                    | $m=10$                   | $m = 100$                | $m = 1000$               |
|--------------------------|--------------------------|--------------------------|--------------------------|--------------------------|
| $R_{0,m}(f,0)$           | $-3.26828$               | $-2.33667 \cdot 10^{-1}$ | $-2.34391 \cdot 10^{-3}$ | $-2.34399 \cdot 10^{-5}$ |
| $R_{0,m}(f,\frac{1}{4})$ | $-3.47711 \cdot 10^{-1}$ | $1.52442 \cdot 10^{-2}$  | $2.78917 \cdot 10^{-4}$  | $2.91590 \cdot 10^{-6}$  |
| $R_{0,m}(f,\frac{1}{3})$ | $-4.52945$               | $6.67098 \cdot 10^{-2}$  | $7.70170 \cdot 10^{-4}$  | $7.80216 \cdot 10^{-6}$  |
| $R_{0,m}(f,\frac{1}{2})$ | $-8.38113$               | $1.16559 \cdot 10^{-1}$  | $1.17193 \cdot 10^{-3}$  | $1.17199 \cdot 10^{-5}$  |
| $R_{0,m}(f,1)$           | $-3.26828$               | $-2.33667 \cdot 10^{-1}$ | $-2.34391 \cdot 10^{-3}$ | $-2.34399 \cdot 10^{-5}$ |
| $R_{0,m}(f,\lambda_*)$   | 1.10179                  | $-1.42662 \cdot 10^{-2}$ | $-1.44372 \cdot 10^{-5}$ | $-1.44489 \cdot 10^{-8}$ |
| $R_{0,m}(f,\lambda^*)$   | 8.52903                  | $1.45100 \cdot 10^{-2}$  | $1.44617 \cdot 10^{-5}$  | $1.44513 \cdot 10^{-8}$  |

<span id="page-73-1"></span>Tabulka 22: Hodnoty $R_{0,m}(f,\lambda)$ pro vybraná $m$ a $\lambda.$ 

vybraná  $m = 1, 10, 100, 1000$  a  $\lambda = \frac{1}{4}$  $\frac{1}{4}, \frac{1}{3}$  $\frac{1}{3}, \frac{1}{2}$  $\frac{1}{2}$ , 1,  $\lambda_*$ ,  $\lambda^*$ . I zde jsme ukázali, že hodnoty podílů konvergují k očekávaným hodnotám  $r(\lambda)$ , čímž opětovně potvrzujeme fakt, že díky $\lambda_*$ nebo $\lambda^*$ získáme nejpřesnější výsledky.

| $P(\lambda)$     | $r(\lambda)$   | $m=1$                    | $m=10$                   | $m = 100$                | $m = 1000$               |
|------------------|----------------|--------------------------|--------------------------|--------------------------|--------------------------|
| $P(\frac{1}{4})$ | $-\frac{1}{8}$ | $1.06390 \cdot 10^{-1}$  | $-6.52392 \cdot 10^{-2}$ | $-1.18996 \cdot 10^{-1}$ | $-1.24399 \cdot 10^{-1}$ |
| $P(\frac{1}{3})$ | $-\frac{1}{3}$ | 1.38588                  | $-2.85491 \cdot 10^{-1}$ | $-3.28583 \cdot 10^{-1}$ | $-3.32859 \cdot 10^{-1}$ |
| $P(\frac{1}{2})$ | $-\frac{1}{2}$ | 2.56439                  | $-4.98826 \cdot 10^{-1}$ | $-4.99988 \cdot 10^{-1}$ | $-5.00000 \cdot 10^{-1}$ |
| P(1)             |                | 1.00000                  | 1.00000                  | 1.00000                  | 1.00000                  |
| $P(\lambda_*)$   | $\overline{0}$ | $-3.37116 \cdot 10^{-1}$ | $6.10536 \cdot 10^{-2}$  | $6.15946 \cdot 10^{-3}$  | $6.16423 \cdot 10^{-4}$  |
| $P(\lambda^*)$   | $\Omega$       | $-2.60964$               | $-6.20969 \cdot 10^{-2}$ | $-6.16990 \cdot 10^{-3}$ | $-6.16527 \cdot 10^{-4}$ |

<span id="page-74-0"></span>Tabulka 23: Hodnoty  $\frac{R_{0,m}(f,\lambda)}{R_{0,m}(f,0)}$  pro vybraná m a  $\lambda$ .

Příklad 18. Jako poslední si uvedeme následující integrál. Jeho grafické zná-zornění můžeme vidět na Obrázku [41.](#page-74-1) Ověření potřebných předpokladů znovu ponecháme na čtenáři a uvedeme až následující krok, kterým je určení přesné hodnoty určitého integrálu  $I(f)$ :

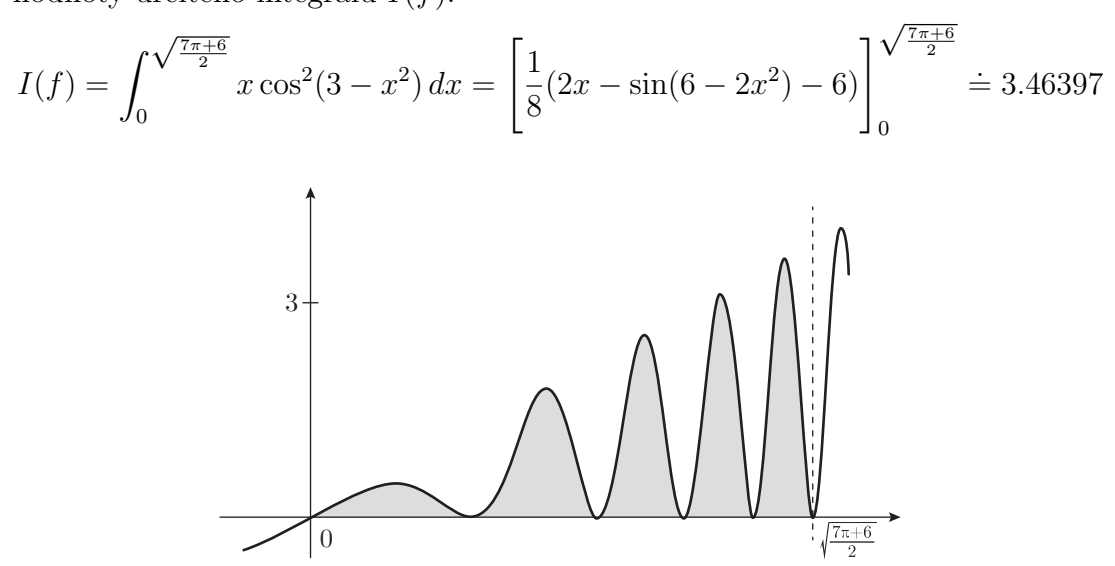

<span id="page-74-1"></span>Obrázek 41: Vykreslení určitého integrálu  $I(f)$  z Příkladu 18.

Jak můžeme vidět v Tabulce [24,](#page-75-0) hodnoty chyb kvadraturních formulí $R_{0,m}(f,\lambda)$ pro  $m = 1, 10, 100, 1000$  a  $\lambda = 0, \frac{1}{4}$  $\frac{1}{4}, \frac{1}{3}$  $\frac{1}{3}, \frac{1}{2}$  $\frac{1}{2}$ , 1,  $\lambda_*$ ,  $\lambda^*$  mají v tomto případě k sobě

|                          | $m=1$      | $m=10$                   | $m = 100$                | $m = 1000$               |
|--------------------------|------------|--------------------------|--------------------------|--------------------------|
| $R_{0,m}(f,0)$           | 3.46397    | $3.22273 \cdot 10^{-1}$  | $1.16174 \cdot 10^{-4}$  | $1.14325 \cdot 10^{-6}$  |
| $R_{0,m}(f,\frac{1}{4})$ | 2.49406    | $-4.42676 \cdot 10^{-1}$ | $-1.87129 \cdot 10^{-4}$ | $-3.14245 \cdot 10^{-7}$ |
| $R_{0,m}(f,\frac{1}{3})$ | 3.39046    | $-5.22318 \cdot 10^{-1}$ | $-1.75562 \cdot 10^{-4}$ | $-5.16501 \cdot 10^{-7}$ |
| $R_{0,m}(f,\frac{1}{2})$ | $-1.93190$ | $-3.12650 \cdot 10^{-1}$ | $-5.87902 \cdot 10^{-5}$ | $-5.71696 \cdot 10^{-7}$ |
| $R_{0,m}(f,1)$           | 3.46397    | $3.22273 \cdot 10^{-1}$  | $1.16174 \cdot 10^{-4}$  | $1.14325 \cdot 10^{-6}$  |
| $R_{0,m}(f,\lambda_*)$   | 1.92960    | $-3.66136 \cdot 10^{-1}$ | $-1.76930 \cdot 10^{-4}$ | $-1.75844 \cdot 10^{-7}$ |
| $R_{0,m}(f,\lambda^*)$   | $-4.28101$ | $5.11126 \cdot 10^{-1}$  | $1.77556 \cdot 10^{-4}$  | $1.75905 \cdot 10^{-7}$  |

<span id="page-75-0"></span>Tabulka 24: Hodnoty  $R_{0,m}(f, \lambda)$  pro vybraná m a  $\lambda$ .

podstatně blíže než u předešlých příkladů. Pokud se v tabulce podíváme do sloupce pro  $m = 100$ , zjistíme, že zde klasické složené obdélníkové pravidlo překvapivě předčilo to "zobecněné" s hodnotami parametru  $\lambda$  rovným kořenům polynomu  $6\lambda^2 - 6\lambda + 1$ . Je zřejmé, že bychom při takto vysokém počtu podintervalů intervalu  $\langle a, b \rangle$  očekávali výsledky odlišné. Až v dalším sloupci, tedy  $m = 1000$ , můžeme vidět, že jednotlivé chyby nabyly takových hodnot, které již splňují naše opodstatněná očekávání. I přesto si můžeme povšimnout, že jednotlivé chyby se od sebe významně neliší. Proto zde uvedeme i následující Ta-bulku [25,](#page-75-1) ve které již můžeme vidět, že s rostoucím  $m$ , přesněji řečeno s  $m =$ 10000, 25000, 100000, 250000, je chyba v případě  $\lambda_*$  a  $\lambda^*$  podstatně menší než při použití zbývajících hodnot parametru.

|                          | $m = 10000$               | $m = 25000$               | $m = 100000$              | $m = 250000$              |
|--------------------------|---------------------------|---------------------------|---------------------------|---------------------------|
| $R_{0,m}(f,0)$           | $1.14307 \cdot 10^{-8}$   | $1.82890 \cdot 10^{-9}$   | $1.14301 \cdot 10^{-10}$  | $1.82836 \cdot 10^{-11}$  |
| $R_{0,m}(f,\frac{1}{4})$ | $-1.60019 \cdot 10^{-9}$  | $-2.39563 \cdot 10^{-10}$ | $-1.44520 \cdot 10^{-11}$ | $-2.31326 \cdot 10^{-12}$ |
| $R_{0,m}(f,\frac{1}{3})$ | $-3.94562 \cdot 10^{-9}$  | $-6.18287 \cdot 10^{-10}$ | $-3.82112 \cdot 10^{-11}$ | $-6.10445 \cdot 10^{-12}$ |
| $R_{0,m}(f,\frac{1}{2})$ | $-5.71538 \cdot 10^{-9}$  | $-9.14469 \cdot 10^{-10}$ | $-5.71627 \cdot 10^{-11}$ | $-9.14691 \cdot 10^{-12}$ |
| $R_{0,m}(f,1)$           | $1.14307 \cdot 10^{-8}$   | $1.82890 \cdot 10^{-9}$   | $1.14301 \cdot 10^{-10}$  | $1.82836 \cdot 10^{-11}$  |
| $R_{0,m}(f,\lambda_*)$   | $-1.75853 \cdot 10^{-10}$ | $-1.12745 \cdot 10^{-11}$ | $-1.68310 \cdot 10^{-13}$ | $-1.28786 \cdot 10^{-14}$ |
| $R_{0,m}(f,\lambda^*)$   | $1.75866 \cdot 10^{-10}$  | $1.12634 \cdot 10^{-11}$  | $1.65645 \cdot 10^{-13}$  | $2.62013 \cdot 10^{-14}$  |

<span id="page-75-1"></span>Tabulka 25: Hodnoty  $R_{0,m}(f, \lambda)$  pro vybraná m a  $\lambda$ .

| $P(\lambda)$     | $r(\lambda)$   | $m=1$                    | $m=10$                   | $m = 100$                | $m = 1000$               |
|------------------|----------------|--------------------------|--------------------------|--------------------------|--------------------------|
| $P(\frac{1}{4})$ | $-\frac{1}{8}$ | $7.20001 \cdot 10^{-1}$  | $-1.37360$               | $-1.61077$               | $-2.74869 \cdot 10^{-1}$ |
| $P(\frac{1}{3})$ | $-\frac{1}{3}$ | $9.78778 \cdot 10^{-1}$  | $-1.62073$               | $-1.51120$               | $-4.51782 \cdot 10^{-1}$ |
| $P(\frac{1}{2})$ | $-\frac{1}{5}$ | $-5.57713 \cdot 10^{-1}$ | $-9.70140 \cdot 10^{-1}$ | $-5.06054 \cdot 10^{-1}$ | $-5.00060 \cdot 10^{-1}$ |
| P(1)             |                | 1.00000                  | 1.00000                  | 1.00000                  | 1.00000                  |
| $P(\lambda_*)$   | $\Omega$       | $5.57051 \cdot 10^{-1}$  | $-1.13610$               | $-1.52297$               | $-1.53810 \cdot 10^{-1}$ |
| $P(\lambda^*)$   | $\Omega$       | $-1.23587$               | 1.58600                  | 1.52836                  | $1.53863 \cdot 10^{-1}$  |

<span id="page-76-0"></span>Tabulka 26: Hodnoty  $\frac{R_{0,m}(f,\lambda)}{R_{0,m}(f,0)}$  pro vybraná m a  $\lambda$ .

Stejně tak můžeme vidět, že ani Tabulka [26](#page-76-0) zobrazující podíly chyb kvadraturních formulí  $P(\lambda)$  pro  $m = 1, 10, 100, 1000$  a  $\lambda = \frac{1}{4}$  $\frac{1}{4}, \frac{1}{3}$  $\frac{1}{3}, \frac{1}{2}$  $\frac{1}{2}$ , 1,  $\lambda_*, \lambda^*$  převážně neobsahuje hodnoty, které by viditelně zobrazovaly očekávanou konvergenci k hodnotě  $r(\lambda)$  uvedené ve Větě [9.](#page-70-1) Proto i zde uved'me hodnoty podílů chyb pro  $m = 10000, 25000, 100000, 250000,$  které nalezneme v Tabulce [27.](#page-76-1) Díky těmto hodnotám již můžeme zmíněnou konvergenci lépe ukázat a zároveň potvrdit.

| $P(\lambda)$     | $r(\lambda)$   | $m = 10000$              | $m = 25000$              | $m = 100000$             | $m = 250000$             |
|------------------|----------------|--------------------------|--------------------------|--------------------------|--------------------------|
| $P(\frac{1}{4})$ |                | $-1.39990 \cdot 10^{-1}$ | $-1.30987 \cdot 10^{-1}$ | $-1.26439 \cdot 10^{-1}$ | $-1.26521 \cdot 10^{-1}$ |
| $P(\frac{1}{3})$ | $-\frac{1}{3}$ | $-3.45177 \cdot 10^{-1}$ | $-3.38065 \cdot 10^{-1}$ | $-3.34305 \cdot 10^{-1}$ | $-3.33876 \cdot 10^{-1}$ |
| $P(\frac{1}{2})$ | $-\frac{1}{2}$ | $-5.00001 \cdot 10^{-1}$ | $-5.00010 \cdot 10^{-1}$ | $-5.00109 \cdot 10^{-1}$ | $-5.00279 \cdot 10^{-1}$ |
| P(1)             | 1              | 1.00000                  | 1.00000                  | 1.00000                  | 1.00000                  |
| $P(\lambda_*)$   | $\Omega$       | $-1.53842 \cdot 10^{-2}$ | $-6.16465 \cdot 10^{-3}$ | $-1.47252 \cdot 10^{-3}$ | $-7.04379 \cdot 10^{-4}$ |
| $P(\lambda^*)$   | $\Omega$       | $1.53853 \cdot 10^{-2}$  | $6.15858 \cdot 10^{-3}$  | $1.44921 \cdot 10^{-3}$  | $1.43305 \cdot 10^{-3}$  |

<span id="page-76-1"></span>Tabulka 27: Hodnoty  $\frac{R_{0,m}(f,\lambda)}{R_{0,m}(f,0)}$  pro vybraná m a  $\lambda$ .

## Závěr

Cílem této bakalářské práce bylo nastudovat teorii numerické integrace s primárním zaměřením na Newtonovy-Cotesovy kvadraturní formule, představit a na příkladech demonstrovat vzájemné vztahy chyb složeného obdélníkového a lichoběžníkového pravidla a ukázat, že existují možnosti, jak vylepšit složené obdélníkové pravidlo. Práce byla koncipována tak, aby v případě zájmu mohla sloužit jako doplňující studijní materiál (například studentům základního kurzu numerických metod).

V první části této práce jsme se zaměřili na vysvětlení všech potřebných pojmů. Stěžejní podkapitolu o složených kvadraturních formulích jsme doplnili kódy z programu Matlab a ilustrativními příklady. V druhé kapitole jsme se zabývali poměry, které lze nalézt mezi chybami složeného obdélníkového a lichoběžníkového pravidla. Zde uvedená tvrzení jsme demonstrovali na příkladech. V poslední kapitole jsme se zabývali možností vylepšení složeného obdélníkového pravidla, tuto část jsme opět doplnili o ukázkové příklady.

Domnívám se, že vytyčené cíle práce byly splněny. Během studia teoretické části jsem si upevnila a rozšířila znalosti dané problematiky, se kterou jsem následně seznámila i čtenáře. V průběhu dalších kapitol jsem práci doplnila vlastními poznatky a příklady.

Vytváření této práce pro mě bylo velkým přínosem. Kromě toho, že jsem získala mnoho vědomostí týkajících se přímo numerického integrování a jeho zvláštností, jsem si upevnila také dovednosti v softwaru Matlab, ve kterém byly provedeny téměř všechny potřebné výpočty, a v typografickém softwaru L<sup>AT</sup>EX, ve kterém byla práce napsána. Dalším významným přínosem pro mě byla práce s převážně cizojazyčnou literaturou.

## Literatura

- $[1]$  KMA/M1 Matematika 1. E-learningový portál Moodle  $[0.1]$ line].  $2012$  [cit.  $12.12.2017$ ] Dostupné z: [http://elearning](http://elearning-math.upol.cz/course/view.php?id=404)[math.upol.cz/course/view.php?id=404](http://elearning-math.upol.cz/course/view.php?id=404)
- $[2]$  KMA/M2 Matematika 2. E-learningový portál Moodle  $[0.2]$ line].  $2012$  [cit.  $12.12.2017$ ] Dostupné z: [http://elearning](http://elearning-math.upol.cz/course/view.php?id=374)[math.upol.cz/course/view.php?id=374](http://elearning-math.upol.cz/course/view.php?id=374)
- [3] Burden, R. L., Faires, J. D.: Numerical Analysis (9. vydání). [online].  $2010$  [cit. 12.12.2017]. Dostupné z: [http://ins.sjtu.edu.cn/people/mtang/textbook.pdf.](http://ins.sjtu.edu.cn/people/mtang/textbook.pdf)
- [4] Horová, I., Zelinka, J.: Numerické metody (2. rozšířené vydání). Masarykova univerzita v Brně, Brno, 2004.
- [5] Kojecká, J., Závodný, M.: Příklady z matematické analýzy II (1. vydání). Univerzita Palackého, Olomouc, 2003.
- [6] Mathews, J. H., Fink, K. D.: Numerical Methods Using Matlab. Prentice Hall, 1999.
- [7] Quarteroni, A., Sacco, R., Saleri, F.: Numerical Mathematics (2. vydání). Springer, Berlin, 2007.
- [8] Ralston, A.: Základy numerické matematiky: příručka pro univerzity CSR  $(2. \text{vydání})$ . Academia, Praha, 1978.
- [9] Vodstrčil, P., Bouchala, J.: Drobná překvapení spojená s numerickou integrací. Pokroky matematiky, fyziky a astronomie  $4/55$  (2010), s. 278–287. [online]. Dostupné z: [https://dml.cz/bitstream/handle/10338.dmlcz/141970/PokrokyMFA](https://dml.cz/bitstream/handle/10338.dmlcz/141970/PokrokyMFA_55-2010-4_2.pdf) 55- [2010-4](https://dml.cz/bitstream/handle/10338.dmlcz/141970/PokrokyMFA_55-2010-4_2.pdf) 2.pdf.
- [10] Vodstrčil, P.: Porovnáváme lichoběžníkové a obdél $nikové$  pravidlo. [online]. 2010. Dostupné z: [http://mi21.vsb.cz/sites/mi21.vsb.cz/files/prednaska](http://mi21.vsb.cz/sites/mi21.vsb.cz/files/prednaska_0.pdf)\_0.pdf.